Instituto Tecnológico de Costa Rica Escuela de Ingeniería Electromecánica

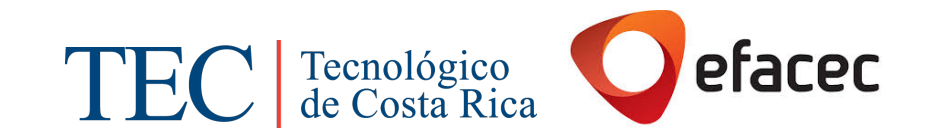

Efacec Energía, Máquinas y Equipos Eléctricos S.A.

Caracterización del comportamiento mecánico de los elementos estructurales y dieléctricos de las sujeciones de las placas aislantes de transformadores para definir directrices del proceso de fabricación en la empresa Efacec Energía, Máquinas y Equipos Eléctricos S.A

Informe de Práctica de Especialidad para optar por el Título Ingeniero en Mantenimiento Industrial, grado Licenciatura

Luis Margil Chévez Gómez

Cartago, Junio, 2017

## Hoja de Información

#### Información del Estudiante:

Nombre: Luis Margil Chévez Gómez Cédula: 304810199; Carné: 201266087 Residencia: Palomo de Orosi, Paraíso, Cartago Teléfono:  $+50688190081$ E-mail: chevez.1994@gmail.com / lchevezg@outlook.com /lchevezg@ieee.org

#### Información del Proyecto:

Caracterización del comportamiento mecánico y dieléctrico de las sujeciones de las placas aislantes de transformadores para definir directrices del proceso de fabricación en la empresa Efacec Energía, Máquinas y Equipos Eléctricos S.A

Asesor académico: Ing. Gustavo Adolfo Gómez Ramírez. Msc

E-mail: ggomez@itcr.ac.cr

Horario de trabajo del estudiante: Lunes a Viernes de las 9:00 a las 18:00 horas.

#### Información de la Empresa:

Nombre: Efacec Energía, Máquinas y Equipos Eléctricos S.A

Dirección: Parque Empresarial Arroteia Poente 4466-952, São Mamede de Infesta, Porto, Portugal

E-mail: ricardol@efacec.com; floriselespinoza@efacec.com

Actividad: Principalmente la fabricación de equipos de alta tensíon (Transformadores). Además, brinda soluciones energéticas y de automatización.

## Dedicatoria

A Dios primeramente, a mi familia por su apoyo incondicional y a todos los que han estado presente a lo largo de esta aventura.

## Agradecimientos

Agradecer primeramente a Dios, a mi familia por siempre apoyarme completamente.

Al Instituto Tecnológico de Costa Rica, a la Escuela de Ingeniería Electromecánica, a la Asociación Costarricense de Ingeniería en Mantenimiento por el apoyo económico brindado. A Ing. Gustavo Adolfo Gómez Ramírez. Msc por su soporte. A Efacec, Energía. Máquinas y Equipos Eléctricos por acogerme para realizar el proyecto.

A todas las personas que estuvieron involucradas a lo largo de mi crecimiento.

# ´ Indice general

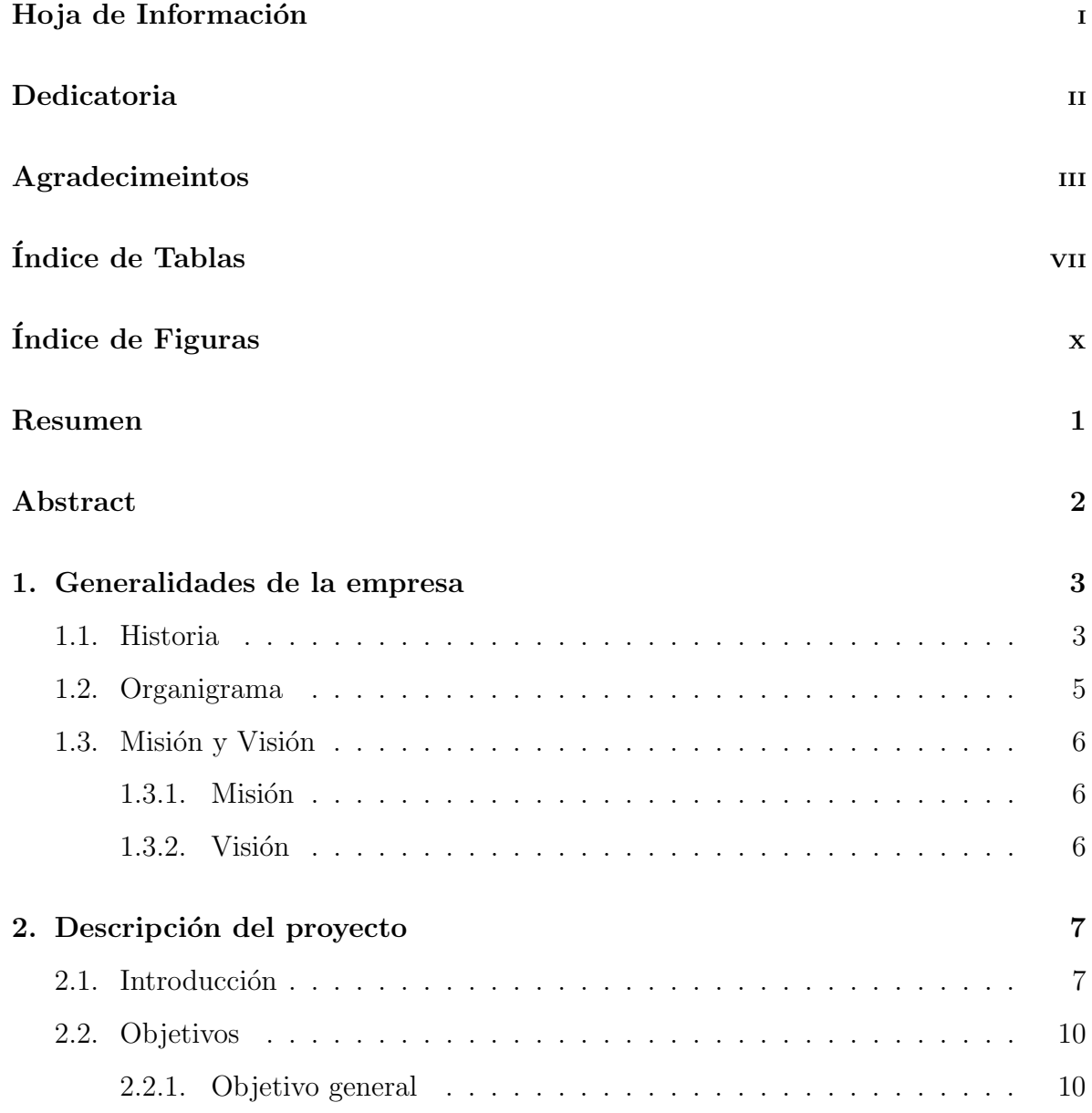

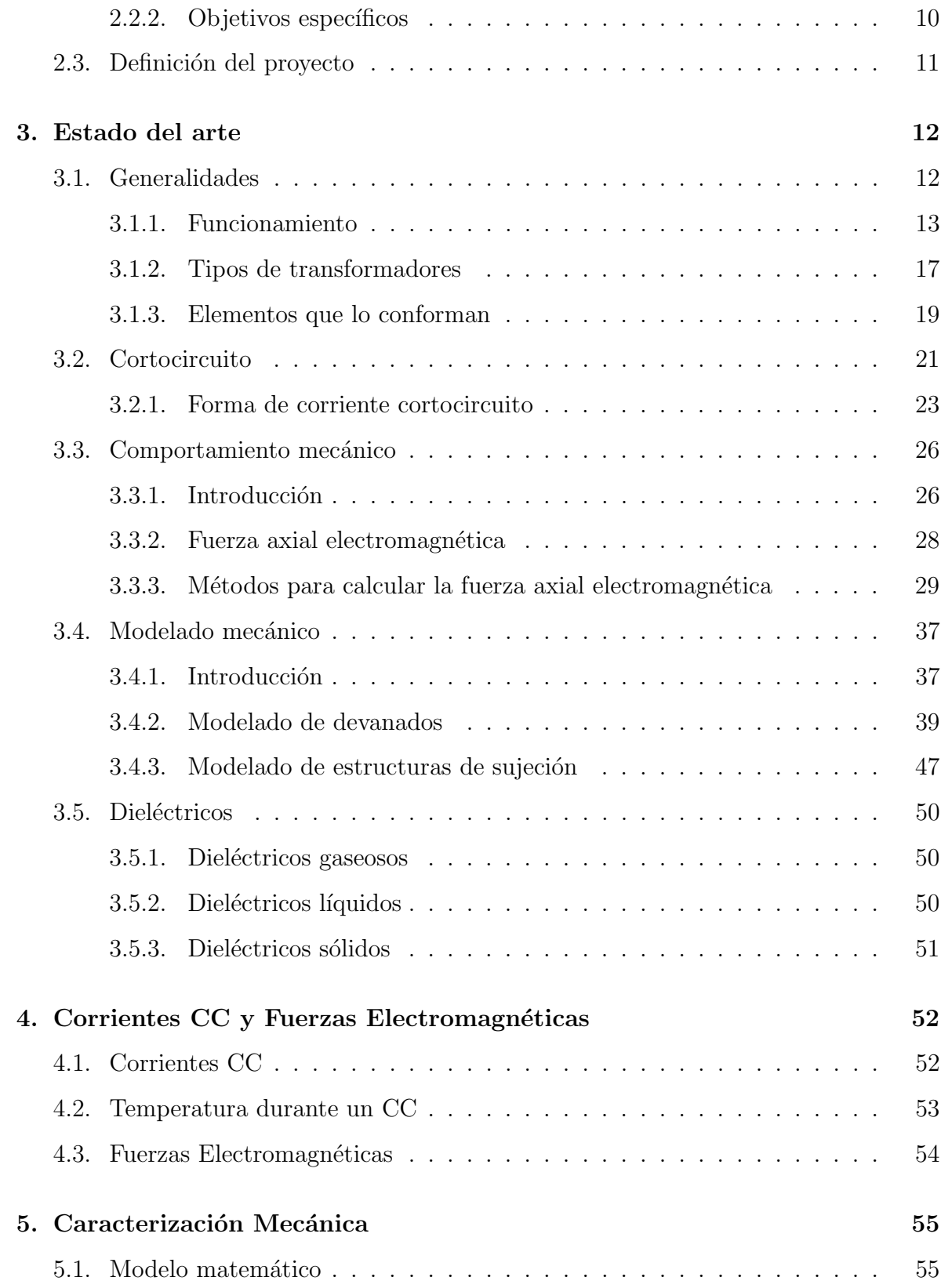

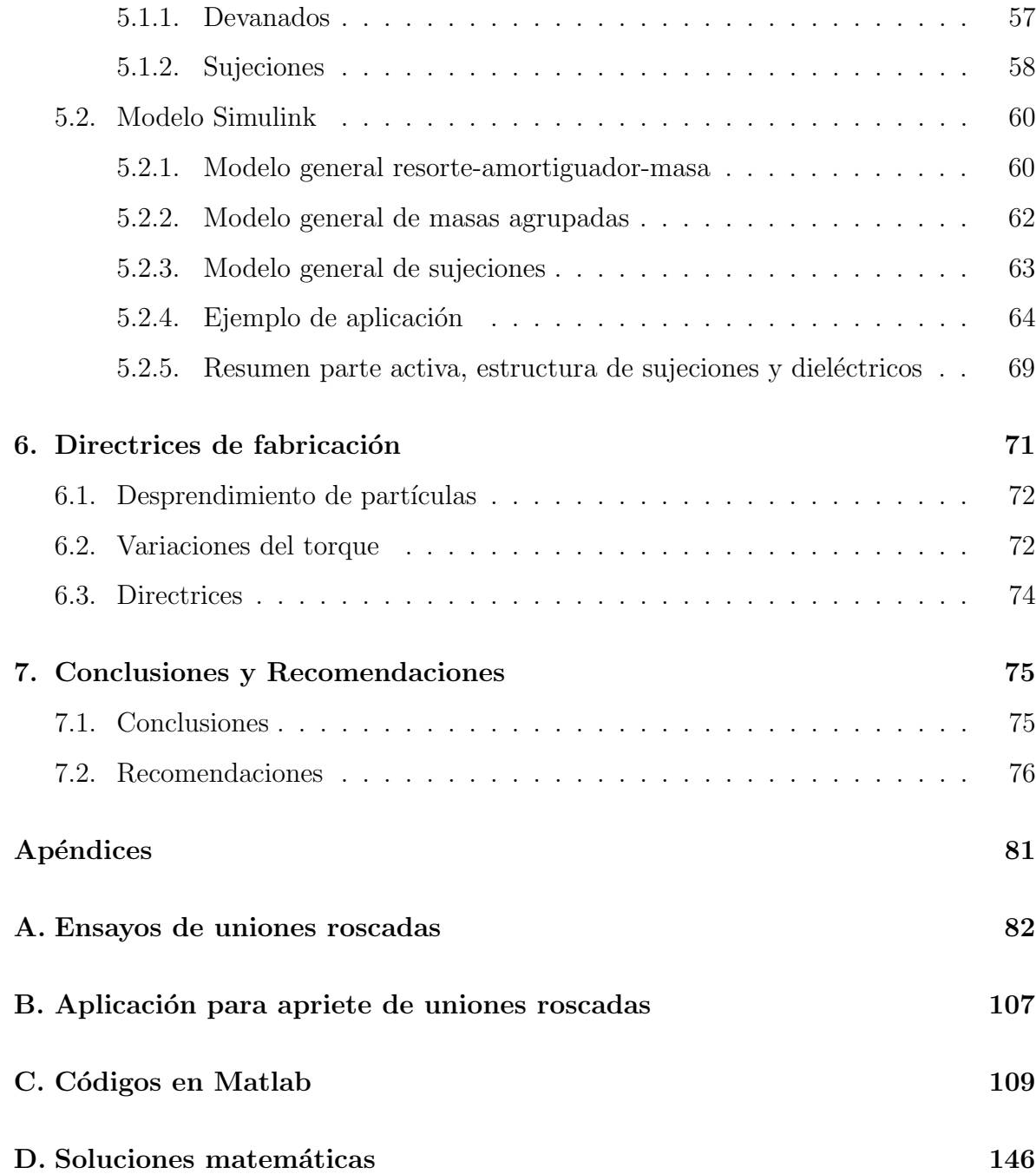

# ´ Indice de tablas

3.1. Configuraciones de tomas (taps) y sus ampere-vueltas resultantes . . . 32

# ´ Indice de figuras

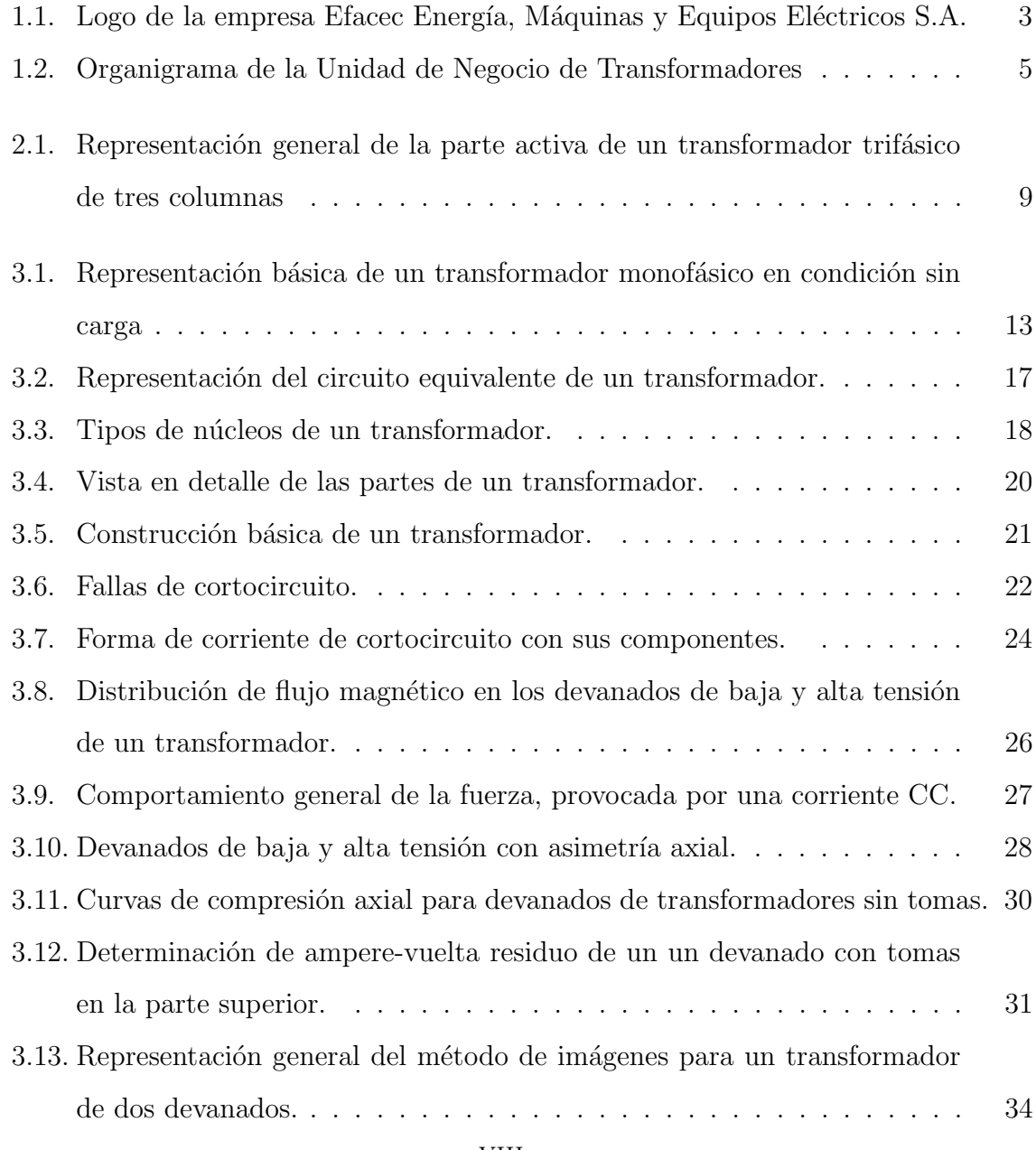

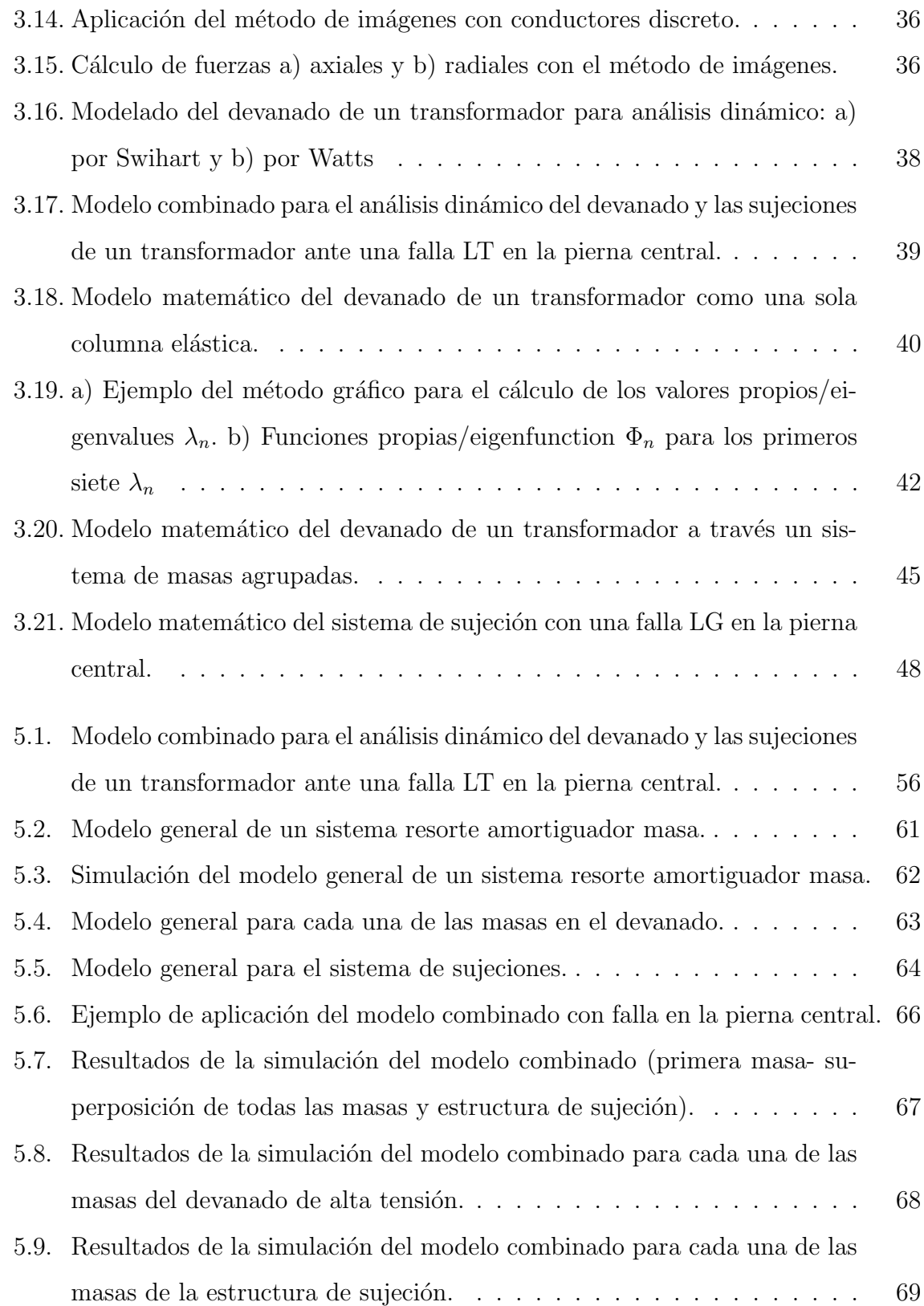

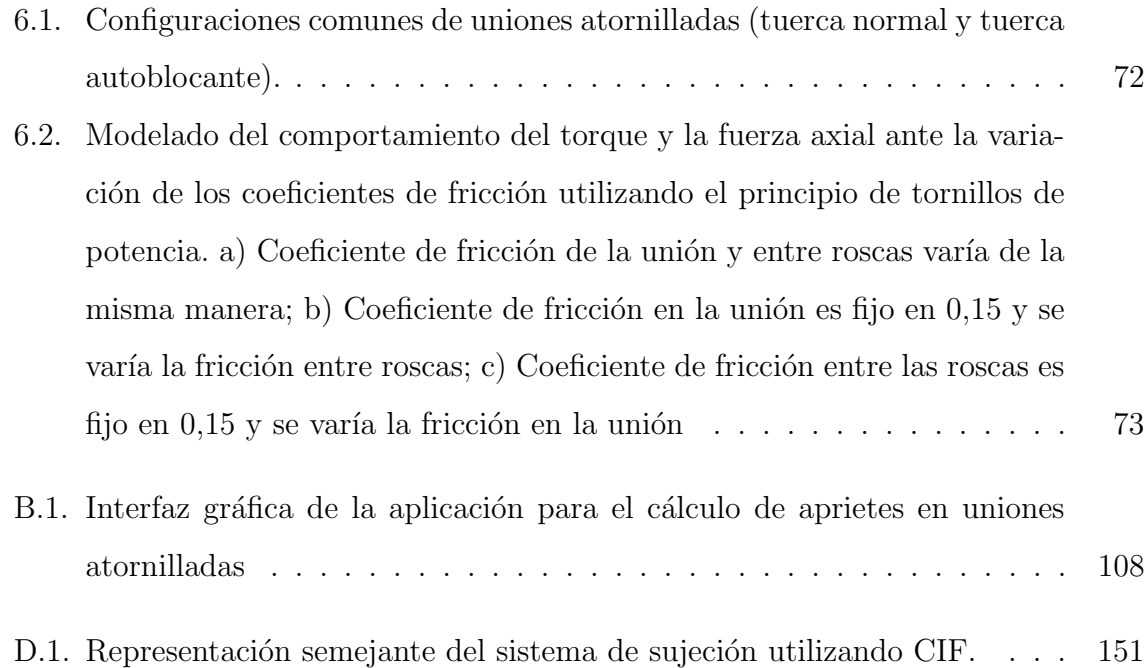

### Resumen

El presente proyecto tiene como fin caracterizar el comportamiento mecánico de los elementos de la parte activa y el sistema de sujeción de los transformadores a través de un modelado matemático en la condición más crítica (cortocircuito). El estudio de cortocircuito en transformadores es uno de los más complejos, además, requiere de diferentes disciplinas para su análisis. Los pasos generales para el estudio din´amico de un transformador son: 1) c´alculo de las corrientes de cortocircuito, el cual se realiza con la norma IEC-60076-5; 2) cálculo de las fuerzas electromagnéticas a través del método de imágenes y 3) aplicación del modelo matemático combinado para la parte activa y las estructuras de sujeción para el análisis dinámico. El uso de un modelo matemático facilita y disminuye el tiempo a la hora de analizar los transformadores en estas condiciones. También, permite analizar el comportamiento de varios elementos críticos del sistema en la misma ejecución. En paralelo, se definieron algunas directrices para la fabricación de uniones atornilladas dentro del transformador (parte crítica, debido a la sensibilidad de la rigidez dieléctrica del aceite), e.g. la importancia de la lubricación y las variaciones de torque ante diferentes escenarios de hasta un 140 % para una misma fuerza.

Palabras clave: Cortocircuito, fuerzas electromagnéticas, mecánica de vibraciones.

## Abstract

The following project has as aim to characterize the mechanical behavior of the active part elements and the clamping structure system through a mathematical model evaluated during the most critical condition (short-circuit). The short-circuit study in transformer is one of the most complex, additionally, it requires different disciplines for its analysis. The general steps for a transformer dynamic study are: 1) the calculation of the short-circuit currents, which is done by IEC-60076-5; 2) the calculation of the electromagnetic forces through the image method and 3) mathematical combined model application for active part and clamping structure in a dynamic analysis. The use of a mathematical model eases and reduces time in the transformer analysis under these conditions. Besides, It allows to analyze the behavior of many critical elements of the system at once. In parallel, some manufacturing guidelines were defined for bolted joints inside the transformer (critical part, owing to the sensibility of the oil dielectric strength), e.g. the lubrication importance and the torque variations for different stages up to 140 % for the same force.

Key words: Short-circuit, electromagnetic forces, mechanic of vibrations.

## Capítulo 1

## Generalidades de la empresa

### 1.1. Historia

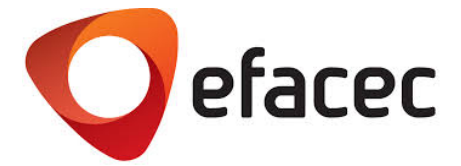

Figura 1.1: Logo de la empresa Efacec Energía, Máquinas y Equipos Eléctricos S.A. Fuente: [Efacec, 2017]

Efacec es una compañía Portuguesa con casi 70 años de trayectoria en el área eléctrica. Sus primeros pasos remontan a 1905, con el inicio de "A Moderna" Sociedade de Serração Mecânica ("La Moderna"Sociedad de Serrería Mecánica). En 1921, pasó a ser Electro-Moderna Lda. Una compañía que trabajaba con motores, generadores, transformadores y accesorios eléctricos. Para 1948 se consolida bajo el nombre Efacec. Desde entonces se ha mantenido en un proceso crecimiento, continuo y firme, a lo largo de los años. En la actualidad, la empresa Efacec tiene un perfil de potencial exportador y además, cuenta con la presencia internacional en más de 65 países. [Efacec, 2017]

Hoy, Efacec está enfocada en tres áreas: productos de potencia, diseño de sistemas y movilidad. En la primera, se encarga de la fabricación de transformadores y de dispositivos de transmisión, automatización y además, brinda servicios relacionados con estos equipos. En el área de sistemas, se trabaja en proyectos relacionados con energía, ambiente e industria y también transporte. Por último, en movilidad, Efacec se encuentra desarrollando trabajos en transporte mediante electricidad. [Efacec, 2017]

Efacec Power Solutions, S.G.P.S., SA (la planta de productos de potencia) se ubica en el Parque Empresarial Arroteia Poente 4466-952, São Mamede de Infesta, Porto, Portugal [Efacec, 2017].

## 1.2. Organigrama

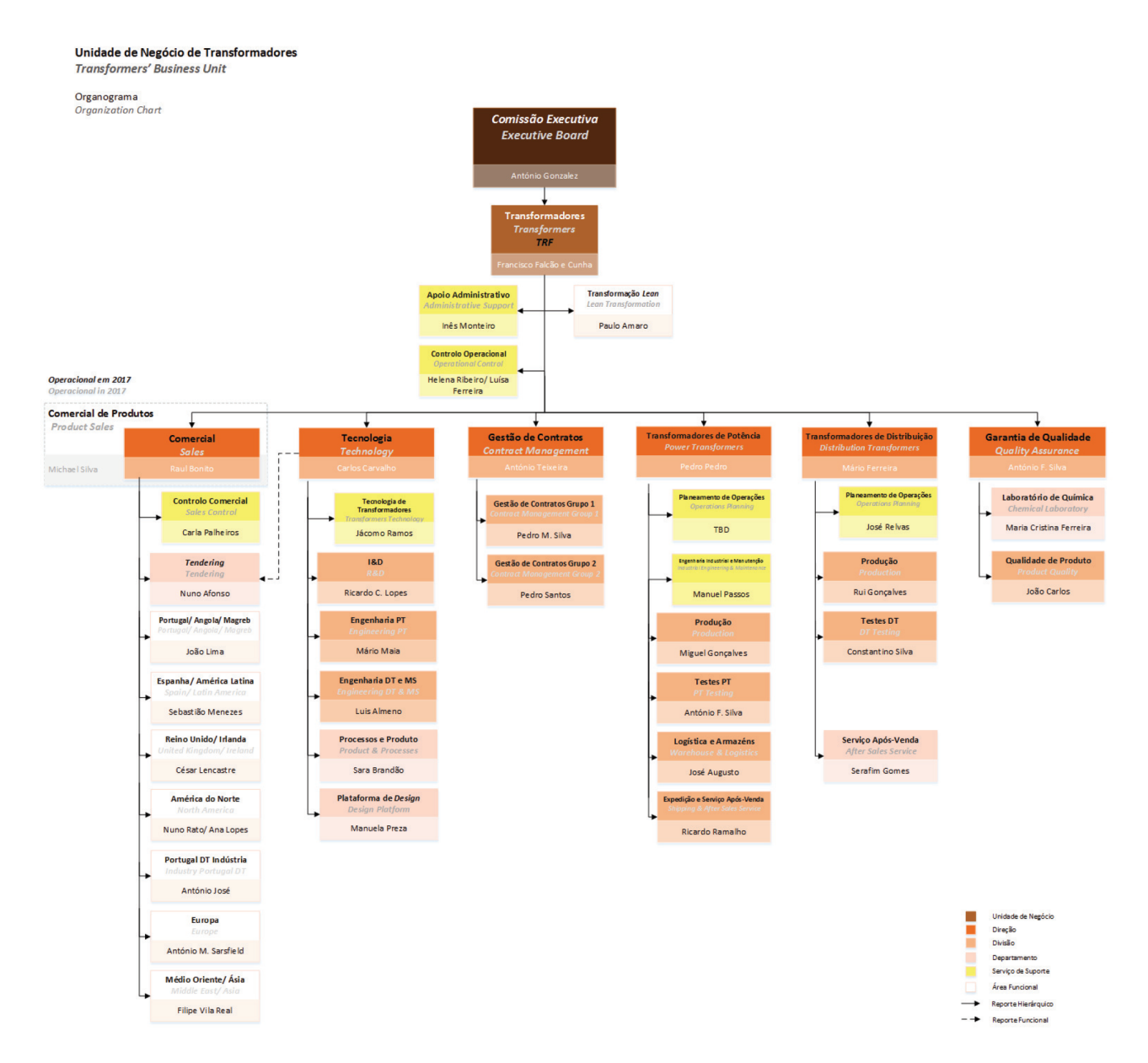

Figura 1.2: Organigrama de la Unidad de Negocio de Transformadores Fuente: Efacec, 2017

## 1.3. Misión y Visión

### 1.3.1. Misión

Desarrollando energía, transporte e infraestructura ambiental para un mundo sostenible. Construyendo relaciones a largo plazo con alto contenido tecnológico, garantizando agilidad y flexibilidad, atrayendo y desarrollando talento en todo el mundo, previendo un retorno consistente para todas las partes interesadas.

### 1.3.2. Visión

Ser el socio preferido en la entrega, en todo el mundo, de soluciones innovadoras y personalizadas en energía, transporte y ambiente.

## Capítulo 2

## Descripción del proyecto

## 2.1. Introducción

Los transformadores son los dispositivos eléctricos más útiles que han sido construidos. Pueden elevar o reducir la tensión o corriente de un circuito de CA, manteniendo su frecuencia, pueden aislar circuitos entre sí y pueden incrementar o disminuir el valor aparente de un capacitor, un inductor o un resistor. Adem´as, el transformador nos permite transmitir energía eléctrica a grandes distancias y distribuirla de manera segura en fábricas y hogares [Wildi and Salas, 2007].

Son los aparatos eléctricos más eficientes en sistemas de generación, transmisión y distribución [Mokkapaty et al., 2015]. Asimismo, son los componentes más caros en estos sistemas. Son elementos de suma importancia, no solamente debido a el costo de este, sino también, el costo que podría ocasionar la salida de este en caso de alguna falla [Minhas, 2007]. Debido a esto, se desarrollan gran cantidad de investigaciones para comprender los fenómenos que lo afectan y como amortiguarlos, con el fin de mejorar su desempeño.

El r´apido crecimiento de los sistemas de potencia ha aumentado los niveles de falla, significando que los transformadores deben soportar dichas fallas, con el fin de garantizar la confiabilidad del sistema de potencia [Minhas, 2007]. Por lo que cada uno de los elementos que lo componen debe ser analizado minuciosamente, para asegurar su adecuado funcionamiento incluso después de que haya sucedido una falla en el sistema.

Entre los componentes más destacados se encuentran: el núcleo, las bobinas, aislamiento y refrigeración, el tanque y accesorios como bornes y reguladores de tensión [Kulkarni and Khaparde, 2016]. Adicional a estos, se tienen los elementos estructurales, los cuales se encargan del soporte de los componentes del transformador.

Muchos investigadores han dado importancia a los elementos estructurales, analizando diferentes condiciones bajo las cuales pueden estar, como lo son: la temperatura, la presión, la humedad, comportamiento dieléctrico y fuerzas por corto circuito [Naranpanawe et al., 2016], [Patel, 1973a], [Daut et al., 2007], [Kulkarni and Khaparde, 2016].

Los elementos estructurales se encuentran asociadas a cada una de las partes del transformador. E.g. el caso del núcleo de un transformador tipo columna (Core Type), las placas metálicas aisladas (circuito magnético) que lo conforman, están sujetas por estructuras de fijación (clamping structures). Estas sujeciones están compuestas básicamente por un marco, un plato de soporte y placas verticales de apoyo [Kulkarni and Khaparde, 2016].

Las estructuras de fijación son componentes de mucha importancia. Tienen las siguientes funciones: soportar el peso del núcleo y de las bobinas en condiciones nominales, resistir los cambios de temperatura y presión, mantener la presión en las bobinas y el núcleo, y además, sobrellevar las fuerzas debido a cortos circuitos [Kulkarni and Khaparde, 2016].

Todos los elementos de soporte interno deben ser aterrizados. Sin embargo, se debe tener cuidado en evitar m´ultiples conexiones, puesto que generan bucles con corrientes circulantes problemáticas. El tanque está aterrizado a tierra y las estructuras internas de fijación están conectadas a este en un sólo punto. Si esta conexión se realiza en dos puntos, se genera un lazo en el cual circulará una corriente de parásita que, en gran cantidad, puede quemar las conexiones [Kulkarni and Khaparde, 2016]. A causa de esto las abrazaderas del marco tienen materiales dieléctricos para evitar la formación de bucles.

Teniendo en consideración los aspectos mencionados, los elementos de sujeción del

n´ucleo son de vital importancia para un transformador. Por lo tanto, este trabajo pretende analizar su comportamiento ante condiciones críticas, como lo es el cortocircuito, el cual produce los peores efectos mecánicos en un transformador [Gutten et al., 2015].

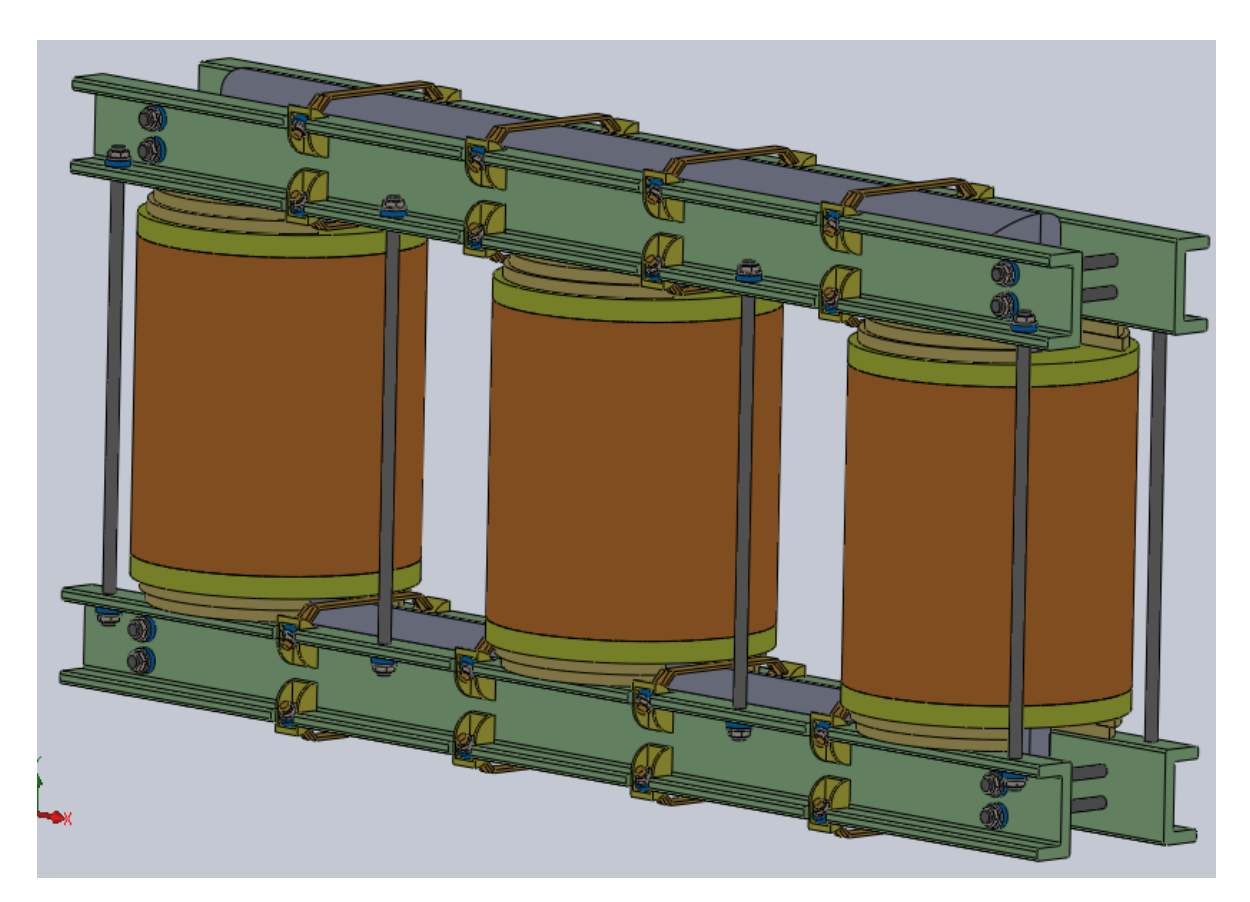

Figura 2.1: Representación general de la parte activa de un transformador trifásico de tres columnas Fuente: Autor (SOLIDWORKS)

## 2.2. Objetivos

### 2.2.1. Objetivo general

Caracterizar el comportamiento mecánico de los elementos estructurales y dieléctricos de la sujeción de placas aislantes en transformadores mediante un modelado matemático con el fin de garantizar un adecuado desempeño.

### 2.2.2. Objetivos específicos

- 1. Investigar el estado del arte de los transformadores de potencia, específicamente en la parte activa y en el sistema de sujeción de este.
- 2. Caracterizar el comportamiento mecánico de las sujeciones de placas aislantes del núcleo de los transformadores a través del modelado matemático en condición de cortocircuito.
- 3. Analizar el comportamiento de los elementos dieléctricos presentes en el sistema de sujeción del núcleo.
- 4. Definir las directrices del proceso de fabricación de las uniones roscadas de las sujeciones de las placas aislantes del núcleo.

### 2.3. Definición del proyecto

El proyecto tiene como fin el análisis mecánico principalmente y el comportamiento de los dieléctricos de las sujeciones de las placas aislantes del núcleo de los transformadores. Con el fin de conocer cómo se comportan ante diferentes escenarios y así garantizar su adecuado funcionamiento.

Para el alcance de este proyecto, se pretende abarcar la condición de corto circuito. Debido a que, el estudio de cortocircuito requiere un análisis multidisciplinario (electromecánico) y en adición, es una de las condiciones más complejas de analizar en estos aparatos.

Para el análisis de la condición de cortocircuito se desea conocer los esfuerzos causados por las corrientes de falla simétricas o asimétricas. Para el cálculo de esos esfuerzos en las estructuras de sujeción, es necesario consultar diferentes modelos que permiten obtener las fuerzas de cortocircuito. Una vez conocidos los esfuerzos mec´anicos (caracterización mecánica). Se procede a evaluar el comportamiento de los dieléctricos de las sujeciones (amarras) ante la presencia de corrientes y esfuerzos de corto circuito, es decir que los dieléctricos de las abrazaderas garanticen un buen funcionamiento ante estas condiciones.

## Capítulo 3

## Estado del arte

## 3.1. Generalidades

Los transformadores, son máquinas estáticas que transfieren energía eléctrica de un circuito a otro, mediante el fenómeno de inducción electromagnética sin cambiar la frecuencia [Kulkarni and Khaparde, 2016].

Los transformadores, surgieron en la década de 1880. A inicios de esta década, la corriente directa era la que gobernada los pequeños sistemas de potencia. Sin embargo, para suministrar cantidades representativas de potencia, se requerían de corrientes demasiado altas, debido a los bajos niveles de tensión, esto ocasionaba grandes caídas de tensión y pérdidas. Por lo tanto, las centrales eléctricas se localizaban cerca de los puntos de distribución [Chapman, 2005]. Se da una guerra de corrientes durante ese periodo. El primer transformador moderno práctico, fue construido por William Stanley para mediados de 1880.

Estos equipos, básicamente, están constituidos por dos o más bobinas, colocadas de tal manera que estén enlazadas por un mismo flujo magnético, tal y como se muestra en la Figura 3.1, donde se aprecia que el flujo magnético es confinado en su mayoría por el núcleo.

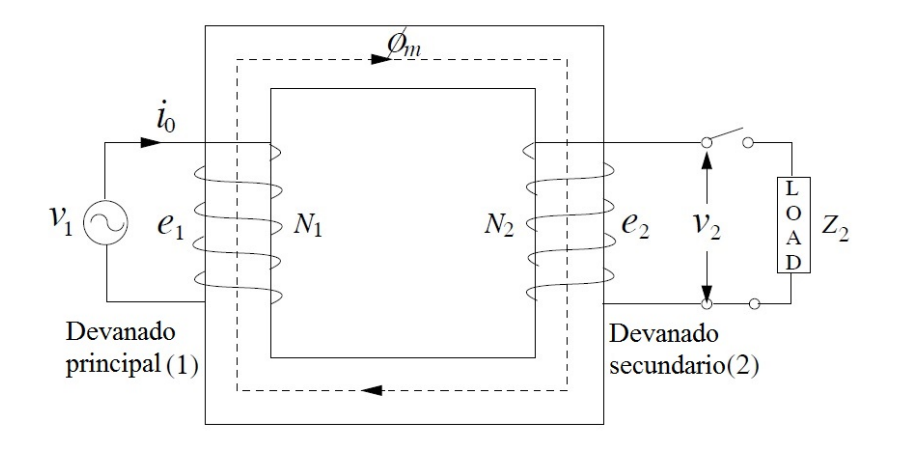

Figura 3.1: Representación básica de un transformador monofásico en condición sin carga Fuente: [Kulkarni and Khaparde, 2016]

#### 3.1.1. Funcionamiento

#### Transformador ideal

Los transformadores trabajan bajo el principio de inducción electromagnética, en el cual un nivel de tensión es inducido en una espira/bobina cuando esta se encuentra ligado a un flujo cambiante [Kulkarni and Khaparde, 2016]. Como se aprecia en la Figura 3.1, dos bobinas de $N_1$ y $N_2$ vueltas, están ligadas por un flujo cambiante  $\phi_m.$ Debido a que la bobina  $N_1$  está conectada una fuente sinusoidal de tensión de frecuencia  $f$ Hz, una corriente  $i_0$ aparece en la bobina, y es la encargada de establecer el flujo  $\phi_m$ . Suponiendo condiciones ideales, donde todo el flujo está contenido en el núcleo, la permeabilidad  $\mu$  es infinita, el flujo está completamente confinado en el núcleo (no hay pérdidas), las pérdidas en los componentes son cero, implicando que las tensiones inducidas (fuerza electromotriz inducida instantánea) sean iguales a las tensiones en los terminales (voltaje aplicado instantáneo)  $e_1 = v_1$  y  $e_2 = v_2$  [Grainger and Stevenson, 1994], [Kulkarni and Khaparde, 2016].

Entonces por la ley de Inducción de Faraday, se tiene desde el punto de vista del circuito:

$$
v_1 = e_1 = N_1 \frac{d\phi}{dt} \tag{3.1}
$$

$$
v_2 = e_2 = N_2 \frac{d\phi}{dt} \tag{3.2}
$$

También, existe el punto de vista desde el flujo, en el cual el voltaje inducido (contra la fuerza electromotriz) es dado como  $e_1 = -N_1(d\phi_m/dt)$ .

Además, se sabe que el flujo tiene un comportamiento sinusoidal variando con una frecuencia  $f$ , debido a la fuente sinusoidal de tensión.

$$
\phi_m = \phi_{mp} \sin(\omega t) \tag{3.3}
$$

Donde $\phi_{mp}$ es el valor pico del flujo y $\omega=2\pi f$ rad/s.

Sustituyendo en las Ecuaciones 3.1 y 3.2 y reordenando se obtiene:

$$
\begin{bmatrix} e_1 \\ e_2 \end{bmatrix} = \begin{bmatrix} N_1 \\ N_2 \end{bmatrix} \omega \phi_{mp} \cos(\omega t) \qquad (3.4)
$$

De la Ecuación 3.4 se puede extraer la siguiente relación:

$$
\frac{v_1}{v_2} = \frac{e_1}{e_2} = \frac{N_1}{N_2} \tag{3.5}
$$

Con la ley Ampere se puede encontrar la relación entre las corrientes  $i_1$ e $i_2$ en los devanados. Esta cual establece que la fuerza magnetomotriz  $(fmm)$  a lo largo de una trayectoria cerrada está dada por:

$$
\oint H \cdot dl = i \tag{3.6}
$$

Donde  $i$  es la corriente encerrada por la integral de línea de la intensidad de campo magnético  $H$  (A/m)

En adición, se sabe por una de las relaciones constitutivas  $H = B/\mu$ , y que si el devanado secundario es cargado, una corriente  $i_2$  es provocada, de acuerdo a la ley de Lenz, que dice que la segunda fuerza magnetomotriz se opone al  $\phi$  y tiende a reducirlo. Entonces  $i = N_1 i_1 - N_2 i_2$  y substituyendo se obtiene:

$$
\oint \frac{B}{\mu} \cdot dl = N_1 i_1 - N_2 i_2 \tag{3.7}
$$

Y para un transformador ideal la permeabilidad  $\mu$  se supone infinita, el lado derecho de la Ecuación 3.7 tiende a 0. Por lo que la ecuación queda en notación  $(r.m.s):$ 

$$
\frac{N_1}{N_2} = \frac{I_2}{I_1}
$$
\n(3.8)

Así que, para un transformador ideal con cero resistencia en los devanados, todo el flujo confinado, permeabilidad infinita y cero pérdidas en el núcleo puede ser resumido como:

$$
\frac{V_1}{V_2} = \frac{E_1}{E_2} = \frac{N_1}{N_2} = \frac{I_2}{I_1}
$$
\n(3.9)

En el caso de las impedancias, si el transformador de la Figura 3.1 es cargado con una impedancia  $Z_2$ :

$$
Z_2 = \frac{V_2}{I_2} \tag{3.10}
$$

Utilizando las relaciones encontradas en la Ecuación 3.9:

$$
Z_2 = \frac{(N_2/N_1)V_1}{(N_1/N_2)I_1}
$$
\n(3.11)

Por lo tanto,  $Z_2$  referida referida en el primer bobinado  $Z_2'$ , es

$$
Z_2' = \frac{V_1}{I_1} = \left(\frac{N_1}{N_2}\right)^2 Z_2 \tag{3.12}
$$

En general, se puede resumir que para un transformador ideal, definiendo la relación

de vueltas como  $a = N_1/N_2$ , las tensiones son transformadas en relación de a, las corriente en la inversa de a y las impedancias en el cuadrado de a.

#### Transformador práctico

En la realidad un transformador no tiene permeabilidad infinita, existen flujos no confinados en el núcleo, el devanado presenta resistencia y también, existen pérdidas en el núcleo debido a los cambios cíclicos de dirección [Grainger and Stevenson, 1994].

En la Figura 3.2 se observa el circuito equivalente de un transformador. Donde (a) presenta el circuito equivalente con un transformador ideal y (b) todas los componentes son referidos al lado del primario.

En un transformador real se tiene la corriente sin carga  $I_0$  conformada por dos componentes, la corriente de magnetización  $I_m$  (asociada con  $X_m$ ), responsable de producir el flujo mutuo. Y la corriente de excitación  $I_c$  (asociada con  $R_c$ ), la cual contempla las pérdidas en el núcleo.  $I_c$  está en fase con la tensión inducida y adelanta la  $I_m$  en  $90°$ , esta componente usualmente es mucho más grande que  $I_c$ .

Las variables  $R_1$  y  $R_2$ , son las resistencias en cada uno de los devanados. Como se mencionó en los transformadores reales, no todo el flujo es confinado en el núcleo. El flujo de fuga es proporcional a la corriente y es el responsable de la caída de tensión en cada uno de los devanados, se puede representar como  $X_{L1}$  y  $X_{L2}$  (reactancias de fuga) y son colocada es serie con su respectivo devanado.

Es importante recalcar que un material magnético que está expuesto a cambios cíclicos de magnetización, tiene dos tipos de pérdidas debidas a: corrientes de eddy e histérisis. La primera se debe a que en el núcleo se inducen corrientes debido al flujo variable la cual provoca pérdidas  $|I|^2R$ . La segunda se debe a que estos cambios requieren de energía que se disipa en calor, ya que la permeabilidad  $\mu$  de un material no es constante [Grainger and Stevenson, 1994], [Kulkarni and Khaparde, 2016].

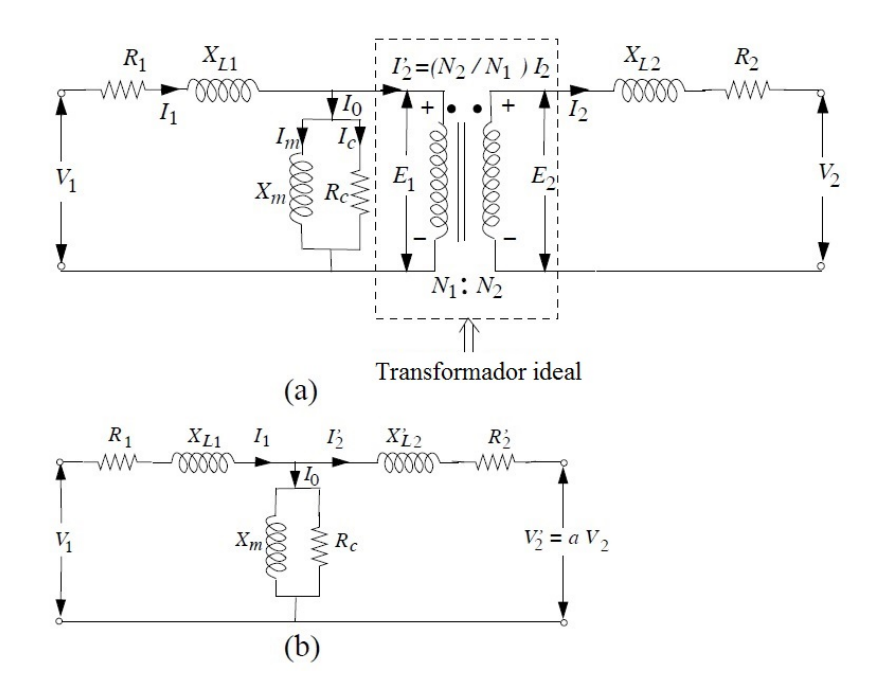

Figura 3.2: Representación del circuito equivalente de un transformador. Fuente: [Kulkarni and Khaparde, 2016]

#### 3.1.2. Tipos de transformadores

Los transformadores pueden ser clasificados de diferentes maneras, por su tipo de núcleo, por su posición en los sistemas de potencia, por su función, por su tipo de aislamiento, construcción, entre otras. Sin embargo, para términos de esta sección se hará énfasis en la clasificación por tipo de núcleo, se explicará brevemente las otras clasificaciones.

#### Según tipo de núcleo

Existen dos tipos de núcleo, los de columna (core type) y los acorazados (shell type).

Tipo columna: En estos, los devanados encierran concéntricamnete las piernas del núcleo. [Franklin and Franklin, 1983] Como se observa en la Figura 3.3 (a), (b), (c), (d)  $y$  (e) corresponden a núcleos tipo columna. Donde  $(a)$  es un transformador monofásico de tres piernas, cuyos devanados de alta y baja se encuentran encerrando la pierna principal central. (b) Un transformador monof´asico de dos piernas, el devanado de alta y de baja son colocados separados, uno en cada pierna. (c) Transformador monofásico, cuatro piernas (las dos del centro son principales y las de los lados son terminales), cuyos devanados son colocados de forma separada en las piernas principales. (d) Transformador trif´asico de tres piernas, donde los devanados de alta y baja de cada fase encierran de manera concéntrica cada una de las piernas del núcleo. (f) Transformador trifásico de cinco piernas (tres principales y dos terminales), los devanados de alta y baja de cada fase, son colocados en cada una de las piernas principales.

Tipo acorazado: En este tipo de transformadores los caminos del flujo en el núcleo son externos y encierran los devanados. [Franklin and Franklin, 1983] En la Figura 3.3 (f), se observa un transformador trifásico acorazado, donde el núcleo encierra a los devanados.

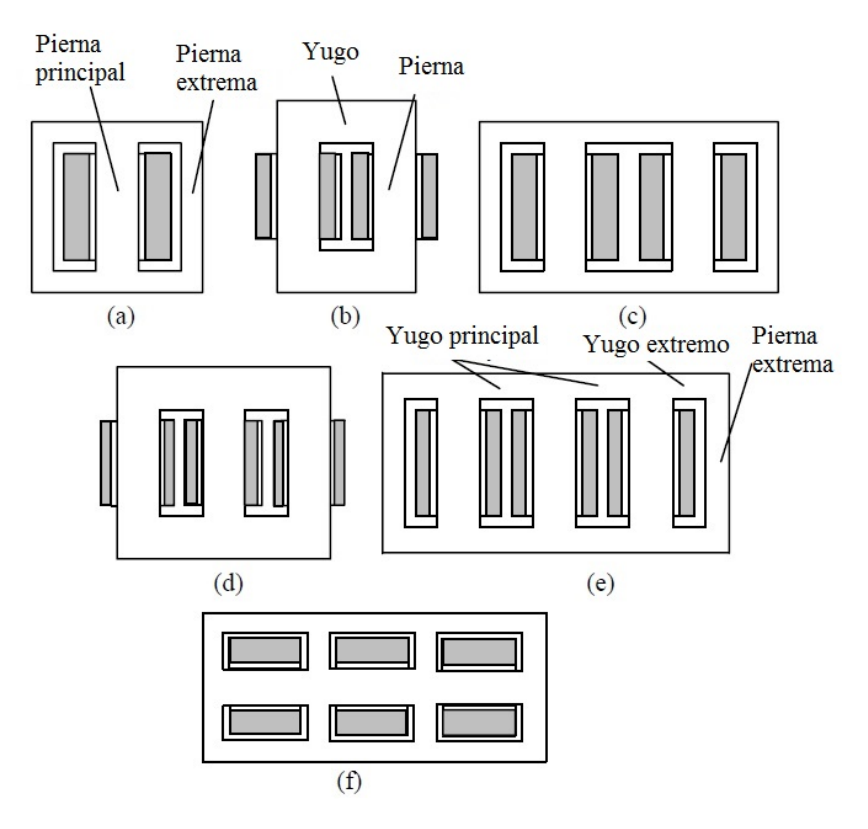

Figura 3.3: Tipos de núcleos de un transformador. Fuente: [Kulkarni and Khaparde, 2016]

#### Clasificación según posición y aplicación

**Transformadores de distribución**: Básicamente, se encargan de distribuir energía a diferentes lugares (tienen gran variedad de potencias). Estos a su vez se subdividen en: distribución grande (LDT), distribución mediana (MDT), distribución pequeña (SDT) y distribución tipo seco [ABB, 2003].

Transformadores de Potencia: Tienen diferentes aplicaciones en los sistemas de potencia, manejan grandes valores potencia. Se subdividen en: transformadores de generación, interconexión de sistemas e industriales [ABB, 2003].

#### 3.1.3. Elementos que lo conforman

Entre los componentes más destacados se encuentran: el núcleo, las bobinas, aislamiento y refrigeración, el tanque y accesorios como bornes y reguladores de tensión [Kulkarni and Khaparde, 2016]. Adicionalmente a estos, se tienen los elementos estructurales. En la Figura 3.4 se puede apreciar un transformador con un núcleo tipo columna de tres columnas/piernas. Donde 1) representa el núcleo ferromagnético, 2) los devanados de baja y alta tensión, 3) partes estructurales para el soporte del núcleo, 4) bornas (bushings) de baja tensión, 5) bornas (bushings) de alta tensión, 6) tanque, 7) radiadores (intercambiadores de calor) y 8) conservador de aceite.

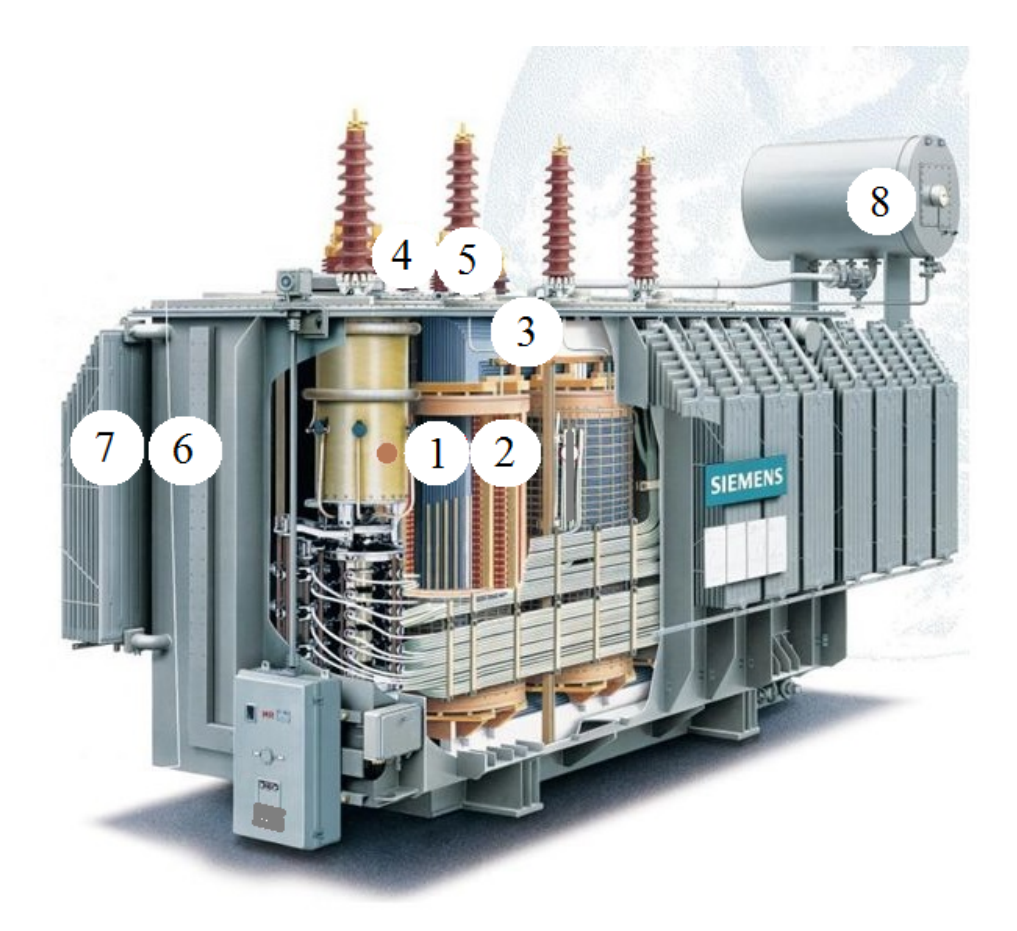

Figura 3.4: Vista en detalle de las partes de un transformador. Fuente: [Siemens, 2017]

De los elementos estructurales, se hará énfasis en las sujeciones del núcleo, especialmente, las del yugo. Estas son las encargadas de mantener fijas las laminaciones del núcleo, además, dan soporte a los devanados. En adición son las responsables de soportar los esfuerzos ante condiciones de cortocircuito.

En la Figura  $3.5$  se observa: 1) las vigas de sujeción, 2) barras tirantes, 3) disco de fijación de devanados (platos de presión), 4) largueros, 5) pierna del núcleo, 6) laminaciones del yugo, C) conductores, I) aislamiento y  $\uparrow$ ) la fuerza electromagnética [Patel, 1973a].

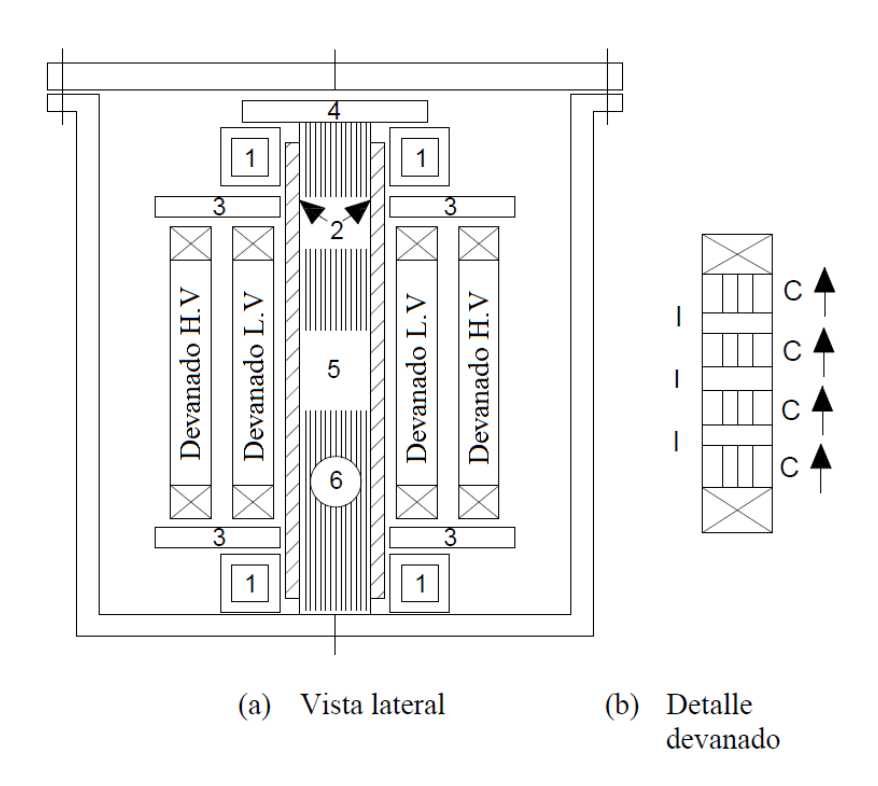

Figura 3.5: Construcción básica de un transformador. Fuente: Redibujado por autor (AutoCAD), [Patel, 1973a]

## 3.2. Cortocircuito

Esta sección se basa en  $[Grainger and Stevenson, 1994]$ ,  $[Kothari and Nagrath, 2003]$ , [Kulkarni and Khaparde, 2016] y [Nasar et al., 1991] para el estudio de este fen´omeno.

Una red potencia comprende generadores sincrónicos, transformadores, líneas y cargas. Aunque las condiciones de operación son importantes durante la falla, las cargas pueden ser despreciadas durante este periodo. Ya que las tensiones descienden muy despacio, entonces las corrientes debidas por las cargas pueden ser despreciadas en comparación con las corrientes de falla [Kothari and Nagrath, 2003].

Un cortocircuito (CC) puede ser definido como, cualquier evento que interfiere con el flujo normal de corriente de un sistema [Grainger and Stevenson, 1994].

En general, hay dos tipos de fallas en un sistema, las simétricas y las asimétricas. El primer tipo corresponde a fallas donde interfieren las tres fases simultáneamente con o sin tierra. El segundo tipo esta asociado a fallas entre dos l´ıneas con o sin tierra y monofásica (línea y tierra) [Grainger and Stevenson, 1994], [Kulkarni and Khaparde, 2016].

Se dice que, si la relación entre la impedancia secuencia cero con la impedancia secuencia positiva es menor a uno, la corriente de falla monofásica a tierra es mayor a la de una falla trifásica [Kulkarni and Khaparde, 2016]. Sin embargo, usualmente las fallas simétricas (tres fases) son las más severas, empero, son poco comunes [Kothari and Nagrath, 2003, [Nasar et al., 1991]. Según la experiencia, un 70 a  $80\%$  de las fallas en líneas de transmisión son debidas a fallas monofásicas (linea a tierra) y aproximadamente un  $5\%$  son debidas a fallas trifásicas balanceadas [Grainger and Stevenson, 1994].

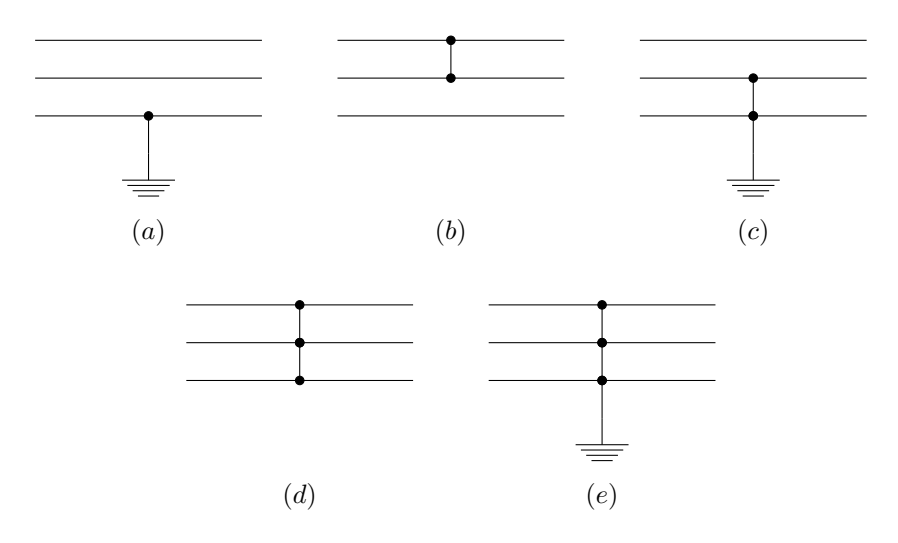

Figura 3.6: Fallas de cortocircuito. Fuente: Autor (L<sup>AT</sup>FX)

En la Figura 3.6 se muestran distintos escenarios de fallas de cortocircuito: (a) monofásica a tierra, (b) bifásica, (c) bifásica a tierra, (d) trifásica y (e) trifásica a tierra. Las frecuencias t´ıpicas de ocurrencia de fallas, en orden decreciente de severidad:  $5\%$ : fallas trifásicas;  $10\%$  fallas bifásicas a tierra;  $15\%$  bifásicas;  $70\%$  monofásica a tierra [Kothari and Nagrath, 2003].

Sin embargo, para el cálculo de las corrientes pico de cortocircuito en transformadores se aplica la norma IEC-60076-5. Que estipula que la corriente de cortocircuito se calcula de la siguiente manera:

$$
I = \frac{U}{\sqrt{3}(Z_t + Z_s)} \quad (kA)
$$
\n
$$
(3.13)
$$

Donde  $Z_s$ , es la impedancia de corto circuito del sistema dada como:

$$
Z_s = \frac{U_s^2}{S} \Omega \text{ por fase}
$$
\n(3.14)

Sabiendo que:

 $U_s$  es la tensión del sistema dada en kV.

S es la potencia aparente de CC del sistema en MVA.

 $U$  es la tensión del devanado en consideración en kV (toma principal).

 $Z_t$  es la impedancia del transformador referida al devanado en consideración, la cual es calculada como:

$$
Z_t = \frac{z_t U^2}{100 S_t} \ \Omega \ por fase \tag{3.15}
$$

Donde  $z_t,$  es la impedancia de CC del transformador dada en  $\%$  y  $S_t,$  es la potencia del transformador en MVA. Estas fórmulas son para la toma principal del transformador.

#### 3.2.1. Forma de corriente cortocircuito

La corriente que se produce en un cortocircuito  $i$ , está compuesta por una corriente simétrica de CC y una componente de compensación DC. Puede ser escrita de la siguiente manera:

$$
i = I[\sin(\omega t + \alpha - \theta) + \sin(\theta - \alpha)e^{-\frac{R}{X}\omega t}]
$$
\n(3.16)

Donde:

 $\omega = 2\pi f$ 

 $\alpha$ : ángulo de desfase(rad).

 $Z = R + jX$ : Impedancia del circuito ( $\Omega$ ).

 $\theta = \tan^{-1} \frac{X}{R}$ : factor de potencia.  $I =$  $\sqrt{2}V$  $\frac{\sqrt{2V}}{|Z|}$ : Magnitud de corriente simétrica de CC (A).

De la Ecuación 3.16, se puede obtener el máximo valor de corriente de CC (dos veces la corriente simétrica de CC):

$$
i_{max} = 2I \tag{3.17}
$$

Para comprender el desarrollo de la corriente se grafica, su comportamiento en el tiempo 0 − 0,1s, con una relación $R/X\ =\ 0,1,$  implicando que  $\theta\ \approx\ \pi/2\ rad.$  En adición, la corriente es máxima cuando  $\alpha$  = 0  $rad.$  En la Figura  $\,$  3.7, se muestra la componente simétrica de la corriente de CC, la componente de compensación DC y la superposición de estas (valores pu).

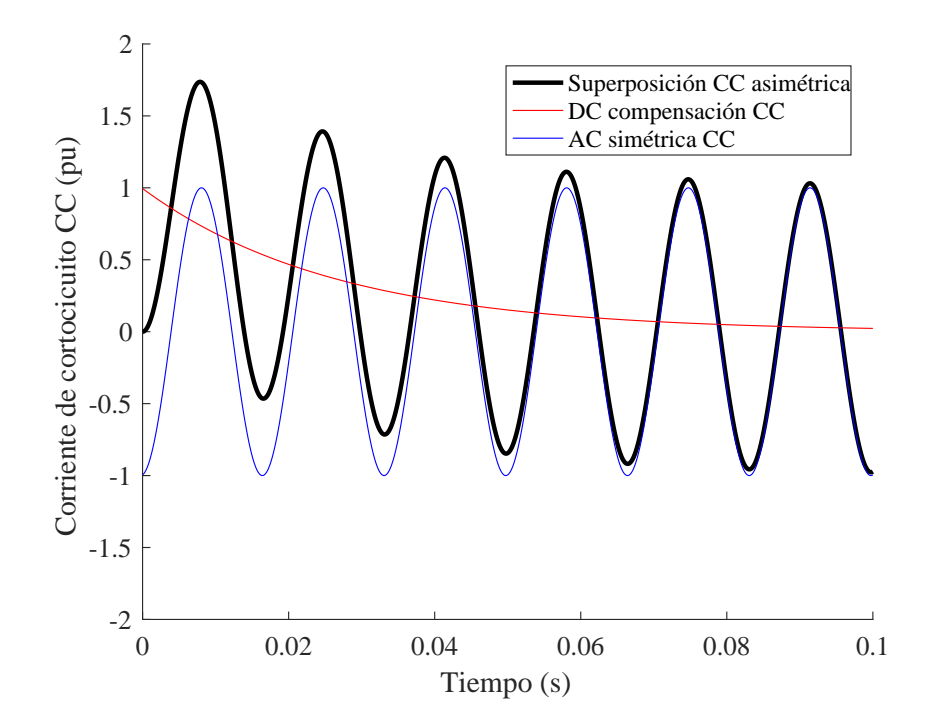

Figura 3.7: Forma de corriente de cortocircuito con sus componentes. Fuente: Autor (MATLAB)

En la Figura 3.7, se puede observar que el máximo valor de corriente se tiene en el primer medio ciclo de la falla. Como se mencionó, en el escenario más crítico, el valor máximo de corriente CC es dos veces la  $i_{max} = 2I$ . Asimismo, la onda se amortigua a lo largo del tiempo, hasta una condición estacionaria de corriente simétrica CC.
# 3.3. Comportamiento mecánico

### 3.3.1. Introducción

Se sabe que existe una fuerza debido a la interacción de campos eléctricos  $\vec{E}$ , velocidades  $\vec{v}$ , y densidades de flujos  $\vec{B}$ , la cual es descrita por Lorentz de la siguiente manera:

$$
\vec{F} = Q(\vec{E} + \vec{v} \times \vec{B}) \tag{3.18}
$$

Asimismo, la Ecuación 3.18 puede ser escrita de la siguiente manera, para un conductor  $\vec{L}$  , por el que pasa una corriente  $I,$  que está bajo los efectos de un flujo de dispersión  $\vec{B}$  y sin presencia de un campo eléctrico externo  $\vec{E}$  (algunas veces llamada fuerza de Laplace):

$$
\vec{F} = I\vec{L} \times \vec{B} \tag{3.19}
$$

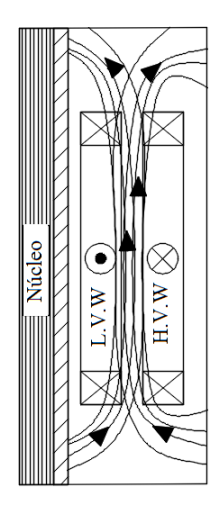

Figura 3.8: Distribución de flujo magnético en los devanados de baja y alta tensión de un transformador. Fuente: Autor (AutoCAD)

Se sabe que el campo magnético disperso  $\vec{B}$ , puede ser expresado en términos de la corriente que pasa por los devanados. Entonces, se puede decir que la fuerza electromagn´etica es proporcional al cuadrado de la corriente, y que es unidireccional y pulsante

en naturaleza [Kulkarni and Khaparde, 2016]. Para observar el comportamiento de la onda de fuerza, ante la presencia de un corriente de CC i,  $f(t) \propto i^2$ , se grafica, en unidades (pu) en la Figura 3.9. Donde se puede apreciar que el valor máximo de la fuerza debido a una corriente CC se da en el primer medio ciclo, y se va atenuando hasta alcanzar una condición estacionaria.

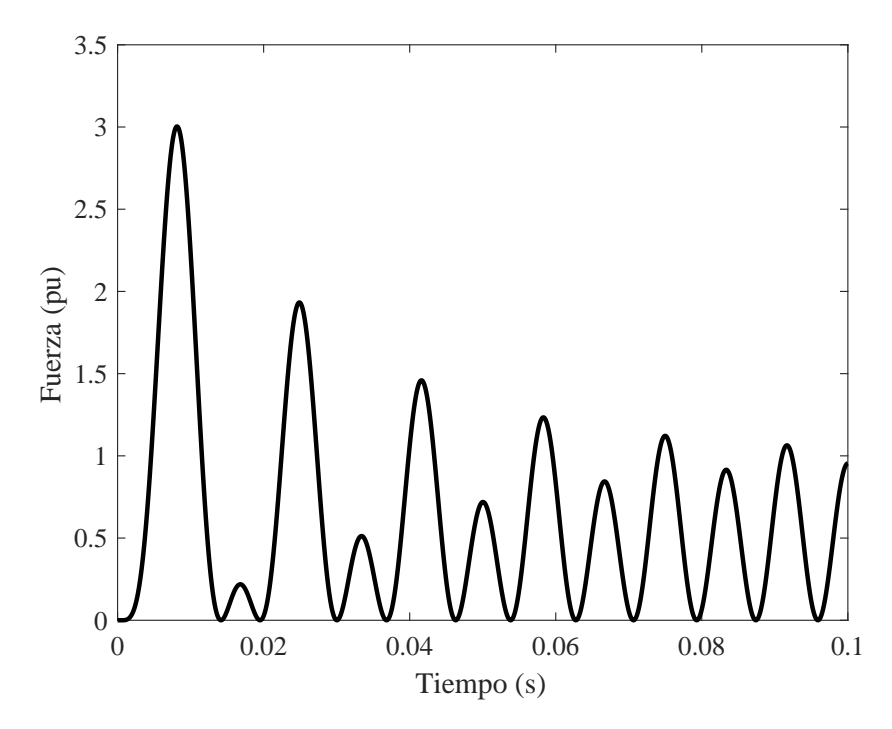

Figura 3.9: Comportamiento general de la fuerza, provocada por una corriente CC. Fuente: Autor (MATLAB)

Las fuerzas mecánicas de corto circuito son complejas, están conformadas por componentes radiales y axiales. La componente radial aparece como una repulsión mutua entre los devanados de baja  $(LV)$  y alta tensión  $(HV)$ , esta tiende a comprimir el devanado LV y a empujar hacia afuera el devanado HV. La segunda, es la fuerza axial, esta está compuesta por dos componentes. La primera, producida debido a que dos conductores paralelos por los cuales fluye una corriente en misma dirección, producen una fuerza de compresión. La segunda es debida, a que los conductores están bajo los efectos de un flujo magnético disperso  $\vec{B}$  (mostrado en la Figura 3.8), cuya componente radial  $B_r$ , del flujo es la responsable de producir las fuerzas axiales [Franklin and Franklin, 1983].

Las fuerzas axiales han sido más consideradas, debido a que la mayoría de fallas son debidas a estas. Ya que las fuerzas axiales desestabilizan los devanados causando el colapso de estos y la fractura o desplazamiento del aislamiento o de las estructuras de sujeción. Por el contrario, las fuerzas radiales son poco consideradas, ya que el esfuerzo radial de los devanados es alto, y el efecto de pandeo en puede ser eliminado fácilmente, mediante soportes radiales adecuados [Minhas, 2007].

#### 3.3.2. Fuerza axial electromagnética

Para transformadores, cuya relación ampere-vuelta es uniforme en devanados de igual altura (condiciones ideales), la fuerza axial debida a la componente radial del flujo magnético  $B_r$ , en los extremos del devanado son dirigidas hacia el centro de este, provocando un esfuerzo máximo de compresión. Teniendo estas condiciones, las estructuras de sujeción no experimentan esfuerzos debido a las fuerzas axiales, provocadas por el flujo de magnético radial [Kulkarni and Khaparde, 2016]. Empero, estas condiciones son poco posibles en transformadores reales, por lo que aparecen fuerzas en las sujeciones, debido a la diferencia entre alturas y relación de ampere-vuelta, como se muestra en la Figura 3.10. Esto provoca un desalineamiento de los centros magnéticos, que pueden causar grandes esfuerzos axiales.

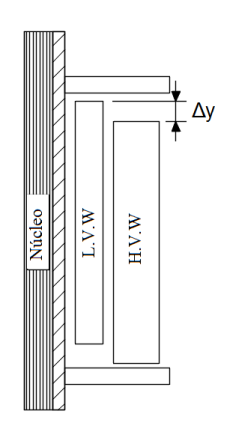

Figura 3.10: Devanados de baja y alta tensión con asimetría axial. Fuente: Autor (AutoCAD)

#### 3.3.3. Métodos para calcular la fuerza axial electromagnética

Para calcular estas fuerzas se han desarrollado diversos métodos, que van desde los más elementales (como ampere-vuelta residual), hasta los más sofisticados (como elementos finitos). Algunos de estos serán desarrollados, brevemente, a lo largo de esta sección, y como referencias se utilizarán: [Franklin and Franklin, 1983], [Kulkarni and Khaparde, 2016] y [Waters, 1954].

#### Método indirecto

Este es un método simple, desarrollado por la Asociación de Investigación Eléctrica (ERA), para medir la fuerza total axial en devanados concéntricos. Una pequeña desventaja de este m´etodo, es que no indica como las fuerzas son distribuidas a lo largo de la superficie. Este método sólo puede ser aplicado para devanados continuos [Franklin] and Franklin, 1983, y la máxima fuerza está dada por:

$$
P_c = \frac{510U}{(e_z + e_s)fh} \tag{3.20}
$$

Donde  $P_c$  es la fuerza axial de compresión dada en  $kN$ , U es la potencia por pierna/columna en  $kVA, \, e_z$ y $e_s$ es la impedancia por unidad del transformador y del sistema respectivamente . h es la altura en mm y f es la frecuencia en Hz. En la Figura 3.11, se muestra la distribución de las fuerzas axiales de compresión a lo largo de los devanados de alta y baja tensión.

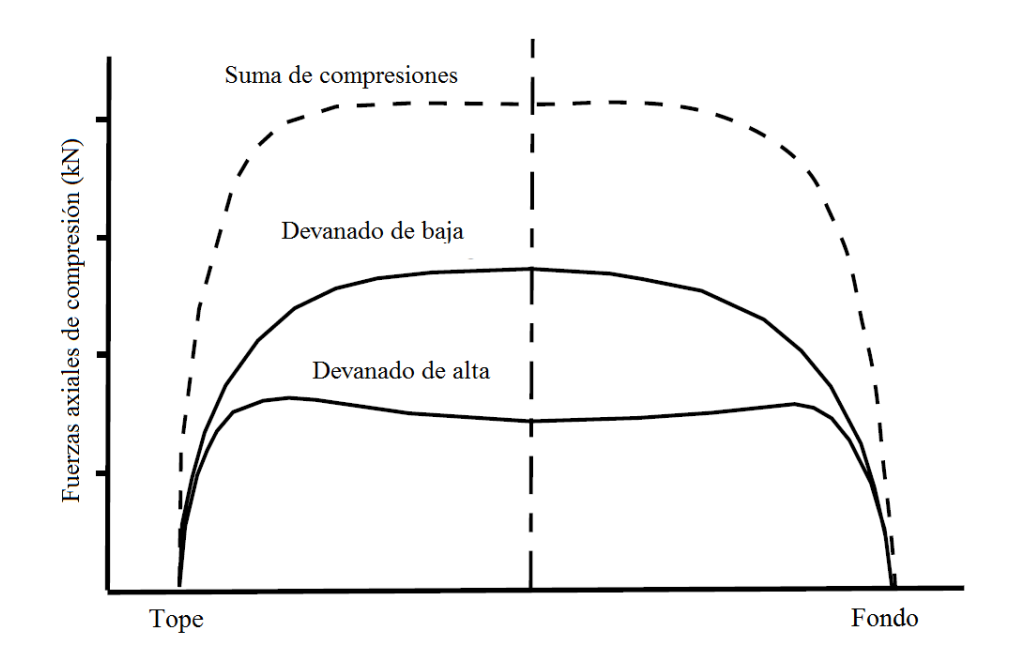

Figura 3.11: Curvas de compresión axial para devanados de transformadores sin tomas. Fuente: [Franklin and Franklin, 1983] y [Waters, 1954]

#### Método ampere-vuelta residual

Es usual que los devanados de los transformadores tengan algún tipo de asimetría, o se encuentren desplazados uno del otro. Esto produce ampere-vueltas residuales que producen fuerzas axiales en los devanados.

Este método toma en consideración la diferencia ampere-vuelta entre los devanados, tal y como se muestra en la Figura 3.12. Donde  $a(NI)$  representa la máxima diferencia ampere-vuelta entre los devanados y  $\alpha$  representa la fracción de asimetría.

Es importante resaltar que este método es una aproximación sencilla. Sin embargo, ensayos muestran que esta aproximación es razonablemente exacta y los flujos siguen esta distribución triangular [Minhas, 2007].

Para determinar las fuerzas axiales es necesario encontrar el flujo producido por ampere-vueltas radiales, es decir, encontrar la longitud efectiva del camino del flujo radial para todos los puntos a lo largo del devanado (suponiendo que esta longitud no varía con la posición axial, según ensayos es una suposición válida) [Franklin and Franklin, 1983], [Waters, 1954].

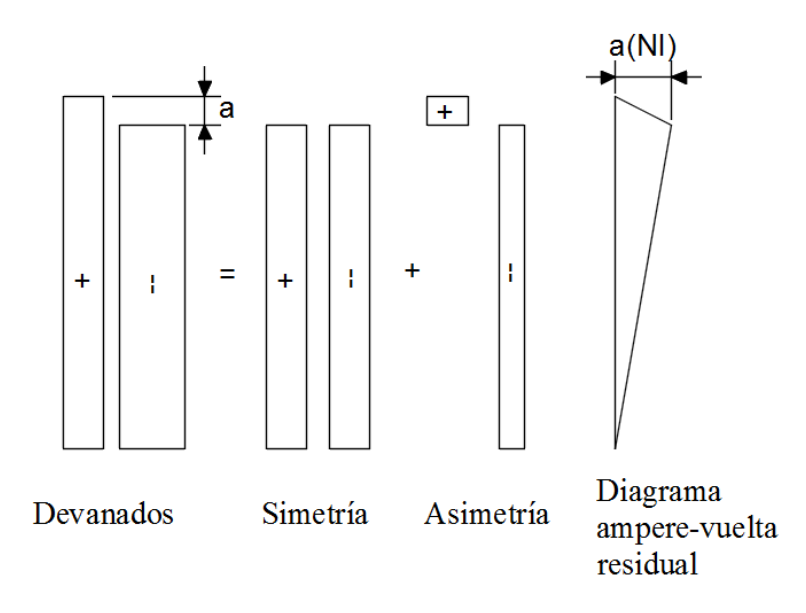

Figura 3.12: Determinación de ampere-vuelta residuo de un un devanado con tomas en la parte superior.

Fuente: Redibujado por autor (AutoCAD), [Franklin and Franklin, 1983], [Waters, 1954].

La fuerza axial de empuje para la Figura  $3.12$  puede ser calculada. Si  $l_{ef}$  es la longitud efectiva del camino del flujo radial y el valor medio de flujo radial amperevuelta es  $1/2a(NI_{max})$ . La densidad de flujo radial media  $B_r$ , para el diámetro medio  $D_m$  del transformador es:

$$
B_r = \mu \frac{a(NI_{max})}{2 l_{ef}} \quad T \tag{3.21}
$$

Entonces, la fuerza axial en cualquier devanado  $NI_{max}$  ampere-vuelta es:

$$
F_A = \mu \frac{a(NI_{max})^2}{2 \times 10^3} \frac{\pi D_m}{l_{ef}} \quad kN
$$
\n(3.22)

Recordando que,  $\mu$  es la permeabilidad magnética ( $\mu_0 = 4\pi \times 10^{-7}$  en vacío) y  $I_{max}$ es la corriente máxima de cortocircuito. Además, el factor  $\pi D_m/l_e f$  es llamado  $\Lambda$  y se define como el coeficiente de permanencia axial de longitud por columna/pierna por unidad. Este brinda la fuerza para todos los transformadores que tengan las mismas proporciones, sin importar su tamaño. En adición, se sabe que  $l_{ef} = 0,222h$ , valor obtenido por experiencia para un transformador de proporciones normales con una configuración de una toma (tap), caso de la Ecuación 3.22. Pero este método puede ser aplicado para diferentes configuraciones de tomas, como se muestra en [Franklin and Franklin, 1983], [Waters, 1954]

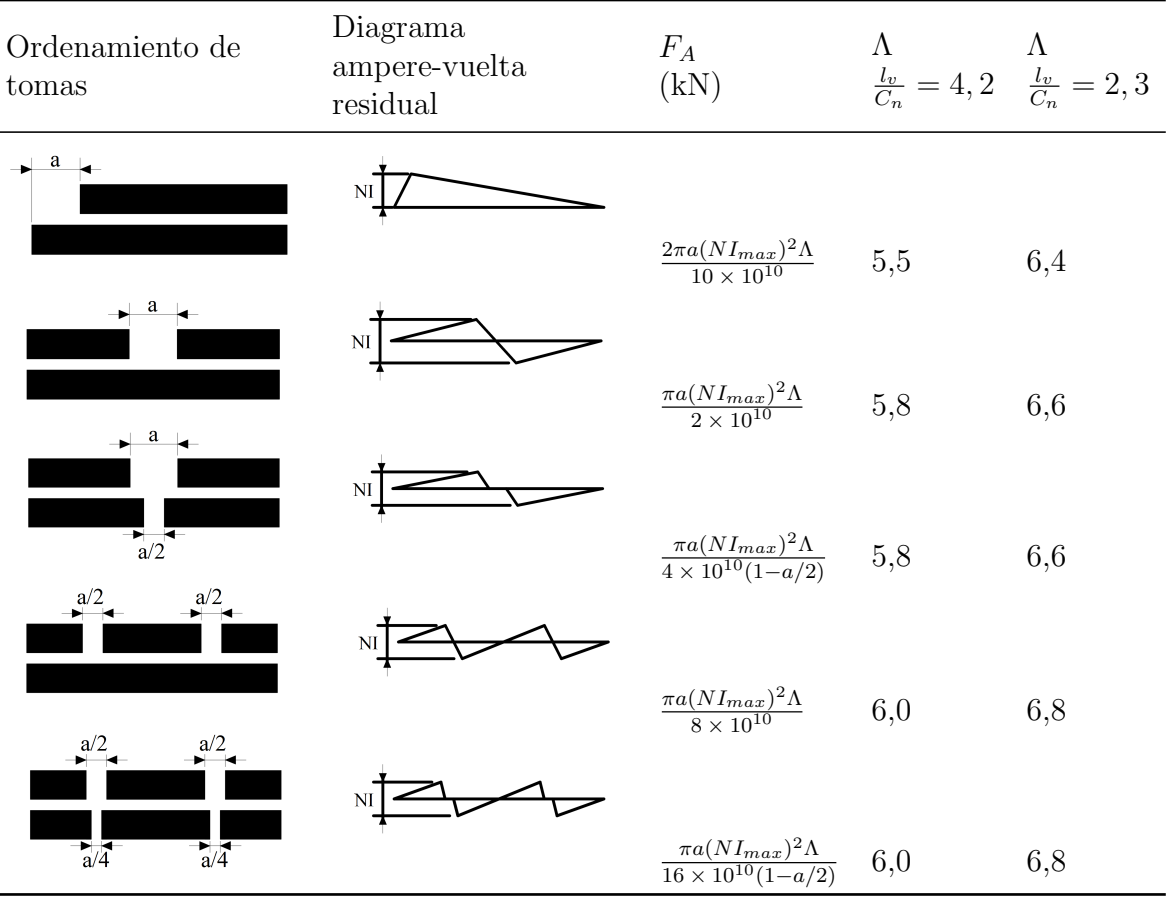

Tabla 3.1: Configuraciones de tomas (taps) y sus ampere-vueltas resultantes

Fuente: [Franklin and Franklin, 1983], [Waters, 1954]

Donde  $l_v$  es la altura de la ventana y  ${\cal C}_n$  es la circunferencia del núcleo.

#### Método de imágenes

El método de imágenes se basa en el principio que, un campo producido por una fuente o un sistema de fuentes en una parte del espacio, puede ser producido por otros conjuntos de fuentes. Este método es una analogía de las imágenes ópticas [Ida, 2000].

El m´etodo de im´agenes tiene las siguientes propiedades generales para superficies planas [Ida, 2000]:

- 1. La imagen es el negativo de la fuente. La magnitud de la imagen es la misma que la de la fuente.
- 2. La geometría es reflejada en la superficie de potencial constante como en un espejo.
- 3. La imagen y la fuente están a la misma distancia del espejo.
- 4. Múltiples fuentes producen múltiples imágenes, como el reflejo en un espejo.
- 5. Uno o múltiples puntos, o cargas distribuidas en frente de múltiples espejos también producen múltiples imágenes.

En la Figura 3.13 se ilustra el método de imágenes, donde se tienen imágenes radiales en ambos lados. Esto mejora la exactitud del método. Las imágenes axiales (que representan el yugo) pueden ser omitidas sin perder exactitud [Waters, 1954].

Es importante mencionar que el m´etodo de im´agenes puede ser aplicado y solucionado de diferentes maneras, e.g.: en dos dimensiones general o gráficamente, usando series de Fourier y con conductores discretos.

Para efectos de este trabajo, sólo se explicará el método de imágenes con conductores discretos.

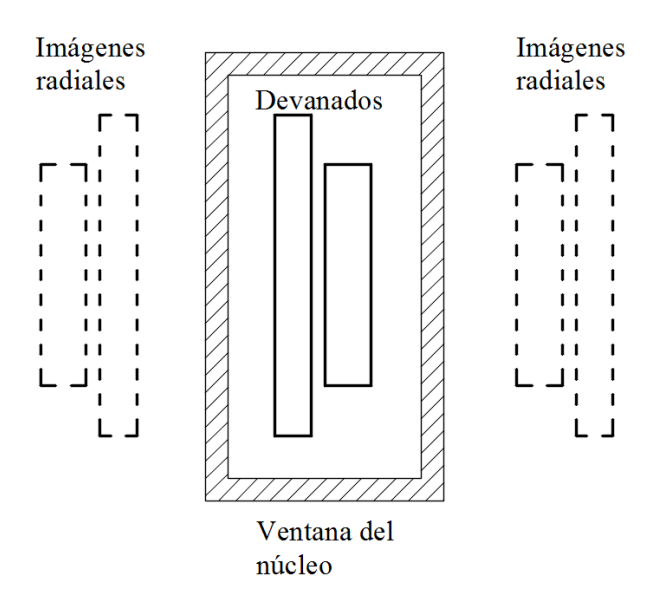

Figura 3.13: Representación general del método de imágenes para un transformador de dos devanados.

Fuente: Autor (AutoCAD)

#### Método de imágenes con conductores discretos

Este método representa cada una de las vueltas/espiras del devanado como conductores rectos, con un área transversal circular.

El método de imágenes con conductores discretos utiliza la fórmula simplificada de la ley de Lorentz, Ecuación 3.23, para conductores paralelos de igual longitud  $l$ , con corriente I.

$$
\vec{F} = I\vec{l} \times \vec{B} \tag{3.23}
$$

Para un caso general, donde se tienen dos conductores en paralelo, ambos de longitud l, por los cuales circula una corriente  $I_1$  e  $I_2$  respectivamente; separados por una distancia de r. La fuerza que experimenta el conductor uno, debido el flujo generado por el conductor dos es:

$$
F_1 = I_1 l B_2 \sin(\theta) \tag{3.24}
$$

Donde el flujo  $B_2$ , producido por el conductor dos, es:

$$
B_2 = \mu \frac{I_2}{2\pi r}
$$
 (3.25)

En adición, se sabe que  $I_1 \perp B_2$ , es decir  $\theta = pi/2 \implies \sin(\theta) = 1$  y suponiendo  $\mu \approx \mu_0 = 4\pi \times 10^{-7}$ . Conociendo que  $l = \pi D_m$ , donde  $D_m$  es el diámetro medio de los devanados de baja y alta. La Ecuación 3.24 queda:

$$
F_1 = 2\pi \times 10^{-7} D_m \frac{I_1 I_2}{r}
$$
\n(3.26)

Para este método se recomienda utilizar las imágenes axiales (yugo de arriba y de abajo), sin embargo, se debe tener en cuenta que la distancia  $l$  de estas imágenes es sólo la que se encuentra delimitada por el yugo. Una de las ventajas de este análisis, es que permite encontrar las fuerzas axiales y radiales, si la distancia  $r$  es expresada como  $(x + jy)$ , debido a que la fuerza resultante es perpendicular a este vector.

Con el fin de ilustrar el método, en la Figura 3.14, se aprecia la ventana de un transformador con 8 conductores en el devanado de baja y 16 conductores en el devanado de alta  $(a = 2)$ . En adición, se muestra las imágenes radiales y axiales. Donde las imágenes axiales representan los yugos, superior e inferior, y las radiales externas representan las paredes del tanque.

Para esta configuración, se realizó un programa en MATLAB, el cual se detalla en Ap´endices. Donde los conductores de baja llevan una corriente supuesta de 1000 A entrando a la página, los de alta llevan una corriente de 500 A saliendo de la página. Las dimensiones de la ventana son  $0.8 \times 0.5$  m, con divisiones de  $0.1$  m.

La Figura 3.15, ilustra los resultados de fuerza axial y radial para la Figura 3.14. Brevemente, el resultado de fuerzas axiales a) es el esperado, debido a que estás son producto del flujo radial, el cual mayoritariamente se encuentra en los extremos del devanado. Respecto a las fuerzas radiales b), se tiene que el devanado de baja tensión se encuentra en compresión y el devanado de alta se encuentra en tensión.

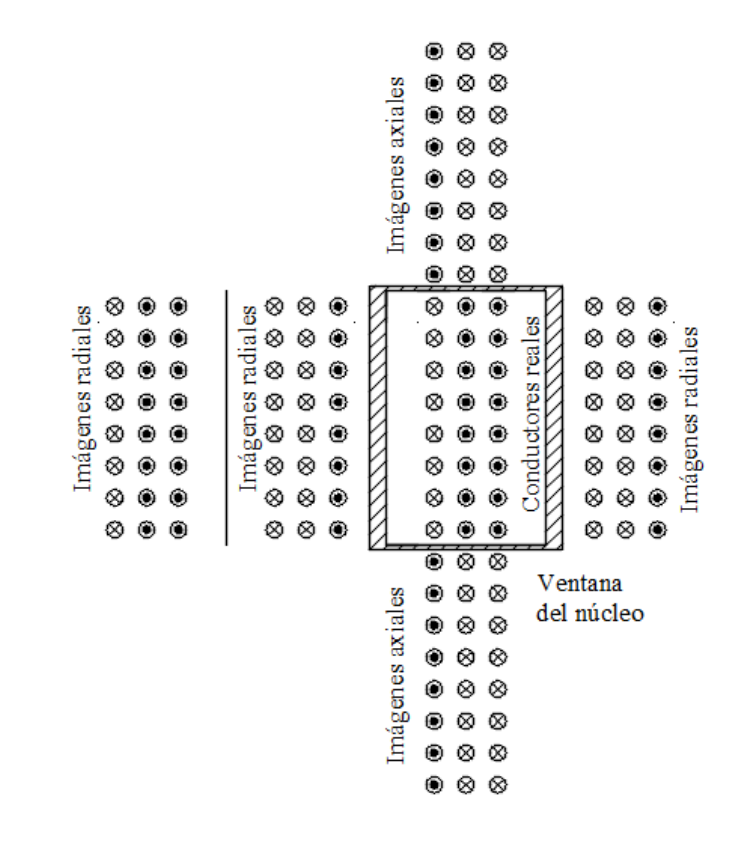

Figura 3.14: Aplicación del método de imágenes con conductores discreto. Fuente: Autor (AutoCAD)

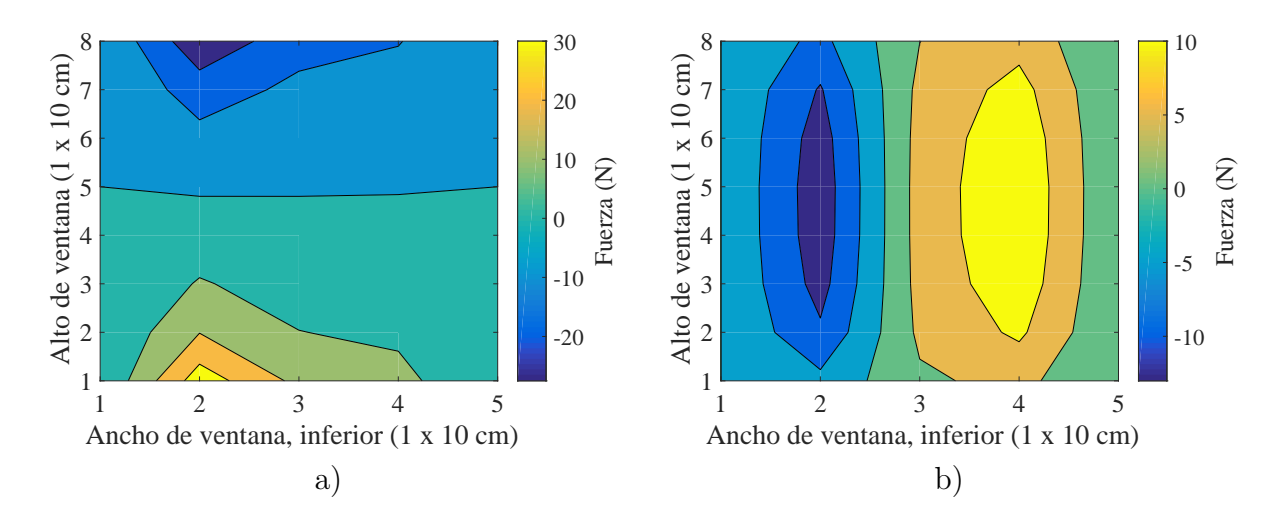

Figura 3.15: Cálculo de fuerzas a) axiales y b) radiales con el método de imágenes. Fuente: Autor (MATLAB)

#### Método de elementos finitos

El método de elementos finitos, comúnmente conocido como FEM (por sus siglas en inglés), es un método numérico para la solución de problemas de ingeniería y físicomatemáticos como: análisis estructural, transferencia de calor, fluidos y electromagnetismo [Logan, 2007].

FEM discretiza el sistema a analizar, es decir, divide el sistema en pequeños subsistemas/cuerpos/unidades (elementos finitos), los cuales están interconectados a través de puntos nodales o nodos  $y$ /o líneas o superficies de contorno. Y para cada uno de estos elementos se definen ecuaciones, que al final se combinan para tener la solución de todo el sistema.

En la actualidad, existen programas que utilizan este método, para la solución de problemas, tales como: ANSYS, COMSOL, SOLIDWORKS, entre otros. En el diseño de transformadores, uno de los programas m´as utilizados es ANSYS y sus subprogramas como Maxwell, para electromagnetismo y Fluent para fluidos.

# 3.4. Modelado mecánico

#### 3.4.1. Introducción

Esta sección se basa en los modelos utilizados por: [Patel, 1973a], [Watts, 1963] y [Swihart and Wright, 1976].

El estudio pionero del análisis dinámico de cortocircuitos en transformadores fue desarrollado por Tournier y sus colegas en 1962, quienes brindaron una respuesta que funcionaba para el diseño de transformados [Patel, 1973a].

El an´alisis din´amico de un cortocircuito en transformadores puede ser dividido en dos grandes componentes: 1) los devanados con sus aislamientos y 2) las estructuras de sujeción [Patel, 1973a].

Muchas de las investigaciones analizan, solamente, el comportamiento de los devanados del transformador, por ejemplo, de los investigadores citados al inicio de la sección [Watts, 1963] y [Swihart and Wright, 1976], sólo realizaron modelos que describen el comportamiento de los devanados ante el fenómeno de cortocircuito, tal y como se aprecia en la Figura 3.16. En la otra mano, se tiene a Patel, el cual brinda un estudio más completo, donde incluye las sujeciones. En [Patel, 1973a], se estudian los dos grandes componentes, devanados y sujeciones, por separado y en [Patel, 1973b] se realiza el estudio combinado de ambos sistemas representado en la Figura 3.17.

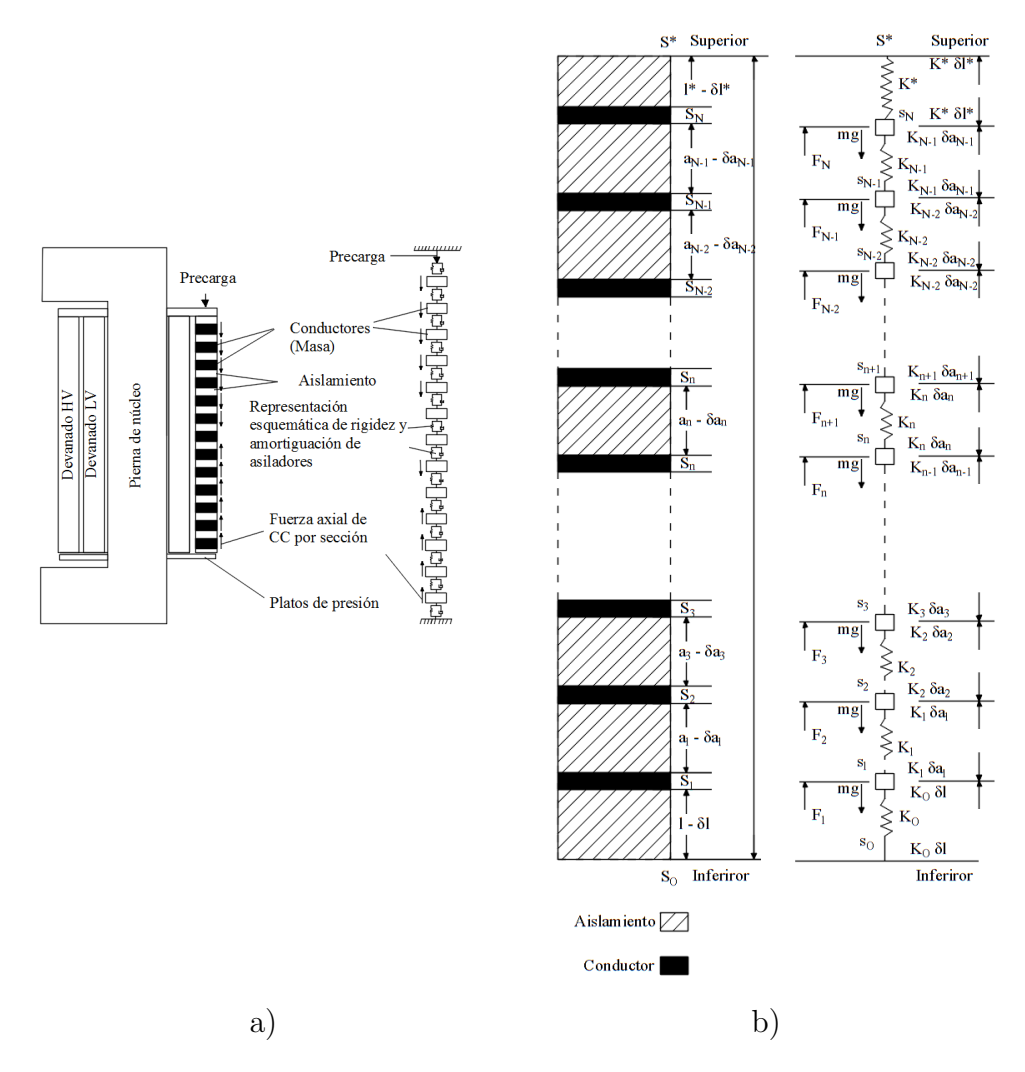

Figura 3.16: Modelado del devanado de un transformador para análisis dinámico: a) por Swihart y b) por Watts

Fuente: Redibujado por autor (AutoCAD), [Swihart and Wright, 1976], [Watts, 1963]

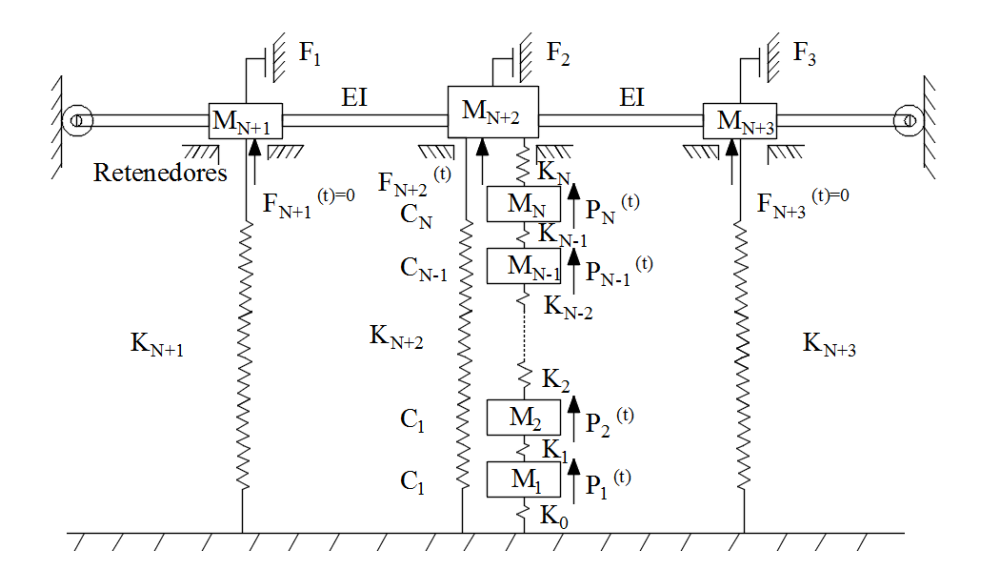

Figura 3.17: Modelo combinado para el análisis dinámico del devanado y las sujeciones de un transformador ante una falla LT en la pierna central. Fuente: Redibujado por autor (AutoCAD), [Patel, 1973b]

Los modelos representados en las Figuras 3.16 y 3.17, se analizan los devanados como sistemas de masas agrupadas. Donde cada uno de los conductores o discos de conductores representan las masas, y los espaciadores (aislamientos verticales ), son modelados como un conjunto de resorte y amortiguador.

En la Figura 3.17, además del devanado, se modela las estructuras de sujeción para un transformador con un n´ucleo tipo columna de 3 piernas. De igual manera, las sujeciones son modeladas como sistema de masas agrupadas, el cual se explicará con mayor detalle en las próximas secciones.

Para comprender mejor el comportamiento dinámico de un transformador en condiciones de cortocircuito, se analizar´a primeramente los sistemas separados (los devanados y las sujeciones), después, se analizará el sistema como un sólo conjunto como parte del desarrollo del proyecto.

#### 3.4.2. Modelado de devanados

Para el alcance de este proyecto, el devanado de un transformador es modelado como un conjunto de conductores separados por materiales aislantes, el cual puede ser representado como una columna elástica o como masas agrupadas, con parámetros de masa, de resorte y de amortiguador. El cual está restringido por dos resortes, ubicados en cada uno de los extremos [Patel, 1973a]. El primer modelo es presentado en la Figura 3.18.

#### Modelo de una sola columna continua

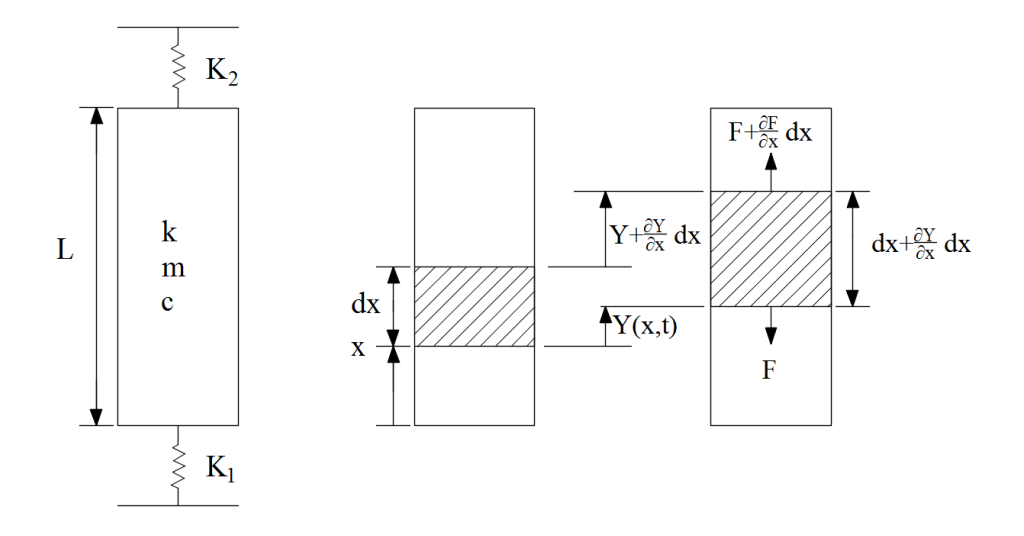

Figura 3.18: Modelo matemático del devanado de un transformador como una sola columna elástica. Fuente: Redibujado por autor (AutoCAD), [Patel, 1973a] y [Kulkarni and Khaparde, 2016]

De la Figura 3.18, dejando  $y(x, t)$  sea el desplazamiento de un punto x desde su posición inicial. Y en la condición de tensión, la longitud del elemento  $dx$  cambia en  $\partial(y)/\partial(x)dx$ . Implicando una fuerza de restauración de  $F = k\partial(y)/\partial(x)$ . Además, las letras k,c y cm representan las constantes de resorte, de amortiguador y la masa por unidad de longitud.  $F_e(x, t)$  es la fuerza debido a las corrientes de CC. En adición, se ignora la fuerza debido al peso W del devanado, ya que,  $F_e(x, t) >> W$  [Patel, 1973a].

De esta manera, la ecuación de movimiento es:

$$
m\frac{\partial^2 y}{\partial t^2} + c\frac{\partial y}{\partial t} - k\frac{\partial^2 y}{\partial x^2} = F_e(x, t)
$$
\n(3.27)

Para el modelo se tiene que la fuerza neta en los extremos,  $x = 0, x = L$ , es cero, asimismo, el desplazamiento y la velocidad en cualquier posición son cero para  $t = 0$ .

$$
K_1y(0,t) - k\frac{\partial y(0,t)}{\partial x} = 0 \; ; \; K_2y(0,t) + k\frac{\partial y(0,t)}{\partial x} = 0 \; ; \; y(x,0) = \frac{\partial y(x,0)}{\partial t} = 0 \quad (3.28)
$$

Parte esencial que se debe analizar en modelos que incluyen vibraciones es su frecuencia natural, con el fin de evitar la resonancia del sistema. Si el sistema entra en resonancia, puede provocar el daño total del devanado, debido a que se puede dar una amplificación de la fuerza estática en 500 %.

La frecuencia natural del devanado  $\omega_n$ , puede ser calculada como:

$$
\omega_n = \lambda_n \sqrt{\frac{K}{M}} \tag{3.29}
$$

Donde  $\lambda_n$  es el valor propio o eigenvalue correspondiente al  $n^{th}$  orden o modo de la frecuencia natural. L es la longitud (altura) del devanado,  $M(= mL)$  es la masa total y  $K(= k/L)$  es la rigidez total. La rigidez por unidad está dada por [Kulkarni and Khaparde, 2016], [Patel, 1973a]:

$$
k = \frac{AE_{eq}}{L_{eq}}\tag{3.30}
$$

Donde A es el área de aislamiento,  $E_{eq}$  es el modulo de Young's equivalente del devanado y  $L_{eq}$  es la longitud equivalente del devanado.  $E_{eq}/L_{eq}$  es calculado de la siguiente manera:

$$
\frac{E_{eq}}{L_{eq}} = \frac{E_p E_b}{E_p L_p + E_b L_p} \tag{3.31}
$$

Donde  $\mathcal{E}_p$  y  $\mathcal{E}_b$  son el modulo de elasticidad del papel y del cartón prensado respecti-

vamente.  $L_p$  y  $L_b$  representan el espesor del papel y del cartón prensado respectivamente. Para el cálculo de eigenvalues  $\lambda_n$ , se tiene:

$$
\tan(\lambda) = \frac{\left(\overline{K_1} + \overline{K_2}\right)\lambda}{\lambda^2 - \overline{K_1}\ \overline{K_2}}\tag{3.32}
$$

Donde  $\overline{K_1} = K_1/K$  y  $\overline{K_2} = K_2/K$  son los coeficientes relativos de rigidez. Los eigenvalues pueden ser calculados graficando ambas partes de la Ecuación 3.32 por separado. Para ilustrar, se plantea un escenario, en la Figura 3.19 a) donde  $\overline{K_1} = \overline{K_2}$  $3, 6 \text{ y } L = 2 \text{ m}$ , escenario similar al que se plantea en [Patel, 1973a]:

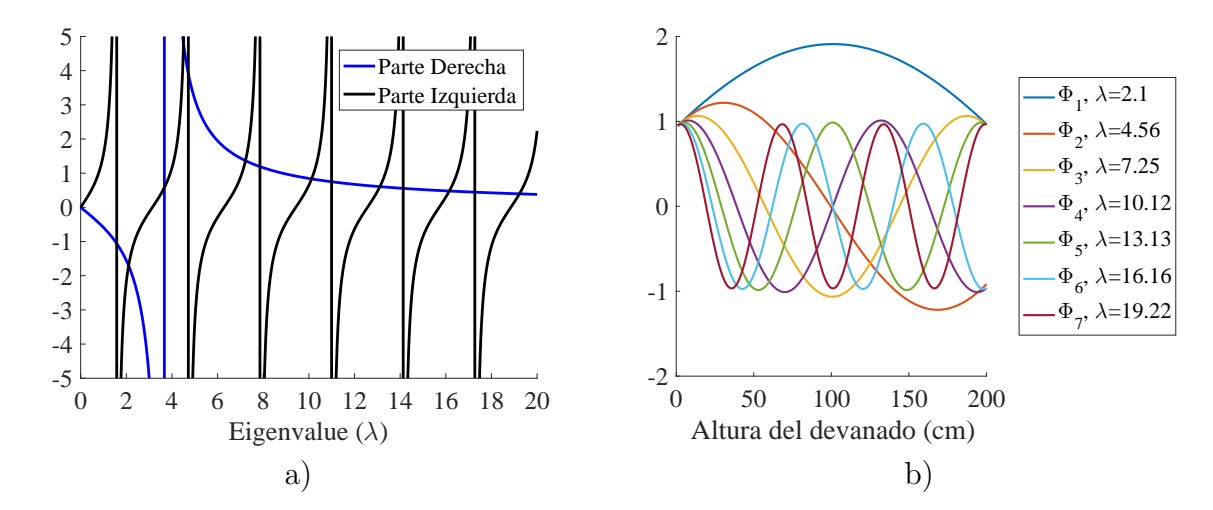

Figura 3.19: a) Ejemplo del método gráfico para el cálculo de los valores propios/eigenvalues  $\lambda_n$ . b) Funciones propias/eigenfunction  $\Phi_n$  para los primeros siete  $\lambda_n$ Fuente: Autor(MATLAB),

La solución de la Ecuación 3.27 está dada en [Patel, 1973a], el cual explica brevemente método de solución. Entonces la solución dada en variables separadas de  $Y(x, t)$  es:

$$
Y(x,t) = \sum_{n=1}^{\infty} U_n(t)\Phi_n(x)
$$
\n(3.33)

Donde  $U_n(t)$  son los coeficientes de Fourier, los cuales dependen del tiempo;  $\Phi_n(x)$ son las eigenfunctions o funciones propias. Una aproximación acertada está en tomar los primeros diez modos normales,  $n = 1 : 10$ , eigenvalues.

Donde  $\Phi_n(x)$  está definido como:

m

$$
\Phi_n(x) = A_n \left[ \cos \mu_n x + \frac{K_1}{K \mu_n} \sin \mu_n x \right]
$$
\n(3.34)

Estas funciones propias fueron graficadas para los siete primeros valores propios, a lo largo de la altura del devanado (teniendo en consideración los parámetros mencionados con anterioridad), dicho resultado se observa en la Figura 3.19 b).

Sabiendo que  $\lambda_n = \mu_n L$  y  $A_n$  es una constante normalizada no-trivial, para cada uno de los modos, cuyo valor es:

$$
A_n = \left[\frac{L}{2}\left[1 + \left(\frac{K_1}{k\mu_n}\right)^2\right] + \frac{1}{4\mu_n}\left[1 + \left(\frac{K_1}{k\mu_n}\right)^2\right]\sin 2\mu_n L + \frac{K_1}{2k\mu_n^2}\left[1 - \cos 2\mu_n L\right]\right]^{-\frac{1}{2}}(3.35)
$$

Ahora los coeficientes de Fourier  $U_n(t)$  están dados como [Patel, 1973a]:

$$
U_{n}(t) = \frac{P_{o}p_{n}}{m} \frac{1}{2\omega_{n}^{2}} \left[ 1 + \frac{1}{\sqrt{1 - \xi_{n}^{2}}} e^{-\xi_{n}\omega_{n}t} \sin(\sqrt{1 - \xi_{n}^{2}}\omega_{n}t - \theta_{n1}) \right] (3.36)
$$

$$
+ \frac{P_{o}p_{n}}{m} \frac{1}{2\alpha\omega_{n}^{2}} \left[ \frac{\frac{\omega_{n}^{2}}{2\alpha}e^{-2\alpha t}}{(1 - \frac{2\xi_{n}\omega_{n}}{2\alpha} + \frac{\omega_{n}^{2}}{4\alpha^{2}})} + \frac{\omega_{n}e^{-\xi_{n}\omega_{n}t} \sin(\sqrt{1 - \xi_{n}^{2}}\omega_{n}t - \theta_{n2})}{\sqrt{(1 - \xi_{n}^{2})(1 - \frac{2\xi_{n}\omega_{n}}{2\alpha} + \frac{\omega_{n}^{2}}{4\alpha^{2}})}} \right] - \frac{P_{o}p_{n}}{m} \frac{2e^{-\xi_{n}\omega_{n}t}}{\omega_{n}\sqrt{1 - \xi_{n}^{2}}(B_{n1}^{2} + B_{n2}^{2})} \left[ (B_{n2}B_{n3} + B_{n1}B_{n4}) \cos\sqrt{1 - \xi_{n}^{2}}\omega_{n}t \right] + \frac{P_{o}p_{n}}{m} \frac{2e^{-\xi_{n}\omega_{n}t}}{\omega_{n}\sqrt{1 - \xi_{n}^{2}}(B_{n1}^{2} + B_{n2}^{2})} \left[ (B_{n2}B_{n3} - B_{n1}B_{n4}) \sin\sqrt{1 - \xi_{n}^{2}}\omega_{n}t \right] - \frac{P_{o}p_{n}}{m} \frac{2e^{-\alpha t}}{(B_{n5}^{2} + B_{n6}^{2})} \left[ B_{n5} \cos\omega t + B_{n6} \sin\omega t \right] + \frac{P_{o}p_{n}}{m} \frac{1}{2\sqrt{(2\omega^{2} - \omega_{n}^{2})^{2} + (4\xi_{n}\omega\omega_{n})^{2}}} \left[ \cos(2\omega t - \theta_{n3}) + \frac{e^{-\xi_{n}\omega_{n}t}}{\sqrt{1 - \xi_{n}^{2}}} \sin(\sqrt{1 - \xi_{n}}\omega_{n}t - \theta_{n4}) \right]
$$

Donde varias de las constantes son:

$$
\theta_{n1} = \tan^{-1} \left[ \frac{\sqrt{1 - \xi_n^2}}{-\xi_n} \right] ; \ \theta_{n2} = \tan^{-1} \left[ \frac{\frac{\omega_n}{2\alpha} \sqrt{1 - \xi_n^2}}{1 - \frac{\xi_n \omega_n}{2\alpha}} \right] (3.37)
$$

$$
\theta_{n3} = \tan^{-1} \left[ \frac{4\xi_n \omega_n^2 \omega}{\omega_n^2 - 4\omega^2} \right] ; \ \theta_{n4} = -\tan^{-1} \left[ \frac{2\xi_n \omega_n^2 \sqrt{1 - \xi_n^2}}{4\omega^2 + 2\xi_n^2 \omega_n^2 - \omega_n^2} \right]
$$

$$
B_{n1} = 2\xi_n^2 \omega_n^2 + \omega^2 + \alpha^2 - \omega_n^2 - 2\alpha\omega_n \xi_n ; \ B_{n2} = 2\omega_n(\omega_n \xi_n - \alpha) \sqrt{1 - \xi_n^2} ; \ B_{n3} = \alpha - \omega_n \xi_n
$$

$$
B_{n4} = \omega_n \sqrt{1 - \xi_n^2} ; \ B_{n5} = \alpha^2 + \omega_n^2 - 2\alpha\omega_n \xi_n ; \ B_{n6} = 2\omega \xi_n - 2\alpha\omega
$$

Esta solución, brindada por Patel (1973), permite el cálculo de las fuerzas en cada posición, para un tiempo específico. Sin embargo, este modelo sólo contempla un devanado continuo, y una distribución de fuerzas uniforme a lo largo de todo el devanado.

#### Masas agrupadas

A diferencia del modelo propuesto por Patel (1973), otros autores e.g. Watts (1963) y Swihart, Wright (1976), proponen un modelo de masas agrupadas, donde cada uno de los espaciadores/aislantes es modelado como un resorte-amortiguador (k y c, respectivamente) y los conductores/ como las masas m. En la Figura 3.20, se presenta el principio de masas agrupadas para un devanado, de la cual se pueden extraer las siguientes ecuaciones de movimiento, las cuales también son planteadas por [Rao and Yap, 2011]:

Para la masa  $m_1$ :

$$
m_1\ddot{y}_1 + c_1(\dot{y}_1 - \dot{y}_0) + c_2(\dot{y}_1 - \dot{y}_2) + k_1(y_1 - y_0) + k_2(y_1 - y_2) = f_1(t) + m_1g + F_{pc} \tag{3.38}
$$

Reorganizando la ecuación anterior, y aplicándola para las demás masas se tiene:

$$
m_1\ddot{y}_1 - c_1\dot{y}_0 + (c_1 + c_2)\dot{y}_1 - c_2\dot{y}_2 - k_1y_0 + (k_1 + k_2)y_1 - k_2y_2 = f_1(t) + m_1g
$$
  
\n
$$
m_2\ddot{y}_2 - c_2\dot{y}_1 + (c_2 + c_3)\dot{y}_2 - c_3\dot{y}_3 - k_2y_1 + (k_2 + k_3)y_2 - k_3y_3 = f_2(t) + m_2g
$$
  
\n
$$
\vdots
$$

 $m_i\ddot{y_i} - c_iy_{i-1} + (c_i + c_{i+1})\dot{y_i} - c_{i+1}y_{i+1} - k_iy_{i-1} + (k_i + k_{i+1})y_i - k_{i+1}y_{i+1} = f_i(t) + m_ig$ . . . . . .

 $m_n \ddot{y_n} - c_n \dot{y_{n-1}}$ 

$$
+(c_n + c_{n+1})\dot{y}_n - c_{n+1}\dot{y}_{n+1} - k_n y_{n-1} + (k_n + k_{n+1})y_n - k_{n+1}y_{n+1} = f_n(t) + m_n g \qquad (3.39)
$$

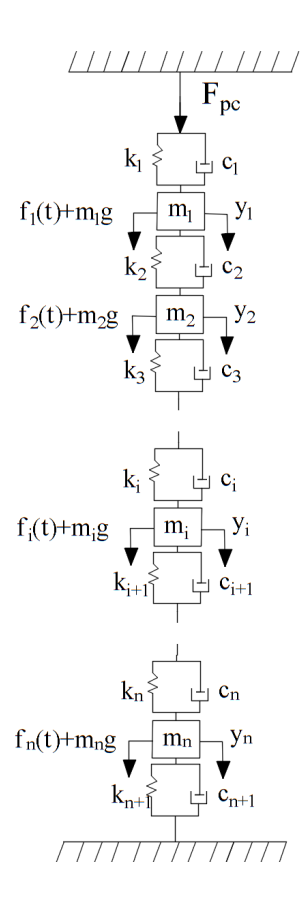

Figura 3.20: Modelo matemático del devanado de un transformador a través un sistema de masas agrupadas.

Fuente: Autor (AutoCAD)

Este comportamiento se puede reescribir de manera matricial de la siguiente manera, suponiendo que  $y_0 = y_{n+1} = 0$ :

$$
y = \begin{bmatrix} y_1 \\ y_2 \\ \vdots \\ y_i \\ \vdots \\ y_n \end{bmatrix} ; \underline{m} = \begin{bmatrix} m_1 & 0 & 0 & \cdots & 0 & \cdots \\ 0 & m_2 & 0 & \cdots & 0 & \cdots \\ \vdots & \ddots & & & & \vdots \\ 0 & \cdots & 0 & m_i & 0 & \cdots \\ \vdots & & & & & \ddots & \vdots \\ 0 & \cdots & 0 & \cdots & 0 & m_n \end{bmatrix}
$$
(3.40)  

$$
c = \begin{bmatrix} c_1 + c_2 & -c_2 & 0 & 0 & 0 & \cdots \\ -c_2 & c_2 + c_3 & -c_3 & 0 & 0 & \cdots \\ \vdots & & & & & \vdots \\ 0 & \cdots & -c_i & c_i + c_{i+1} & -c_{i+1} & \cdots \\ \vdots & & & & & \vdots \\ 0 & \cdots & 0 & \cdots & -c_n & c_n + c_{i+n} \end{bmatrix}
$$
(3.41)  

$$
\underline{k} = \begin{bmatrix} k_1 + k_2 & -k_2 & 0 & 0 & 0 & \cdots \\ -k_2 & k_2 + k_3 & -k_3 & 0 & 0 & \cdots \\ \vdots & & & & & \vdots \\ 0 & \cdots & -k_i & k_i + k_{i+1} & -k_{i+1} & \cdots \\ \vdots & & & & & \vdots \\ 0 & \cdots & 0 & \cdots & -k_n & k_n + k_{i+n} \end{bmatrix}
$$
(3.42)

$$
\frac{f(t)}{f_1(t) + m_1g}
$$
\n
$$
\frac{f(t)}{f_i(t) + m_2g}
$$
\n
$$
\vdots
$$
\n
$$
f_i(t) + m_1g
$$
\n
$$
\vdots
$$
\n
$$
f_n(t) + m_ng
$$
\n(3.43)

Entonces la ecuación en notación matricial para un sólo devanado está dada por:

$$
\underline{m}\ddot{y} + \underline{c}\dot{y} + \underline{k}y = f(t) \tag{3.44}
$$

Existen n frecuencias naturales para n cantidad de masas agrupadas o también llamadas, n órdenes de libertad. Estas frecuencias pueden ser obtenidas, sin pérdida de exactitud, asumiendo que el sistema no es amortiguado, y suponiendo que una solución de la forma  $\underline{y} = \underline{U}g(t)$ . Donde  $\underline{U}$  es un modo de vibración o conocido también como eigenvector y  $g(t)$  es una función que depende del tiempo, e.g.  $g(t) = e^{j\omega t}$  o  $g(t) = \cos(\omega t - \theta)$ . Entonces las frecuencias naturales se pueden calcular así:

$$
\det|- \omega^2 \underline{m} + \underline{k}| = \underline{0} \tag{3.45}
$$

La solución de la Ecuación 3.44 (ecuación de movimiento para un sistema de masas agrupadas) se desarrollará más adelante, mediante el Teorema de Expansión Modal.

#### 3.4.3. Modelado de estructuras de sujeción

Como se mencionó al inicio de la sección, el sistema de sujeción es otro de los componentes mayores en los transformadores. Sin embargo, han sido muy poco analizadas. Patel (1973), ha sido uno de los pocos investigadores que se dio a la tarea de estudiar su comportamiento. A continuación, se presenta el modelo las sujeciones independiente del devanado, donde la fuerza que actúa sobre este es la fuerza electromagnética axial neta.

El modelo es presentado en la Figura 3.21. El cual, de manera implícita, representa las masas de las sujeciones y la masa hidrodinámica del aceite, los perfiles del yugo superior y su ensamble con las paredes del tanque.

Patel (1973), menciona que existen cuatro diferentes rigideces que pueden afectar el sistema de sujeción. Estas son: la rigidez de las barras tirantes/anclas, los perfiles de sujeción, las paredes del tanque y la del lecho en la cual el transformador está instalado. Donde se menciona que, las paredes del tanque y el lecho son asumidos rígidos. Además, se considera que la estructura de sujeción del yugo inferior es rígida respecto el lecho. Otro aspecto importante es que, los perfiles del yugo superior están unidas con el tanque mediante una unión de bisagra en su mayoría.

Patel (1973), en su modelo, también contempla el efecto del aceite en el cual el núcleo está sumergido con todos sus elementos. Esta masa, es conocida como la masa hidrodinámica, asimismo, se menciona que en condiciones de CC, tiende a ser mayor que las masas de los perfiles (masa metálica).

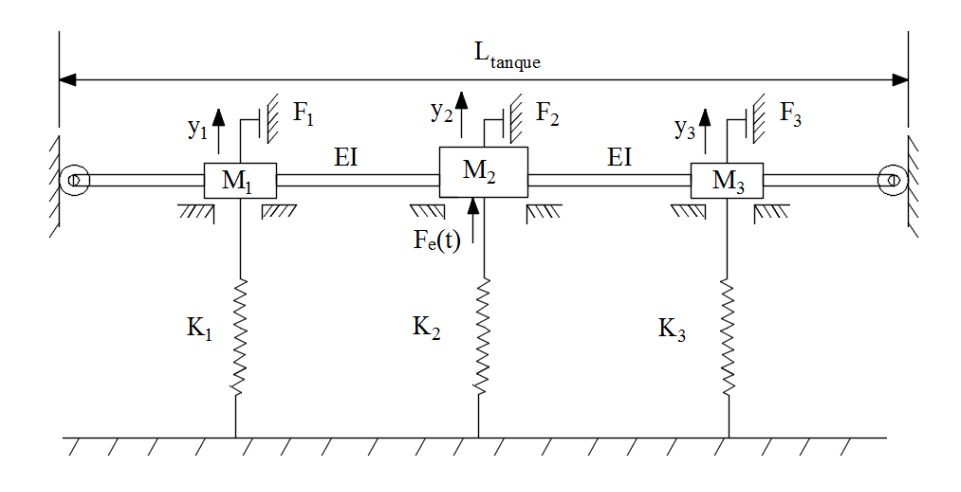

Figura 3.21: Modelo matemático del sistema de sujeción con una falla LG en la pierna central.

Fuente: Redibujado por autor (AutoCAD), [Patel, 1973a]

El modelo presentado es también un sistema de masas agrupadas, unidas a través de resortes.

En la mecánica de vibraciones el concepto de coeficientes de influencia es muy utilizado. Este se subdivide en coeficientes de flexibilidad, de rigidez y de inercia [Rao and Yap, 2011]. Estos coeficientes, permiten conocer los aportes que realizan los diferentes componentes en el movimiento. Generalmente, se utiliza los coeficientes de influencia de flexibilidad, debido a que su cálculo es más sencillo que el de los coeficientes de influencia de rigidez. Sin embargo, ambos están asociados de la siguiente manera  $\underline{a} = \underline{k}^{-1}$ , la matriz de coeficientes de flexibilidad es la inversa de la matriz de coeficientes de rigidez.

El concepto de coeficientes de flexibilidad está dado de la siguiente manera para un sistema de  $n$  órdenes de libertad:

$$
x_i = \sum_{j=1}^{n} a_{ij} F_j, \ i = 1, 2, ..., n \ , \ j = 1, 2, ..., n \tag{3.46}
$$

En forma matricial:

$$
\vec{x} = \underline{a}\vec{F} \tag{3.47}
$$

Donde  $a_{ij}$  es el coeficiente de flexibilidad, definido como la deflexión en el punto  $i$ debido a una carga en el punto  $j$ . En Apéndices se brinda la solución para este caso.

Entonces, sabiendo que existe una fuerza neta axial en la parte superior, descrita como:

$$
F_i = P_i(t) - M_i \ddot{y_i} - k_i y_i \tag{3.48}
$$

Aplicando el concepto de coeficientes de influencia de flexibilidad:

$$
\begin{bmatrix} y_1 \\ y_2 \\ y_3 \end{bmatrix} = \begin{bmatrix} a_{11} & a_{12} & a_{13} \\ a_{21} & a_{22} & a_{23} \\ a_{31} & a_{32} & a_{33} \end{bmatrix} \begin{bmatrix} P_1(t) - M_1 \ddot{y}_1 - k_1 y_1 \\ P_2(t) - M_2 \ddot{y}_2 - k_2 y_2 \\ P_3(t) - M_3 \ddot{y}_3 - k_3 y_3 \end{bmatrix}
$$
(3.49)

Despejando  $P_i(t)$  y sabiendo que  $\underline{k} = \underline{a}^{-1}$ , se tiene:

$$
\begin{bmatrix}\nM_1 & 0 & 0 \\
0 & M_2 & 0 \\
0 & 0 & M_3\n\end{bmatrix}\n\begin{bmatrix}\n\ddot{y}_1 \\
\ddot{y}_2 \\
\ddot{y}_3\n\end{bmatrix} +\n\begin{bmatrix}\nk_{11} + k_1 & k_{12} & k_{13} \\
k_{21} & k_{22} + k_2 & k_{23} \\
k_{31} & k_{32} & k_{33} + k_3\n\end{bmatrix}\n\begin{bmatrix}\ny_1 \\
y_2 \\
y_3\n\end{bmatrix} =\n\begin{bmatrix}\nP_1(t) \\
P_2(t) \\
P_3(t)\n\end{bmatrix}
$$
\n(3.50)

La Ecuación 3.50, puede ser escrita de manera corta como:

$$
\underline{M}\,\ddot{Y} + \underline{K}\,Y = \underline{P} \tag{3.51}
$$

El cálculo de las frecuencias naturales se desarrolla de la misma manera que el modelo de masas agrupadas del devanado:

$$
\det | -\omega^2 \underline{M} + \underline{K} | = \underline{0}
$$
\n(3.52)

Conociendo los diferentes modelos utilizados en transformadores para el análisis de vibraciones en condiciones de CC, se procede al an´alisis de todo el sistema como un conjunto más adelante en el Capítulo 5.

## 3.5. Dieléctricos

En esta sección se abarcará brevemente el tema de dieléctricos, debido a que el objetivo del proyecto, en cuanto a los diel´ectricos, es conocer c´omo se comportan los elementos dieléctricos, específicamente los que se encuentran en las amarras, ante los esfuerzos mecánicos que pueden estar sujetos.

Los materiales dieléctricos son aquellos que oponen resistencia al paso de la corriente a trav´es de ellos cuando son sometidos a un diferencial de potencial, adem´as, en ellos pueden existir campos electrost´aticos durante un largo periodo [Tareiev, 1982].

Haciendo una analogía con los diseños mecánicos, donde el criterio de diseño depende de la resistencia mecánica de los materiales y de los esfuerzos generados en la operación. En aplicaciones de alta tensión, la resistencia dieléctrica de materiales aislantes es uno de los factores más importantes a la hora de diseñar sistemas de alta tensión [Naidu and Kamaraju, 2013. Es importante recalcar que todos los dieléctricos tienen propiedades de los aislantes, empero, no todos los materiales aislantes poseen propiedades dieléctricas.

#### 3.5.1. Dieléctricos gaseosos

Los dieléctricos más simples y comunes son los gases. La mayoría de los aparatos eléctricos utilizan aire como medio aislante. También, se emplean otros tipos de gases como: nitrógeno  $(N_2)$ , dióxido de carbono  $(CO_2)$ , freón  $(CCL_2F_2)$  y hexafluoruro de azufre  $(SF_6)$  [Naidu and Kamaraju, 2013]. Estos gases tienen características como: incoloros, no corrosivos, no tóxicos, no inflamables, inertes, sin embargo, son muy contaminantes [Jiménez and Gómez, 2016].

#### 3.5.2. Dieléctricos líquidos

Los dieléctricos líquidos son utilizados cuando se necesita una resistencia/rigidez dieléctrica mayor a la de los gases y en donde los dieléctricos sólidos nos sean adecuados. Los dieléctricos líquidos y sólidos son usualmente son  $10<sup>3</sup>$  veces más densos que los gases, por lo tanto tienen mayor resistencia dieléctrica, del orden de  $10^7$ V/cm [Naidu and Kamaraju, 2013].

El aceite dieléctrico es un ejemplo de líquidos dieléctricos. Sin embargo, sus propiedades diel´ectricas pueden ser afectadas por la presencia de humedad, altas temperaturas y partículas dentro de este. Se dice que la resistencia dieléctrica es inversamente proporcional a la cantidad de partículas que están disueltas en este, es decir, a mayor cantidad de partículas, menor tiende a ser la resistencia dieléctrica [Miners, 1982] [Wang and Wang, 2012].

#### 3.5.3. Dieléctricos sólidos

Los dieléctricos sólidos son utilizados en gran cantidad de circuitos y dispositivos para asilar elementos que llevan corrientes a diferentes tensiones. Estos diel´ectricos deben tener alta resistencia mecánica, no deben tener humedad o inclusiones gaseosas, resistencia al deterioro por temperatura y químicos, además deben de tener pocas pérdidas dieléctricas [Naidu and Kamaraju, 2013]. La mayoría de sólidos dieléctricos tienen alta resistencia dieléctrica, sin embargo, una vez esta es rota, los dieléctricos quedan permanentemente da˜nados.

Los mecanismos de ruptura es un fenómeno complejo en los dieléctricos. Pueden ser clasificados en [Naidu and Kamaraju, 2013] [Kuffel and Kuffel, 2000]:

- $\blacksquare$  Ruptura intrínseca o iónica.
- $\blacksquare$  Ruptura electromecánica.
- $\blacksquare$  Falla debido efecto árbol.
- $\blacksquare$  Ruptura térmica.
- $\blacksquare$  Ruptura electroquímica.
- Ruptura debido a descargas internas.

# Capítulo 4

# Corrientes CC y Fuerzas Electromagnéticas

## 4.1. Corrientes CC

El cálculo de las corrientes de cortocicuito, se realiza como explicó a lo largo del Capítulo 3, para cada uno de los tipos de fallas. Los libros de diseño de transformadores, consideran, generalmente, sólo las impedancias del transformador y la del sistema,  $Z_{LS}$ , del lado de baja y  $Z_{HS}$ , del lado de alta. Conociendo la magnitud de la corriente, esta se puede expresar en sus términos del tiempo como  $i(t) = I(e^{-\frac{R\omega}{X}t} - \cos \omega t)$ . Donde I es el valor pico de la corriente CC, y R y X son la resistencia y reactancia total del total del transformador respectivamente. Adicionalmente la norma IEC-60076-5 calcula de la siguiente manera la corriente simétrica de corto circuito I:

$$
I = \frac{U}{\sqrt{3}(Z_t + Z_s)} \quad (kA)
$$
\n
$$
(4.1)
$$

Donde  $Z_s$ , es la impedancia de corto circuito del sistema dada como:

$$
Z_s = \frac{U_s^2}{S} \Omega \text{ por fase}
$$
\n(4.2)

Sabiendo que:

 $U_s$  es la tensión del sistema dada en kV.

S es la potencia aparente de CC del sistema en MVA.

 $U$  es la tensión del devanado en consideración en kV (toma principal).

 $Z_t$  es la impedancia del transformador referida al devanado en consideración, la cual es calculada como:

$$
Z_t = \frac{z_t U^2}{100 S_t} \Omega \, \text{porface} \tag{4.3}
$$

Donde  $z_t,$  es la impedancia de CC del transformador dada en  $\%$  y  $S_t,$  es la potencia del transformador en MVA. Estas f´ormulas son para la toma principal del transformador.

# 4.2. Temperatura durante un CC

La norma IEC 60076-5, comenta sobre la habilidad térmica que tiene un transformador para soportar un CC. Donde formulan lo siguiente, para el valor promedio m´as alto de temperatura que un transformador puede estar sometido:

$$
\theta_1 = \theta_0 + \frac{2(\theta_0 + 235)}{\frac{106000}{J^2 t} - 1} ; \text{ para cobre}
$$
\n(4.4)

$$
\theta_1 = \theta_0 + \frac{2(\theta_0 + 225)}{\frac{45700}{J^2 t} - 1} ; \text{ para aluminio}
$$
\n(4.5)

Donde:  $\theta_0$  es la temperatura inicial en °C. J es la densidad de corriente en  $A/mm^2$ durante el CC basada en el valor sim´etrico de la corriente r.m.s de CC [IEC-60076, 1992].

Esta norma asume que todo el calor generado durante el CC es retenido en el devanado. Lo cual es bastante valido, debido a que el tiempo del corto circuito es muy pequeño, 2 s. Investigadores han calculado la temperatura final en las condiciones más críticas, y concluyen que la habilidad térmica de un transformador en condición de CC, no es usualmente una cuestión seria para diseño [Kulkarni and Khaparde, 2016].

# 4.3. Fuerzas Electromagnéticas

Las fuerzas electromagnéticas, como se mencionó en el Capítulo 3, existen diferentes métodos para su cálculo. Sin embargo, se utilizará el método de imágenes con conductores discretos (MICD).

El MICD se programó de dos formas distintas en MATLAB. La primera, el código utiliza números complejos para manejar las coordenadas, también, este hacía una lectura de todos los puntos de la matriz compuesta por conductores reales e imágenes. Esta lectura, hacía que el método tardara mucho en convergir, debido a esto se tuvo que crear un segundo código optimizado. Este código guarda las coordenadas en dos columnas de una matriz (x,y), lo que permite cambiar sencillamente la cantidad de divisiones de la ventana. En adición, utiliza sólo los elementos de la matriz que tienen conductores, lo que significa una reducción en el tiempo de cálculo. Este código puede ser encontrado en Apéndices.

Básicamente, este método toma en cuenta el efecto que le producen todos los  $n$  $conductores$  (reales e imágenes), a cada uno de los reales r. Con este método es posible conocer las componentes axiales y radiales de la fuerza electromagn´etica, utilizando la distancia como un vector  $r_{ij}$ , definido como  $(x_j, y_j) - (x_i, y_i)$ .

$$
F_i = 2\pi \times 10^{-7} D_m I_i \sum_{j=1}^n \frac{I_j \hat{r}_{ij}}{|r_{ij}|} \; ; \; i = 1, 2, ..., r \; ; \; i \neq j = 1, 2, ..., n \tag{4.6}
$$

Entonces, es posible conocer la fuerza electromagn´etica axial y radial en cada uno de los conductores del devanado, el cálculo de la ecuación anterior es detallado en Apéndices.

Una suposición que realizan los diseñadores es que el devanado de baja (debido a su cercanía con la pierna) toma el 67 al 75 % de la fuerza axial y el 33 a 25 % la toma el devanado de alta [Kulkarni and Khaparde, 2016].

# Capítulo 5

# Caracterización Mecánica

Como se mencionó en el estado del arte, muy pocos investigadores han abarcado el análisis del sistema de sujeción, y aún menor los que han analizado el conjunto constituido por este y el devanado. Debido a esto, se tomará como referencia a Patel (1973b), el cual presenta el modelo combinado para el análisis dinámico de CC mostrado en la Figura 3.17.

# 5.1. Modelo matemático

El modelo mostrado en la Figura 5.1, es gran parte el propuesto por Patel (1973b), En adición, este contempla los amortiguadores entre las masas. Se puede apreciar que, solo se presenta un sólo devanado, sin embargo, el otro devanado se puede presentar en paralelo al mostrado. De igual manera, se muestra la condición de una falla monofásica en la pierna del centro, el modelo se puede ampliar al análisis de una falla trifásica, agregando los demás devanados. Se debe tener en consideración que, para el análisis de una falla trifásica, que las corrientes de cada una de las piernas están desfasadas entre ellas, por lo que las fuerzas también lo estarán. En otras palabras, las fuerzas electromagnéticas en cada una de las piernas tendrán diferentes magnitudes en un mismo tiempo.

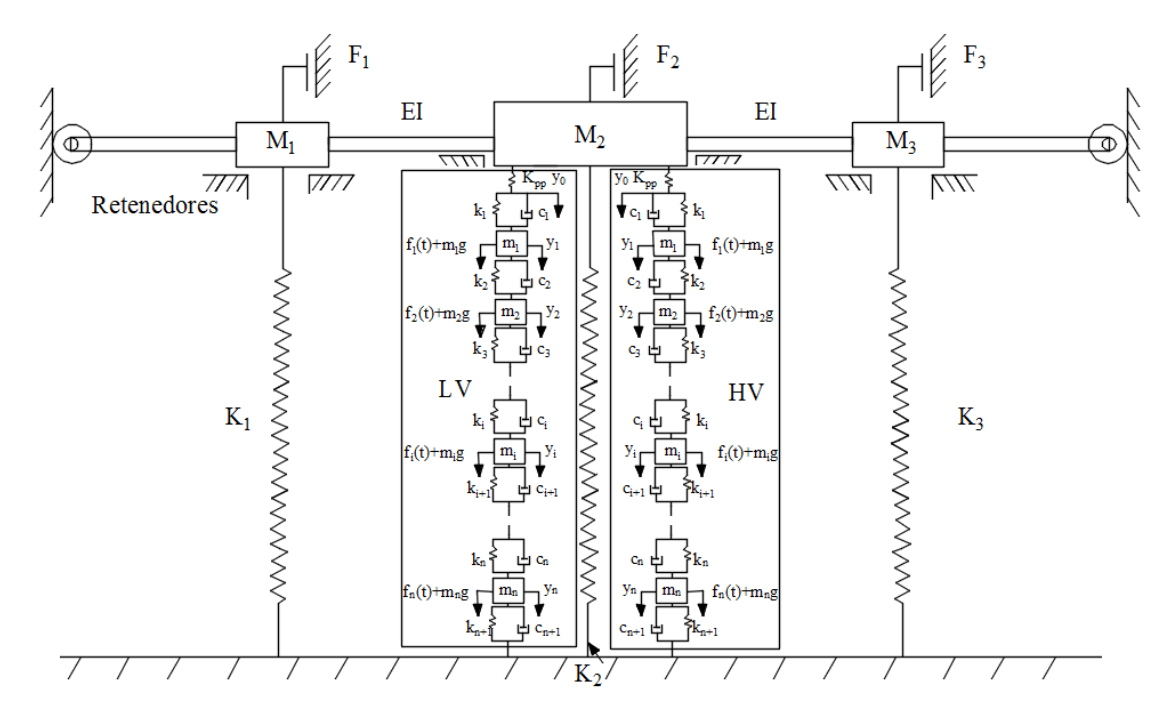

Figura 5.1: Modelo combinado para el análisis dinámico del devanado y las sujeciones de un transformador ante una falla LT en la pierna central. Fuente: Adaptado por autor (AutoCAD), [Patel, 1973b]

Debido a la complejidad del análisis dinámico de cortocircuito en los transformadores, este proyecto contempla el modelo para una falla monofásica. Además, se asume que los aislantes y separadores (papel y cartón) se comportan de manera lineal y son iguales dentro del devanado. Esta suposición es hecha para facilitar el análisis, empero, se sabe los coeficientes de amortiguamiento y de rigidez no tienen un comportamiento lineal. Se hace una analogía con el comportamiento de una esponja llena de agua. Otra de las características del modelo, es que las estructuras de sujeción son mostradas como fijas respecto al yugo inferior, asumiendo que toda la carga la recibe las estructuras de sujeción superiores.

Entonces, para el análisis matemático del modelo se divide en dos secciones, el devanado y las sujeciones.

## 5.1.1. Devanados

Un devanado de manera general, como el que se ilustra en la Figura 5.1, puede ser descrito de la siguiente manera, asumiendo que el extremo superior no está fijo:

$$
y = \begin{bmatrix} y_0 \\ y_1 \\ y_2 \\ \vdots \\ y_n \end{bmatrix}; \underline{m} = \begin{bmatrix} m_0 & 0 & 0 & \cdots & 0 \\ 0 & m_1 & 0 & \cdots & 0 \\ 0 & 0 & m_2 & \cdots & 0 \\ \vdots & \vdots & \ddots & \vdots \\ 0 & 0 & \cdots & 0 & m_n \end{bmatrix}
$$
(5.1)  

$$
\underline{c} = \begin{bmatrix} -c_1 & c_1 + c_2 & -c_2 & 0 & \cdots & 0 \\ 0 & -c_2 & c_2 + c_3 & -c_3 & \cdots & 0 \\ 0 & 0 & -c_3 & c_3 + c_4 & -c_4 & \cdots \\ \vdots & \vdots & \ddots & \vdots & \ddots & \vdots \\ 0 & 0 & 0 & \cdots & -c_n & c_n + c_{n+1} \end{bmatrix}
$$
(5.2)  

$$
\underline{c} = \begin{bmatrix} -k_1 & c_1 + k_2 & -k_2 & 0 & \cdots & 0 \\ 0 & -k_2 & k_2 + k_3 & -k_3 & \cdots & 0 \\ 0 & 0 & -k_3 & k_3 + k_4 & -k_4 & \cdots \\ \vdots & \vdots & \ddots & \vdots & \vdots \\ 0 & 0 & 0 & \cdots & -k_n & k_n + k_{n+1} \end{bmatrix}
$$
(5.3)  

$$
\underline{f}(t) = \begin{bmatrix} f_0(t) + m_0 g \\ f_1(t) + m_1 g \\ f_2(t) + m_3 g \\ \vdots \\ f_n(t) + m_n g \end{bmatrix}
$$
(5.4)

Entonces en forma corta se tiene para un sólo devanado:

$$
\underline{m}\ddot{y} + \underline{c}\dot{y} + \underline{k}y = f(t) \tag{5.5}
$$

Como se comentó al inicio, se puede hacer una combinación del devanado de alta y de baja de la siguiente manera. Sabiendo que ambos devanados están descritos por la Ecuación 5.5.

$$
Y = \begin{bmatrix} x_{in} \\ x_{out} \end{bmatrix} ; \underline{M} = \begin{bmatrix} m_{in} & 0 \\ 0 & m_{out} \end{bmatrix} ; \underline{K} = \begin{bmatrix} k_{in} & 0 \\ 0 & k_{out} \end{bmatrix}
$$
(5.6)

$$
\underline{C} = \begin{bmatrix} c_{in} & 0 \\ 0 & c_{out} \end{bmatrix} ; \underline{F(t)} = \begin{bmatrix} f(t)_{in} \\ f(t)_{out} \end{bmatrix}
$$
 (5.7)

Donde los subíndices  $_{in}$  y  $_{out}$ , representan el devanado interno (baja) y externo (alta) respectivamente.

Entonces la ecuación de movimiento que combina el devanado de baja y alta es:

$$
\underline{M}\ddot{Y} + \underline{C}\dot{Y} + \underline{K}Y = \underline{F(t)}\tag{5.8}
$$

Para el cálculo de las frecuencias naturales de los dos devanados se tiene que:

$$
\det| -\omega^2 \underline{M} + \underline{K}| = \underline{0} \tag{5.9}
$$

De la Ecuación 5.9 se puede inferir que para dos devanados, existen el doble de frecuencias naturales que para un solo devanado. Además, el procedimiento de solución general de la Ecuación 5.8, se mostrará en Apéndices.

#### 5.1.2. Sujeciones

Como se ha mencionado, para el modelado de este conjunto se tomará como base el modelo planteado por Patel (1973a). Sin embargo, en vez de asumir que la fuerza electromagnética axial neta es aplicada directamente en las sujeciones, se analizará el

caso donde la fuerza axial en las sujeciones es provocada por el desplazamiento superior de los devanados  $y_0$ , por la constante de rigidez de los platos de presión  $K_{pp}$ , mostrados en la Figura 5.1. De esta manera se combinan los modelos de ambos sistemas para un an´alisis din´amico de CC combinado. Entonces los desplazamientos correspondientes a las masas sujeciones están dados de la siguiente manera:

$$
\begin{bmatrix} y_1 \\ y_2 \\ y_3 \end{bmatrix} = \begin{bmatrix} a_{11} & a_{12} & a_{13} \\ a_{21} & a_{22} & a_{23} \\ a_{31} & a_{32} & a_{33} \end{bmatrix} \begin{bmatrix} F(t)_{Kpp1} - M_1 \ddot{y}_1 - k_1 y_1 \\ F(t)_{Kpp3} - M_2 \ddot{y}_2 - k_2 y_2 \\ F(t)_{Kpp3} - M_3 \ddot{y}_3 - k_3 y_3 \end{bmatrix}
$$
(5.10)

Reorganizando la Ecuación 5.10:

$$
\begin{bmatrix}\nM_1 & 0 & 0 \\
0 & M_2 & 0 \\
0 & 0 & M_3\n\end{bmatrix}\n\begin{bmatrix}\n\ddot{y}_1 \\
\ddot{y}_2 \\
\ddot{y}_3\n\end{bmatrix} +\n\begin{bmatrix}\nk_{11} + k_1 & k_{12} & k_{13} \\
k_{21} & k_{22} + k_2 & k_{23} \\
k_{31} & k_{32} & k_{33} + k_3\n\end{bmatrix}\n\begin{bmatrix}\ny_1 \\
y_2 \\
y_3\n\end{bmatrix} =\n\begin{bmatrix}\nF(t)_{Kpp1} \\
F(t)_{Kpp2} \\
F(t)_{Kpp3}\n\end{bmatrix}
$$
\n(5.11)

Donde  $F(t)_{Kppi}$ , es la fuerza debido al desplazamiento  $y_0$ , de los devanados i, por la constante de rigidez del plato de presión superior  $K_{pp}$ , es decir  $F(t)_{kppi} = K_{pp}y_0$ .

Las masas  $M_i$ , son masas compuestas por otras dos masas. La primera es la masa debido a los elementos de sujeción, principalmente los perfiles. La segunda es la masa hidrodinámica debido al aceite que envuelve a los devanados (esta aparece sólo en la pierna/piernas que presenta la falla).

$$
M_h = \frac{8}{3}\rho a^3\tag{5.12}
$$

La Ecuación 5.12 calcula la masa hidrodinámica respectiva del aceite que se encuentra sobre el devanado (específicamente sobre el disco de presión). Donde  $\rho$  es la densidad del aceite, y  $a$  es el radio del disco de presión, aproximado como un plato circular. Es importante recalcar que esta masa es predominante sobre la masa de los elementos de sujeción y aparece sólo donde se da la falla [Patel, 1973a].

Escribiendo de manera simplificada:

$$
\underline{M}\,\ddot{Y} + \underline{K}\,Y = F_{kpp} \tag{5.13}
$$

El cálculo de las frecuencias naturales para el sistema de sujeciones, está dado de la siguiente manera:

$$
\det | -\omega^2 \underline{M} + \underline{K} | = \underline{0} \tag{5.14}
$$

Entonces se puede inferir que, para el modelo combinado del transformador existen  $n$  frecuencias naturales. Donde  $n$  es la suma de las frecuencias naturales del conjunto de devanados y las frecuencias naturales del sistema de sujeción.

# 5.2. Modelo Simulink

Como se sabe la solución matemática del modelo combinado es muy complejo y requiere una ardua labor, sin embargo, en Apéndices se muestra la solución general del modelo. Como solución práctica, se pretende implementar de manera general el modelo combinado en SIMULINK para su respectivo análisis dinámico. SIMULINK utiliza diferentes métodos de aproximación numérica para evaluar el modelo con precisión finita.

#### 5.2.1. Modelo general resorte-amortiguador-masa

La manera más general de representar un sistema resorte-amortiguador- masa, gobernado por la siguiente ecuación:

$$
m\ddot{y} + c\dot{y} + ky = f(t) \tag{5.15}
$$

Es:
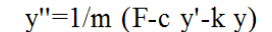

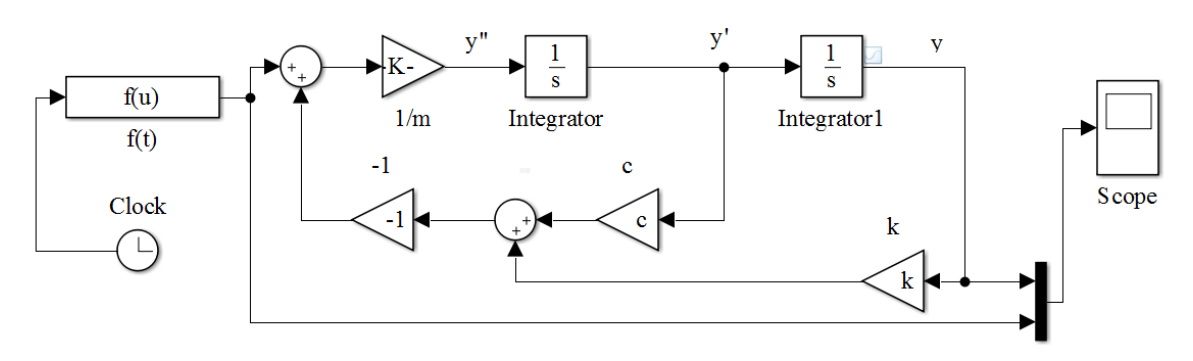

Figura 5.2: Modelo general de un sistema resorte amortiguador masa. Fuente: Autor (Simulink)

En la Figura 5.2, se muestra el modelo más general de un sistema compuesto por una masa, un resorte y un amortiguador, en presencia de una fuerza arm´onica. El modelo es obtenido de la reorganización de la Ecuación 5.15.

A manera de ejemplo, se introdujeron unos valores aleatorios para observar el comportamiento del modelo de Simulink. Es importante denotar que los resultados son plenamente ilustrativos (debido a eso, se multiplico por 100 el desplazamiento). La fuerza armónica está definida como el cuadrado de la corriente como función del tiempo, mostrada en la Figura 3.9.

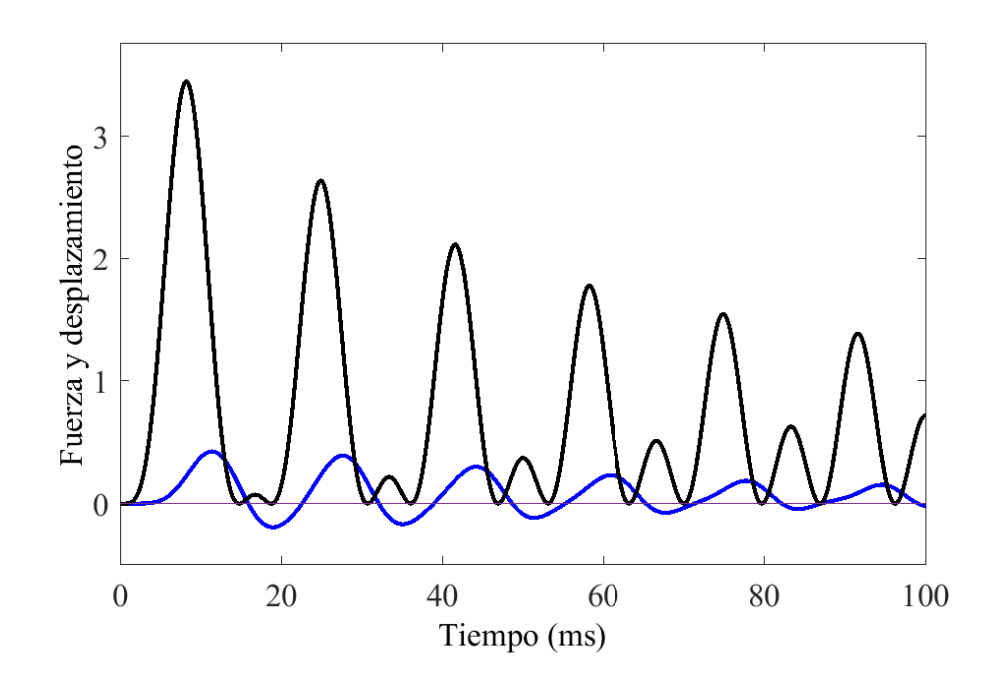

Figura 5.3: Simulación del modelo general de un sistema resorte amortiguador masa. Fuente: Autor (Simulink)

En la Figura 5.3, se ilustra el comportamiento del desplazamiento (l´ınea azul) debido a la presencia de una fuerza armónica (línea negra). Se observa que el desplazamiento es amortiguando a lo largo del tiempo. Esto se debe al coeficiente de amortiguamiento y además, la fuerza tiene a disminuir, hasta alcanzar una condición estacionaria.

Una vez conociendo el modelo general y su simulación en SIMULINK, se modificará para adaptarlo al modelo de masas agrupadas.

#### 5.2.2. Modelo general de masas agrupadas

En esta sección se mostrará un modelo general en SIMULINK, que puede ser utilizado para cada una de las masas que del modelo del devanado del transformador. Para la construcción del modelo presentado en la Figura 5.4, se reorganizó y dejó en términos de una masa i la Ecuación  $3.38$ , cuyo resultado se muestra en la parte superior de la figura.

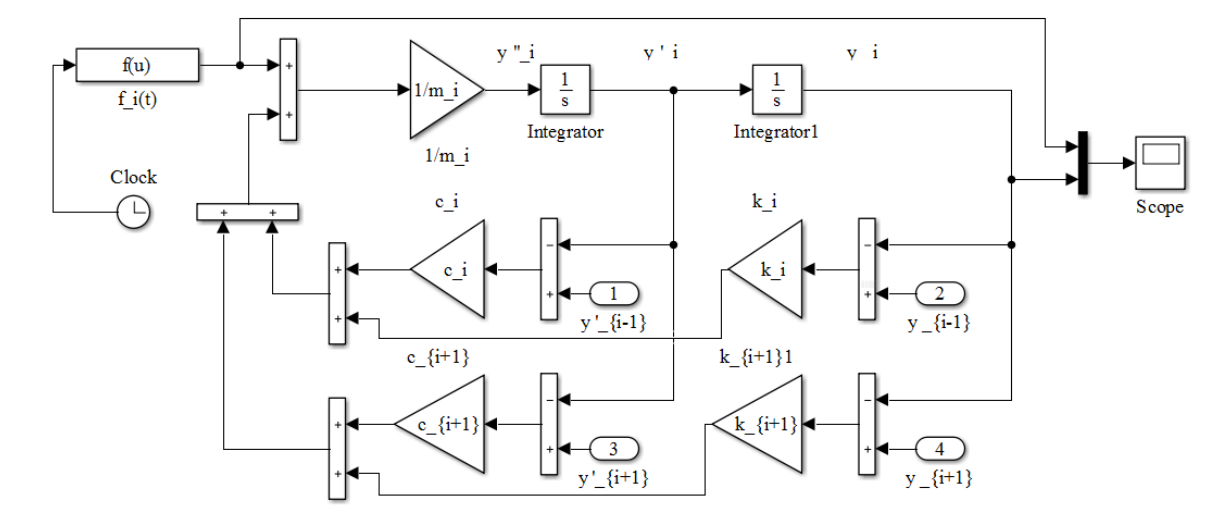

y"\_i = 1/m\_i (c\_i (y'\_{i-1} - y'\_i) + k\_i (y\_{i-1} - y\_i) + c\_{i+1} (y'\_{i+1} - y'\_i) + k\_{i+1}(y\_{i+1} - y\_i) + f\_i)

Figura 5.4: Modelo general para cada una de las masas en el devanado. Fuente: Autor (Simulink)

Se puede observar que, el desplazamiento  $y_i$ , de una masa i en el sistema, se ve afectada por los elementos  $i-1$  e  $i+1,$  tal y como se aprecia en la fórmula y en el modelo presentado. Las masas superior e inferior pueden ser modeladas de la misma manera, solamente se debe tener en consideración las condiciones de frontera en cada uno de los casos (el desplazamiento en la parte inferior es 0 y en la parte superior es  $y_0$ ). Donde  $f_n(u)$  está compuesta por dos constantes, el peso,  $m_ng$  y la fuerza de precarga,  $F_{pl}$ ; más una componente dependiente del tiempo ( $t = u$ ) descrita como  $F_p(e^{-\frac{R\omega}{X}t} - \cos \omega t)^2$  donde  $F_p$  es el valor pico de la fuerza axial encontrado a través del método de imágenes. Entonces  $f_n(u) = m_n g + F_{pl} + F_p(e^{-\frac{R\omega}{X}t} - \cos \omega t)^2$ .

#### 5.2.3. Modelo general de sujeciones

El modelado del sistema de sujeción, se realizará con la modificación de la fuerza armónica. Este modelo está gobernado por la Ecuación 5.11. Reorganizando esta ecuación, se tiene el siguiente modelo general, mostrado en la Figura 5.5, construido en Simulink, para cada una de las masas.

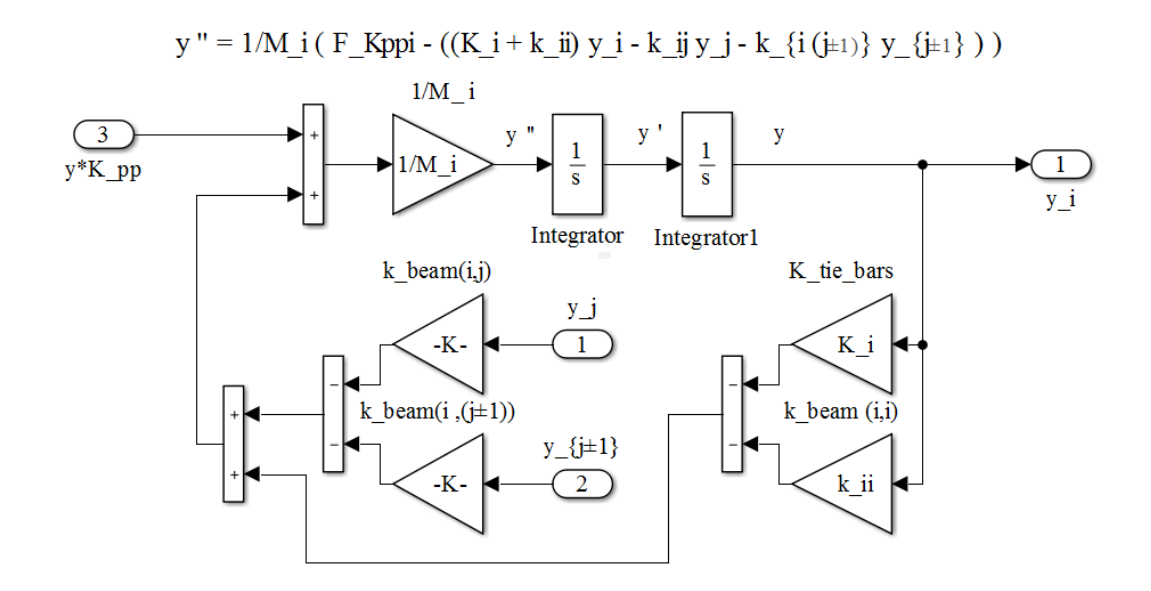

Figura 5.5: Modelo general para el sistema de sujeciones. Fuente: Autor (Simulink)

En el modelo presentado, se observa todos los elementos del sistema están relacionados entre si. El cálculo de los coeficientes de influencia de rigidez  $k_{ij}$ , es hecho en Apéndices para el caso mostrado. En adición, es importante recalcar que las masas  $M_i$ , son masas compuestas y están dominadas por las masas hidrodinámicas mencionadas anteriormente. Los coeficientes de rigidez  $K_i$ , pertenecen a las barras tirante del sistema de sujeciones, las cuales se encargan de unir los perfiles de los yugos, inferior y superior.

Es importante denotar que, los coeficientes de rigidez  $k_{ij}$  y  $k_{i(j\pm 1)}$ , están asociados al desplazamiento  $y_j$  e  $y(j + 1)$  respectivamente.

La fuerza armónica de este sistema es el producto de la superposición de desplazamientos de todas las masas y el coeficiente de rigidez del plato de presión.

#### 5.2.4. Ejemplo de aplicación

Como se mencionó a lo largo del trabajo, no existen muchos investigadores que se han dado a la tarea de estudiar el sistema de manera combinado, y mucho realizar una comparación con una prueba real. Debido a la falta de información, se utilizará los

datos de la tesis de [Minhas, 2007], donde este realiza un modelo únicamente para los devanados y realiza algunas pruebas para comparar. A manera de ejemplo se utilizarán los datos del transformador prototipo diseñado y analizado de este autor. En adición, se agregará el modelo del sistema de sujeción, con el fin de ejemplificar su comportamiento.

Estas son las primeras etapas de un modelo, es necesario realizar el análisis de este con pruebas experimentales. Esto con el fin de corregir y darle mayor exactitud. Como los libros de mecánica de vibraciones mencionan, e.g. [Rao and Yap, 2011], los modelos matemáticos de estructuras o sistemas, deben empezar con modelos sencillos, después se agregan más elementos hasta obtener un modelo más exacto con respecto al sistema real.

El transformador de pruebas de Minhas, era un transformador monofásico concéntrico de dos piernas, con una relación de 1:1, con 5 conductores por disco, con 6 discos cada devanado, con un tama˜no de ventana de 240 mm de alto y 400 mm de ancho. El diámetro de las piernas y de los yugos era de 120 mm.

B´asicamente, el fin del ejemplo es ilustrar el comportamiento del modelo. Debido a la limitante del tiempo (fuera del alcance del proyecto), no fue posible realizar pruebas con un modelo real. Por lo tanto, los datos ingresados al modelo no son exactos, lo que se buscó fue utilizar valores cercanos en magnitud y ver como el modelo combinado se comporta. Todos los valores introducidos se encuentran dentro del c´odigo (adjuntado en Apéndices), estos son utilizados para la simulación numérica en SIMULINK.

En la Figura 5.6 se representa la parte activa y el sistema de sujeción de un transformador. Este ejemplo, muestra una falla trifásica en la pierna central. Debido a esto, s´olo es necesario modelar el devanado de esta. Cada uno de los subsitemas mostrados en esta figura, son los modelos generales mostrados anteriormente encapsulados para cada las masas dependiendo del sistema. Los tres subsistemas (cuadros) en la parte superior de la figura, representan el sistema de sujeción. Las dos columnas, cada una con 6 masas (cuadros), representan los discos del devanado de baja tensión (columna izquierda) y del devanado de alta (columna derecha). Cada una de las subsitemas están enlazados como se comentó anteriormente.

Sistema de sujeción

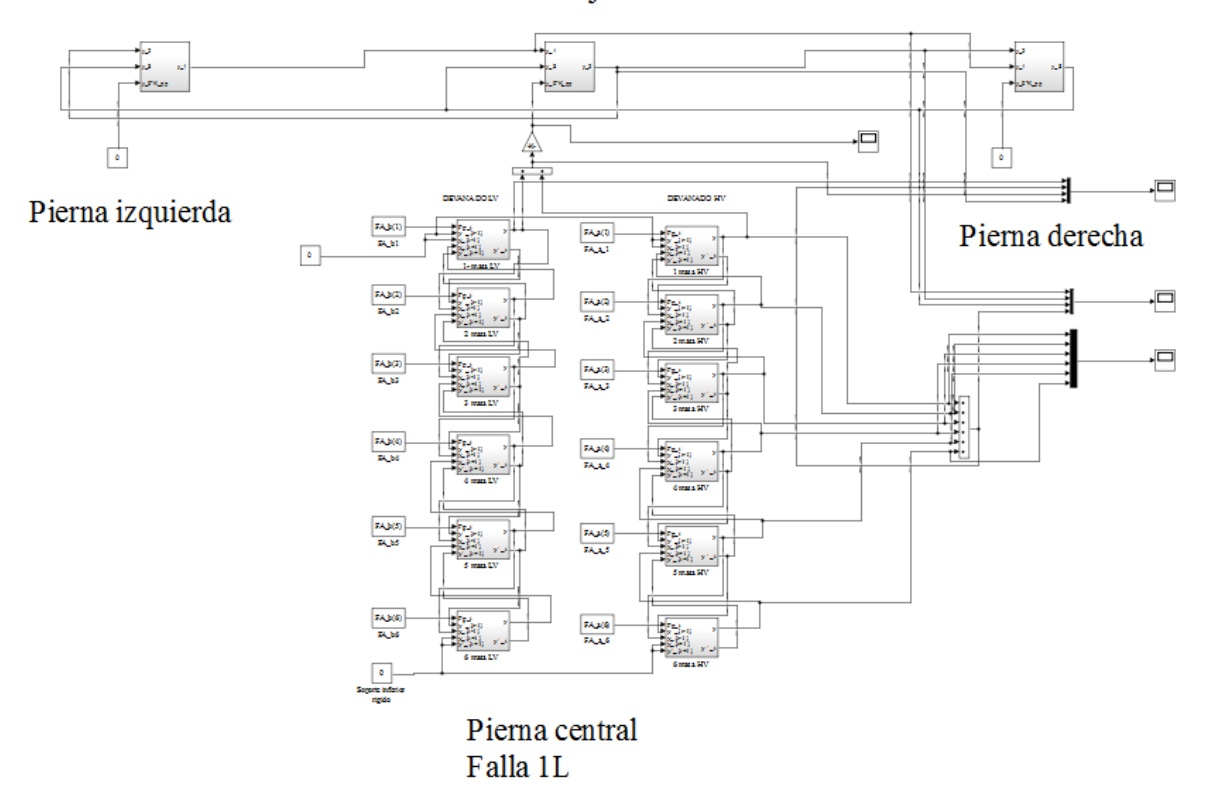

Figura 5.6: Ejemplo de aplicación del modelo combinado con falla en la pierna central. Fuente: Autor (Simulink)

En la Figura 5.6 se aprecian tres lectores de señales principales, el primero muestra el desplazamiento de la primera masa, la superposición de desplazamientos de todas las masas y el desplazamiento de las estructuras de sujeción. El segundo lector muestra el desplazamiento individual de cada una de las masas del devanado de alta tensión. El tercero brinda los desplazamientos de las masas del sistema de sujeción.

En la Figura 5.7, se grafica el comportamiento de los desplazamientos de la primera masa del devanado de baja tensión (línea roja), superposición de desplazamientos del devanado de baja (línea azul) y por último el desplazamiento de la masa central del sistema de sujeción (línea marrón). En esta figura se puede observar que el desplazamiento de las estructuras de sujeción es prácticamente cero para los valores introducidos. La masa 1 se desplaza hacia abajo, tal y como se esperaba, debido a que primeramente experimenta una fuerza de compresión en dirección hacia abajo. La superposición de

desplazamientos, brinda el desplazamiento total del devanado, el cual al multiplicarse por el coeficiente de rigidez del plato de presión da como resultado la fuerza armónica que es ingresada al sistema de sujeción.

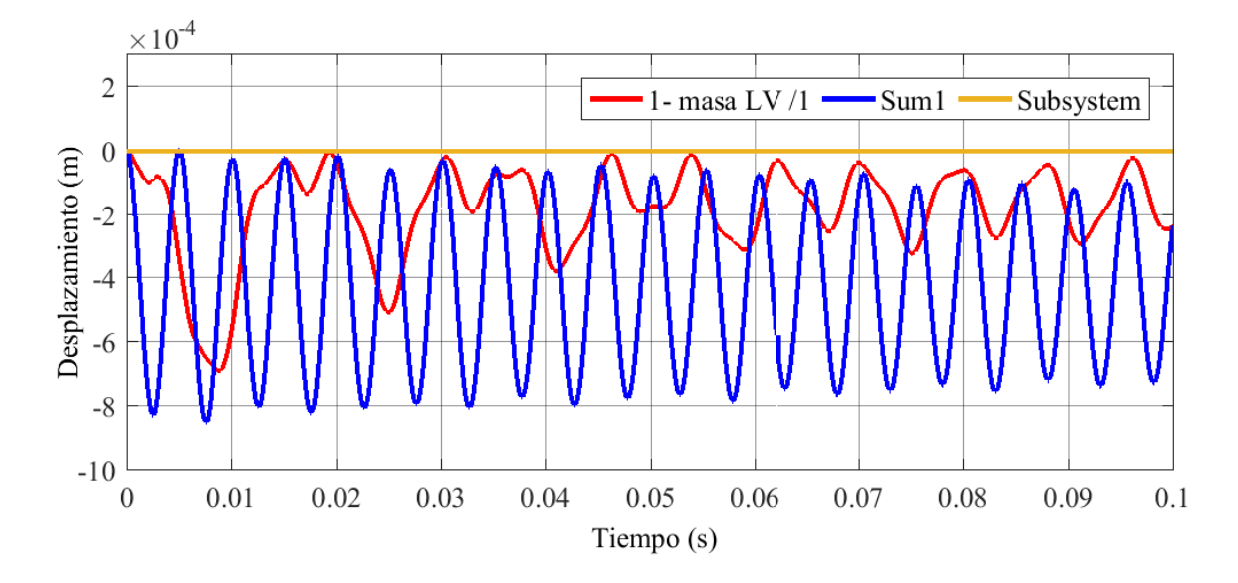

Figura 5.7: Resultados de la simulación del modelo combinado (primera masa- superposición de todas las masas y estructura de sujeción). Fuente: Autor (Simulink)

La Figura 5.8 evidencia el desplazamiento de cada una de las masas (discos) del devanado de alta de tensión. Las cuales se comportan de la manera esperada, i.e. la masas inferiores del devanado se desplazan inicialmente hacia arriba, mientras que las masas superiores se desplazan hacia abajo, esto debido a las direcciones de las fuerzas axiales. Adem´as, se puede observar el efecto de la fuerza de precarga al inicio de las curvas, donde primeramente todas las masas tienden a desplazarse hacia abajo. El movimiento de las masas empieza decrecer hasta alcanzar el régimen estacionario en cortocircuito.

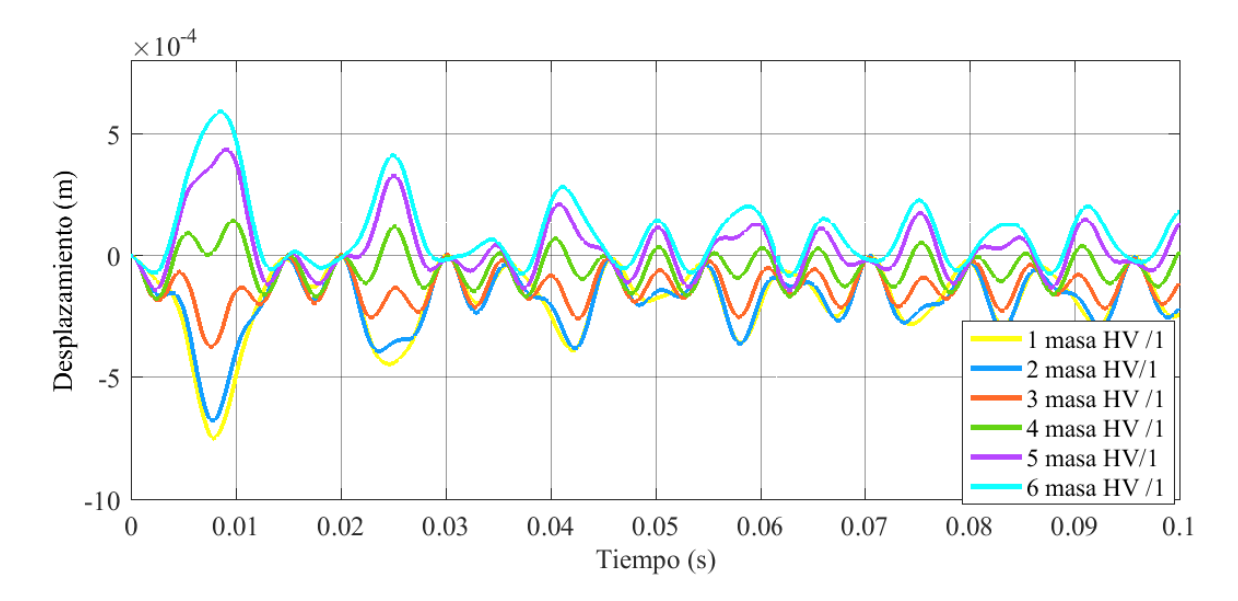

Figura 5.8: Resultados de la simulación del modelo combinado para cada una de las masas del devanado de alta tensión. Fuente: Autor (Simulink)

La Figura 5.9 muestra el comportamiento de las masas del sistema de sujeción, donde la línea celeste representa el desplazamiento de la masa central, justamente donde en la pierna donde se da la falla de corto circuito. La l´ınea amarilla y anaranjada muestran el desplazamiento de las masas de los extremos, donde no sucede la falla, sin embargo, esta falla produce un efecto sobre estas. En adición, se muestra la línea verde, la cual representa la superposición de desplazamientos. Debido a que, inicialmente se asume que la fuerza de precarga se mantiene a lo largo del cortocircuito el desplazamiento total tiende a estar por debajo de la referencia.

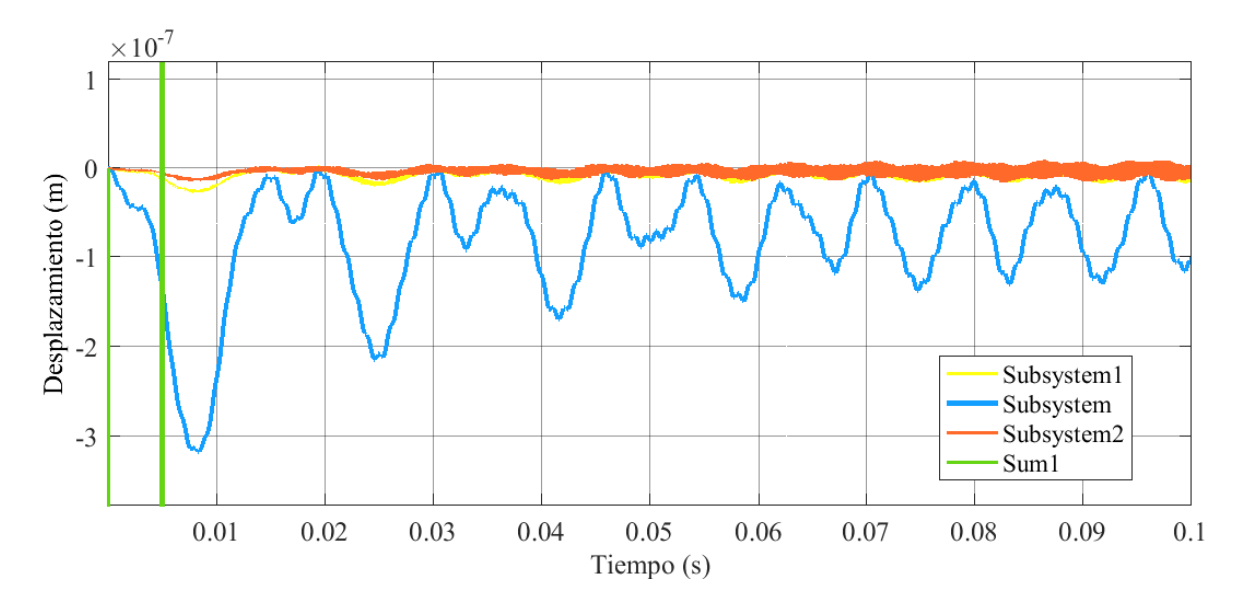

Figura 5.9: Resultados de la simulación del modelo combinado para cada una de las masas de la estructura de sujeción. Fuente: Autor (Simulink)

En resumen, el ejemplo muestra el comportamiento esperado por el sistema combinado. Los desplazamientos de las masas/discos en la dirección de las fuerzas axiales. Los desplazamientos de las masas del sistema de sujeción son muy pequeñas respecto al desplazamiento de los devanados.

Como se ha mencionado, estos resultados son para observar el comportamiento del modelo. Sin embargo, el modelo debe ser comparado con pruebas experimentales y de esta manera ir lo optimizando y aumentando su exactitud.

## 5.2.5. Resumen parte activa, estructura de sujeciones y dieléctricos

Como se observó, gracias a este modelo es posible estudiar diferentes elementos de la parte activa del transformador, asimismo las estructuras de sujeción y dieléctricos.

De la parte activa se pueden analizar los comportamientos de todo el devanado, también se puede analizar los discos por separado. En cuanto al sistema de sujeción es posible evaluar los yugos, las amarras y las barras/platinas tirantes. En adición se pueden analizar cómo se comportan los dieléctricos como el cartón prensado, el plato de presión, los dieléctricos de las amarras y el efecto del aceite durante un corto circuito.

## Capítulo 6

## Directrices de fabricación

El sistema de sujeción de la parte activa del transformador está compuesto por gran cantidad de uniones atornilladas, las cuales tienen diferentes funciones, e.g. dar soporte a toda la estructura activa, garantizar la precarga de los devanados, soportar los esfuerzos de cortocircuito, entre otras. También, existen gran cantidad de conexiones de conductores que se hacen a través de uniones atornilladas.

Debido a lo anterior, las directrices que se brindaran están asociadas a las uniones atornilladas.

Uno de los aspectos m´as importantes que se deben tener en cuenta a la hora de realizar cualquier tipo de trabajo dentro de los transformadores es, evitar la presencia o desprendimiento de cualquier part´ıcula en el interior. Debido a que el contenido de partículas dentro del aceite del transformador afecta la rigidez dieléctrica del aceite. Estudios muestran que, a mayor cantidad de partículas en el aceite, menor es la rigidez dieléctrica de este [Wang and Wang, 2012], [Miners, 1982], entre otros.

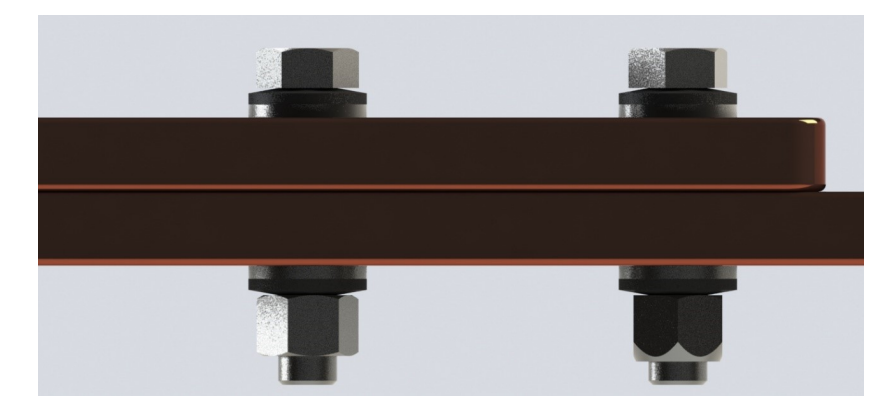

Figura 6.1: Configuraciones comunes de uniones atornilladas (tuerca normal y tuerca autoblocante). Fuente: Autor (SOLIDWORKS)

### 6.1. Desprendimiento de partículas

El desprendimiento de partículas en las uniones atornilladas se da básicamente por el desgaste/rayones en la superficies de los elementos. Las uniones atornilladas deben ser lubricadas para esto con el fin de garantizar los coeficientes de fricción cercanos a 0.15. Además, crea una película protectora en las superficie de las placas. Esto evita que las arandelas rayen la superficie, debido el diferencial de durezas. E.g. la dureza del cobre es aproximadamente cuatro veces menor que el de una arandela de acero inoxidable. En Ap´endices se adjunta documentos m´as detallados sobre los experimentos cualitativos cuando se lubrica o no una unión atornillada.

### 6.2. Variaciones del torque

A nivel de ingeniería se utiliza la siguiente ecuación sencilla, para el cálculo del torque que se debe aplicar a una unión atornillada.

$$
T = 0.2W d_m \tag{6.1}
$$

Donde:  $T$  es el torque,  $W$  es la fuerza axial y  $d_m$  es el diámetro del perno.

Sin embargo, esta ecuación utiliza parámetros promedios y un coeficiente de fricción de 0,15. Debido a ello, se modeló tres escenarios del comportamiento de los torques y fuerzas para diferentes coeficientes de fricción y diferentes diámetros.

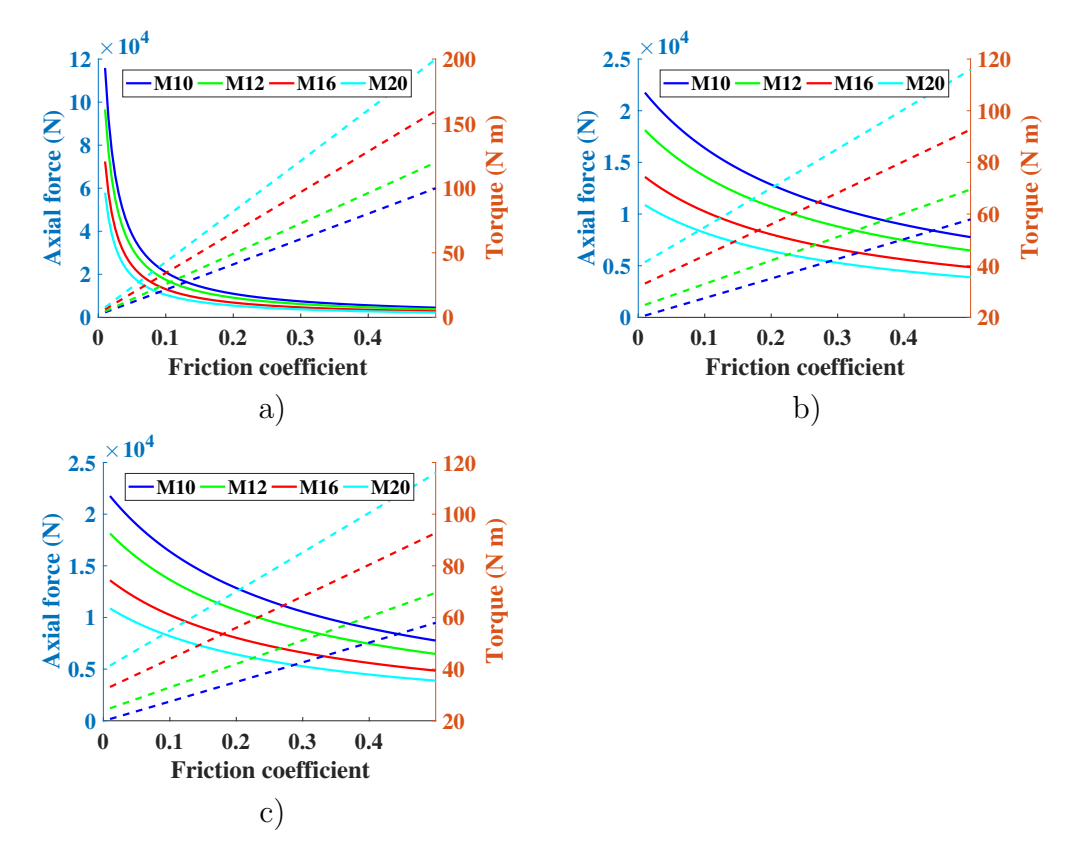

Figura 6.2: Modelado del comportamiento del torque y la fuerza axial ante la variación de los coeficientes de fricción utilizando el principio de tornillos de potencia. a) Coeficiente de fricción de la unión y entre roscas varía de la misma manera; b) Coeficiente de fricción en la unión es fijo en 0,15 y se varía la fricción entre roscas; c) Coeficiente de fricción entre las roscas es fijo en  $0,15$  y se varía la fricción en la unión Fuente: Autor (MATLAB)

La Figura 6.2 muestra tres escenarios de cambios en la fricción. Estas gráficas se leen de la siguiente manera, en el eje izquierdo (l´ıneas continuas) se tienen los valores de fuerzas aplicando un mismo torque 30 N m. Mientras que en el eje derecho (líneas punteadas) se tienen los torques para un mismo valor de fuerza 15 000 N.

Debido a las configuraciones en las uniones atornilladas comúnmente hechas en los transformadores, (la mayoría de los elementos que las componen son de acero, implica

que el coeficiente de fricción es aproximadamente  $(0,15)$ . Es decir, se permite utilizar la Ecuación 6.1, sin embargo, cuando se utilizan tuercas autoblocantes la fuerza axial que se tiene para un mismo torque es menor que para una tuerca normal. Debido a esto, se realizaron unos experimentos para calcular un coeficiente de fricción equivalente en las tuercas autoblocantes. Utilizando la Figura 6.2 b) y con las mediciones de fuerzas axiales, se encuentra que el coeficiente de fricción equivalente para tuercas autoblocantes es de aproximadamente de 0.25. Esto implica que el torque que se debe aplicar para una tuerca autoblocante debe ser 1,4 veces mayor que el torque para una tuerca normal, con el fin de aplicar una misma fuerza axial. Los detalles de los experimentos se adjuntan en Apéndices.

### 6.3. Directrices

Con el fin de garantizar el adecuado funcionamiento de las uniones atornilladas, se brindarán las siguientes directrices:

- 1. Lubricar siempre todos los elementos de las uniones atornilladas.
- 2. Aplicar a una tuerca autoblocante un torque 1,4 veces mayor al torque que se aplica a una tuerca normal.
- 3. Utilizar siempre arandelas planas entre la superficie a unir y los demás elementos. La leve curvatura de las arandelas planas debe estar convexa a la superficie.
- 4. Si se utilizan tuercas autoblocantes se debe utilizar algún elemento (paño) que garantice que las partículas liberadas por la deformación de las roscas queden atrapadas en este y no sean depositadas dentro del transformador.
- 5. Aplicar el torque de la manera m´as uniforme posible, debido a la diferencia que existe entre los coeficientes de fricción estático y dinámico.

## Capítulo 7

## Conclusiones y Recomendaciones

## 7.1. Conclusiones

- 1. Se investigó sobre modelos para el cálculo de fuerzas electromagnéticas, e.g. métodos indirectos, m´etodo ampere-vuelta residual, m´etodo de im´agenes con conductores discretos y elementos finitos. Siendo el método de imágenes, el utilizado para el cálculo de fuerzas en el proyecto.
- 2. Se caracterizó la parte activa y el sistema de sujeción a partir de un modelo combinado de ambas secciones. El cual, modela los devanados que presentan falla, como un sistema de masas agrupadas con amortiguador y resorte. En adición, el sistema de sujeción se modela como un sistema masas y resortes excitado por la fuerza ejercida por el movimiento total del devanado.
- 3. A través del modelo propuesto, fue posible analizar el comportamiento de la mayoría de elementos de la parte activa y el sistema de sujeción. Se puedo analizar las fuerzas en los espaciadores entre discos, los platos de presión entre otros elementos.
- 4. Se definió que todas las uniones atornilladas deben ser bien lubricadas para evitar el desprendimiento de partículas. Además, se modificó que torque a aplicar en uniones que utilizan tuercas autoblocantes debes ser 1,4 veces mayor que el aplicado para una tuerca normal, para obtener la misma fuerza axial.

## 7.2. Recomendaciones

- 1. El método de imágenes con conductores discretos es un método bastante potente, sin embargo, el código hecho, aún no arroja resultados muy exactos, esto debido a que toma los conductores como puntos. Para solucionar esto se debe plantear que la distancia entre los conductores sea la que existe entre las superficies de estos.
- 2. El modelo planteado es una optimización y combinación de diferentes modelos existentes de diferentes autores, sin embargo, no existe mucha investigación en modelos combinados como el que se ha planteado. Debido a esto, se recomienda continuar con la optimización del modelo, comparándolo con datos reales obtenidos de pruebas experimentales.
- 3. El criterio encontrado que dice que el torque para una tuerca autoblocante es 1,4 veces el torque normal, fue calculado con base a las pruebas hechas a un perno M10 y después se interpoló a los demás diámetros. Sin embargo, se recomienda realizar el mismo ensayo para diferentes diámetros y verificar si cumple.
- 4. Se recomienda entender la solución analítica planteada en anexos, para comprender de mejor manera el comportamiento del modelo planteado.

## **Bibliografía**

- [ABB, 2003] ABB (2003). Transformer Handbook. ABB Power Technologies Division.
- [Chapman, 2005] Chapman, S. (2005). Electric machinery fundamentals. Tata McGraw-Hill Education.
- [Daut et al., 2007] Daut, I., Maizana, D., Uthman, S., and Taib, S. (2007). Different clamp stress impact on losses and flux distribution between two of 3 phase distribution transformer 1000 kva assembled with stagger yoke of transformer core lamination. In 2007 International Conference on Intelligent and Advanced Systems, pages 851–853.
- [Efacec, 2017] Efacec (2017). Acerca de efacec.
- [Franklin and Franklin, 1983] Franklin, A. C. and Franklin, D. P. (1983). The J  $\&$  P transformer book: a practical technology of the power transformer. Elsevier.
- [Grainger and Stevenson, 1994] Grainger, J. J. and Stevenson, W. D. (1994). Power system analysis. McGraw-Hill.
- [Gutten et al., 2015] Gutten, M., Janura, R., and Jurcik, J. (2015). Determination of the electromagnetic forces caused by short-circuit currents. In 2015 56th International Scientific Conference on Power and Electrical Engineering of Riga Technical University (RTUCON), pages 1–4.
- [Ida, 2000] Ida, N. (2000). Engineering electromagnetics, volume 2. Springer.
- [IEC-60076, 1992] IEC-60076 (1992). Power transformer- ability of withswith shortcircuit. IEC.
- [Jiménez and Gómez, 2016] Jiménez and Gómez (2016). Comportamiento de los aislamientos sólidos de transformadores de potencia en condiciones ambientales no controladas. Tecnología en Marcha,  $29(3):99-116$ .
- [Juvinall and Marshek, 2006] Juvinall, R. C. and Marshek, K. M. (2006). Fundamentals of machine component design, volume 83. John Wiley & Sons New York.
- [Kothari and Nagrath, 2003] Kothari, D. P. and Nagrath, I. (2003). Modern power system analysis. Tata McGraw-Hill Education.
- [Kuffel and Kuffel, 2000] Kuffel, J. and Kuffel, P. (2000). High voltage engineering fundamentals. Newnes.
- [Kulkarni and Khaparde, 2016] Kulkarni, S. V. and Khaparde, S. (2016). Transformer engineering: design, technology, and diagnostics. CRC Press.
- [Logan, 2007] Logan, D. L. (2007). A first course in the finite element method. Thomson Canada Limited, Toronto, 4 th edition.
- [Miners, 1982] Miners, K. (1982). Particles and moisture effect on dielectric strength of transformer oil using vde electrodes. IEEE Transactions on Power Apparatus and Systems, PAS-101(3):751–756.
- [Minhas, 2007] Minhas, M. S. A. (2007). Dynamic behaviour of transformer winding under short-circuits. PhD thesis, Faculty of Engineering, University of the Witwatersrand, Johannesburg.
- [Mokkapaty et al., 2015] Mokkapaty, S. P. K., Weiss, J., Schramm, A., Magdaleno-Adame, S., Olivares-Galvan, J. C., and Schwarz, H. (2015). 3d finite element analysis

of magnetic shunts and aluminum shields in clamping frames of distribution transformers. In 2015 IEEE International Autumn Meeting on Power, Electronics and Computing (ROPEC), pages 1–6.

- [Naidu and Kamaraju, 2013] Naidu, M. S. and Kamaraju, V. (2013). High voltage engineering. Tata McGraw-Hill Education.
- [Naranpanawe et al., 2016] Naranpanawe, L., Saha, T., and Ekanayake, C. (2016). Moisture and temperature effects on power transformer winding clamping pressure. In 2016 IEEE PES Asia-Pacific Power and Energy Engineering Conference (AP-PEEC), pages 74–78.
- [Nasar et al., 1991] Nasar, S. A. et al. (1991). Sistemas eléctricos de potencia. McGraw-Hill.
- [Patel, 1973a] Patel, M. R. (1973a). Dynamic response of power transformers under axial short circuit forces part i - winding and clamp as individual components. IEEE Transactions on Power Apparatus and Systems, PAS-92(5):1558–1566.
- [Patel, 1973b] Patel, M. R. (1973b). Dynamic response of power transformers under axial short circuit forces part ii - windings and clamps as a combined system. IEEE Transactions on Power Apparatus and Systems, PAS-92(5):1567–1576.
- [Rao and Yap, 2011] Rao, S. S. and Yap, F. F. (2011). Mechanical vibrations. Prentice Hall Upper Saddle River, 5th edition.
- [Siemens, 2017] Siemens (2017). Home page.
- [Swihart and Wright, 1976] Swihart, D. O. and Wright, D. V. (1976). Dynamic stiffness and damping of transformer pressboard during axial short circuit vibration. IEEE Transactions on Power Apparatus and Systems, 95(2):721–730.

[Tareiev, 1982] Tareiev, B. (1982). Physics of Dielectric Materials. Moscow.

- [Wang and Wang, 2012] Wang, X. and Wang, Z. D. (2012). Study of dielectric behavior of ester transformer liquids under ac voltage. IEEE Transactions on Dielectrics and Electrical Insulation, 19(6):1916–1925.
- [Waters, 1954] Waters, M. (1954). The measurement and calculation of axial electromagnetic forces in concentric transformer windings. Proceedings of the IEE - Part II: Power Engineering, 101(79):35–46.
- [Watts, 1963] Watts, G. B. (1963). A mathematical treatment of the dynamic behaviour of a power-transformer winding under axial short-circuit forces. Electrical Engineers, Proceedings of the Institution of, 110(3):551–560.
- [Wildi and Salas, 2007] Wildi, T. and Salas, R. N. (2007). *Máquinas eléctricas y siste*mas de potencia. Pearson educación.

Apéndices

# Apéndice A

# Ensayos de uniones roscadas

## **EFACEC – PROYECTO DE UNIONES ATORNILLADAS – I - 2017**

#### **AUTOR: LUIS MARGIL CHÉVEZ GÓMEZ**

#### **1. OBJETIVO**

El proyecto tiene como objetivo principal, analizar el comportamiento de las uniones atornilladas mediante una serie pruebas mecánicas.

#### **2. ALCANCE**

Transformadores de potencia tipo coraza y columna

Uniones atornilladas de diámetros M10, M12, M16 y M20

#### **3. REFERENCIAS**

4TG031023A; 4PT119008; 4PT119009.

#### **4. GENERALIDADES DE LA PRUEBA**

 Las uniones atornilladas son de vital importancia, debido a que estas deben garantizar una adecuada unión entre elementos. En adición, estos componentes son elementos sumamente críticos cuando se trabaja dentro de los transformadores.

Teniendo en consideración lo anterior, se realizaron diferentes pruebas cualitativas y cuantitativas, en las cuales se evaluó el comportamiento de toda la unión atornillada. Se analizaron los siguientes factores: fuerza axial, toque, daño superficial. Además, se efectuaron en dos escenarios distintos, con y sin lubricación.

Asimismo, se compararon los resultados experimentales de fuerza axial con las fórmulas usadas en ingeniería para apretar estas uniones. Según Juvinall & Marshek, (2006) bajo el principio de los tornillos de potencia.

$$
T = \frac{Wd_m}{2} \frac{f\pi d_m + L\cos\alpha_n}{\pi d_m \cos\alpha_n - fL} + \frac{Wf_c d_c}{2}
$$
 (1)  

$$
T = 0.2d_m W
$$
 (2)

#### **5. PRUEBA**

Las experiencias se realizaron en la bodega de transformadores acorazados de Efacec Power Solutions, S.G.P.S., SA ubica en el Parque Empresarial Arroteia Poente 4466-952, São Mamede de Infesta, Porto, Portugal.

Se realizaron ensayos para los diámetros de pernos M10, M12, M16 Y M20, donde se aplicaron los torques recomendados por el documento de Efacec 4TG072323. En adición para el M10 se realizaron mediciones de fuerza axial mediante un indicador de potencia TR150, se analizó sólo el M10, debido a la disponibilidad de sensores.

#### **5.1 EQUIPOS Y MATERIALES**

Para llevar a cabo la prueba, se necesitó lo siguiente.

- Mesa para ensayos con una prensa de banco.
- Torquímetro con valor mínimo de 30 Nm y valor máximo de 195 Nm
- Conjunto de unión (perno, arandelas planas inoxidables y arandelas cónicas, y tuerca) M10, M12, M16 Y M20 clase SAE 8.8.
- Lubricante WD-40
- Indicador de potencia TR150, sensores y arandelas.

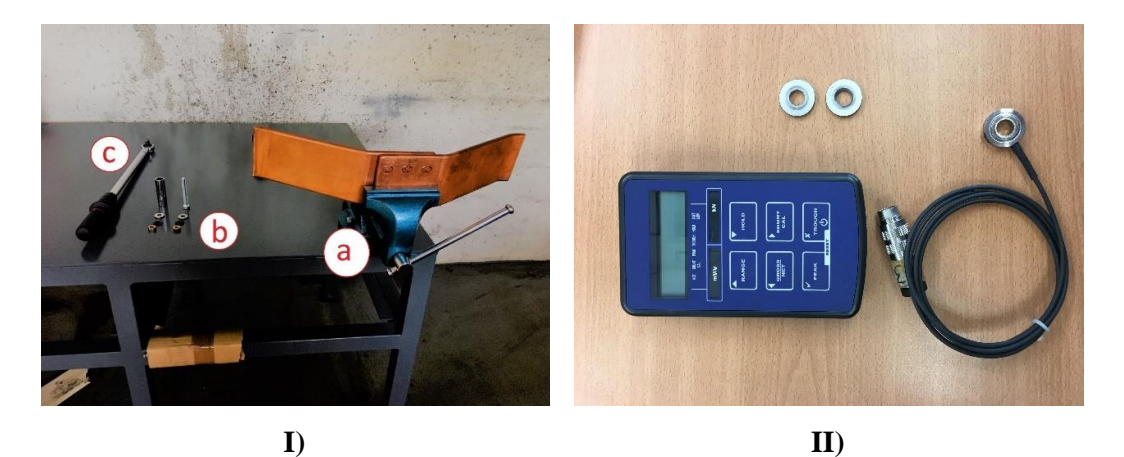

**Ilustración 1. I) Materiales y equipo básico para realizar las pruebas (a. Mesa metálica y prensa de banco; b: Perno, arandelas y tuerca c: Torquímetro). II) Indicador de potencia TR150, sensores y arandelas respectivas.**

Fuente: Autor

#### **5.2 PREPARACIÓN**

La muestra debe ser ensamblada como se muestra en la figura 2. Donde se muestra una configuración perno - arandela cónica - arandela inox. plana – dos placas de cobre arandela inox. plana – arandela cónica – tuerca. Esta configuración se realizó para todos los diámetros mencionados.

Sin embargo, para el M10 se agregó 3 elementos más entre la arandela cónica y la inox plana. Estos fueron, el sensor de fuerza y una arandela de protección en cada uno de los lados.

Los toques que se aplicaron fueron los definidos por el dibujo  $N^{\circ}$  4TG072323 -APERTO DE LIGACOES.

| Diámetro del perno | Torque a aplicar  | Max Intensidad de        |
|--------------------|-------------------|--------------------------|
|                    | $(N \, \text{m})$ | corriente por perno. (A) |
| M10                | 30                | 550                      |
| M <sub>12</sub>    | 60                | 900                      |
| M16                | 100               | 1100                     |
| M20                | 195               | 1800                     |

**Tabla 1. Directrices generales para el diseño de uniones atornilladas.**

Fuente : EFACEC- Drawing N° 4TG072323 -APERTO DE LIGACOES.

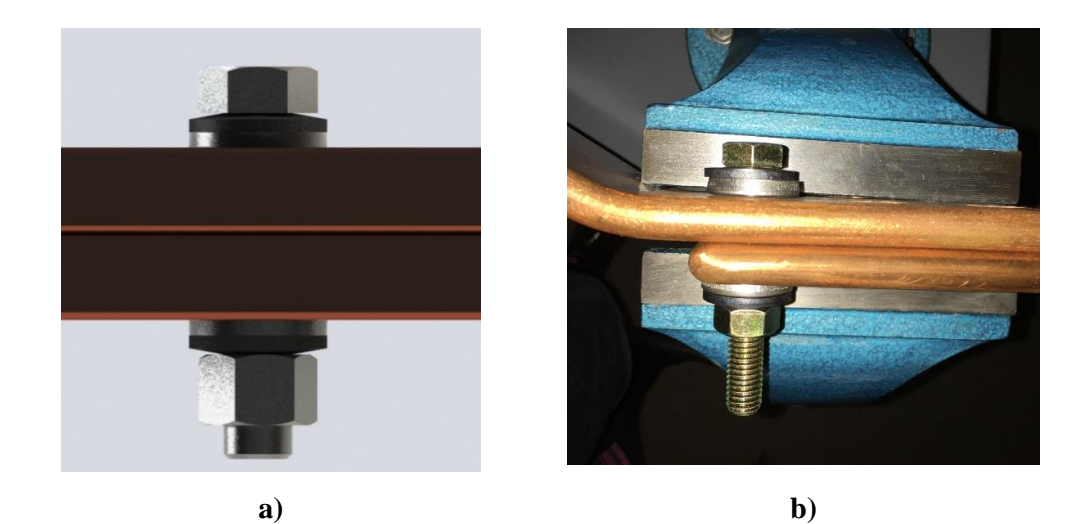

**Ilustración 2 Ensamble general para una unión atornillada usando una tuerca normal. a) Solidworks y b) Ensamble real** Fuente: Autor

#### **5.3 DESARROLLO**

La prueba se desarrolló en dos condiciones, la primera fue realizando las uniones sin lubricación y la segunda con lubricante WD-40. Esto se realizó para todos los diámetros, donde se evaluaron dos uniones sin lubricación y 4 con lubricación. En cada uno de los escenarios se apretó el perno hasta alcanzar el torque recomendado. Prestando especial atención al comportamiento de las superficies durante el proceso.

La unión M10 fue la que se evaluó de forma cuantitativa, donde para el torque especificado se midió a través del indicador de potencia TR150 la fuerza axial respectiva. De igual manera se evaluó en dos escenarios. Donde el TR150 debía ser calibrado a un valor de 0 sin carga. En la siguiente figura se aprecia la configuración del experimento M10.

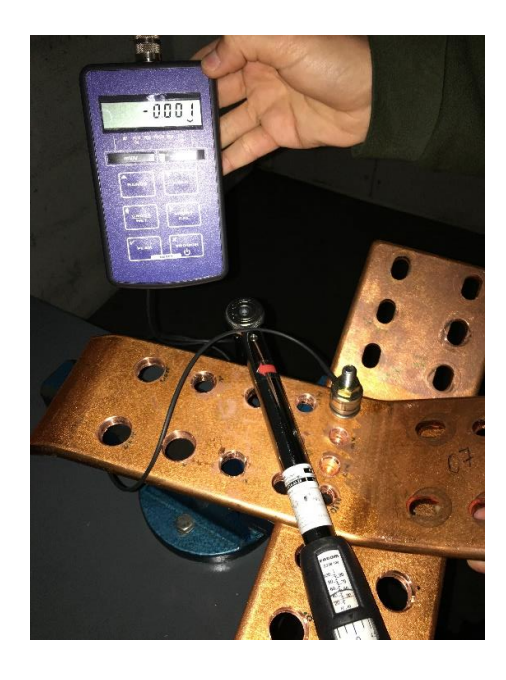

#### **Ilustración 3 Ensamble de la unión roscada con un perno M10, indicador de potencia TR150 calibrado a cero y el torquímetro calibrado a 30 Nm.**

Fuente: Autor

En la ilustración anterior se aprecia, que las láminas están apoyadas y fijadas sobre la prensa de banco, esto con el fin de evitar que el tornillo y las placas se muevan cuando se está aplicando el torque. Asimismo, se muestra la configuración de las arandelas con el sensor.

### **6. ANÁLISIS Y RESULTADOS I PARTE**

#### **6.1 RESULTADOS CUALITATIVOS**

Se realizaron seis ensayos por diámetro, de los cuales los dos primeros fueron sin lubricación y los cuatro siguientes fueron con lubricación (se dejaron como mayoría con lubricación, debido a que es la forma correcta de apretar las uniones). Sin embargo, se adjuntan el documento una imagen por cada escenario (sin o con lubricación), ya que el comportamiento fue el mismo para diferentes uniones en el mismo escenario. De esta forma no se agregan imágenes redundantes.

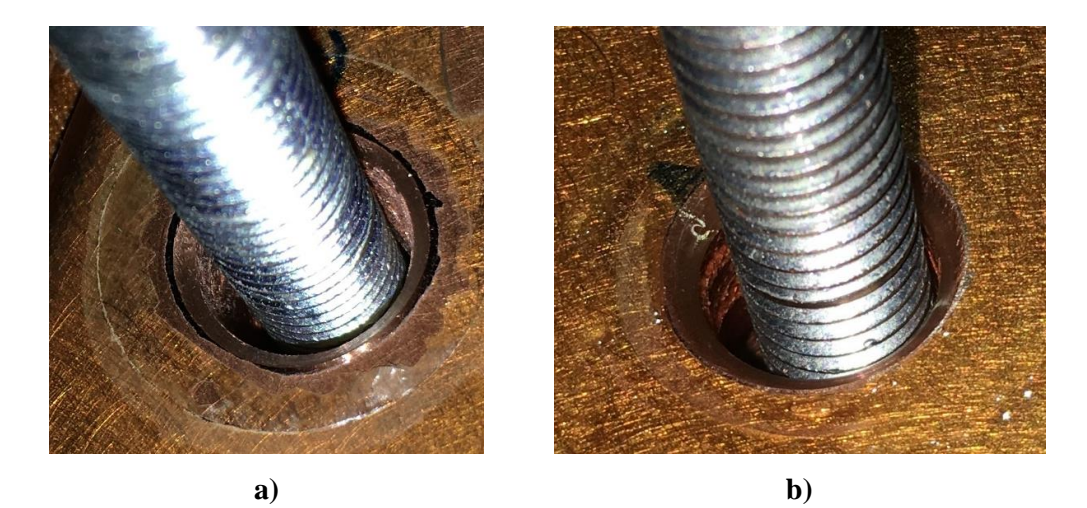

**Ilustración 4 Unión atornillada M10; a) sin lubricación; b) con lubricación.** Fuente: Autor

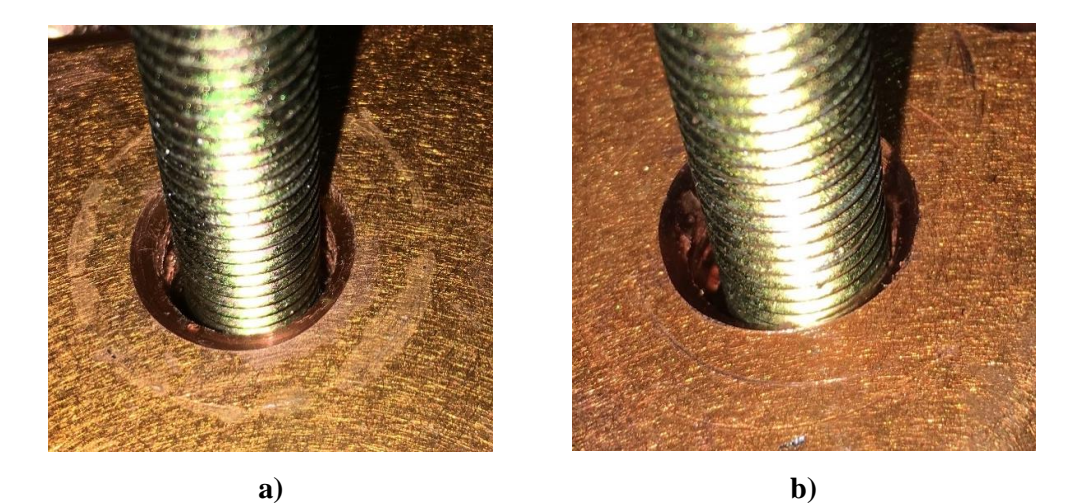

**Ilustración 5 Unión atornillada M12; a) sin lubricación; b) con lubricación.** Fuente: Autor

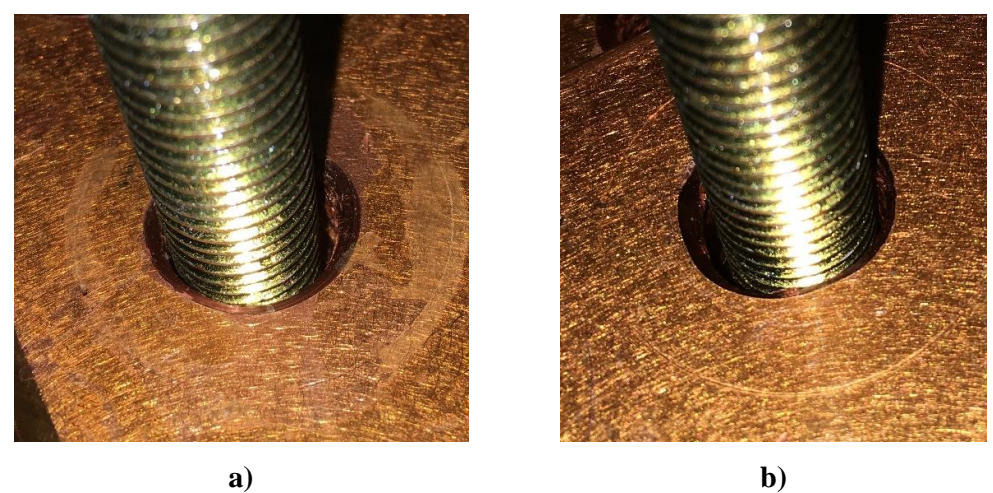

$$
f_{\rm{max}}
$$

**Ilustración 6 Unión atornillada M16; a) sin lubricación; b) con lubricación.** Fuente: Autor

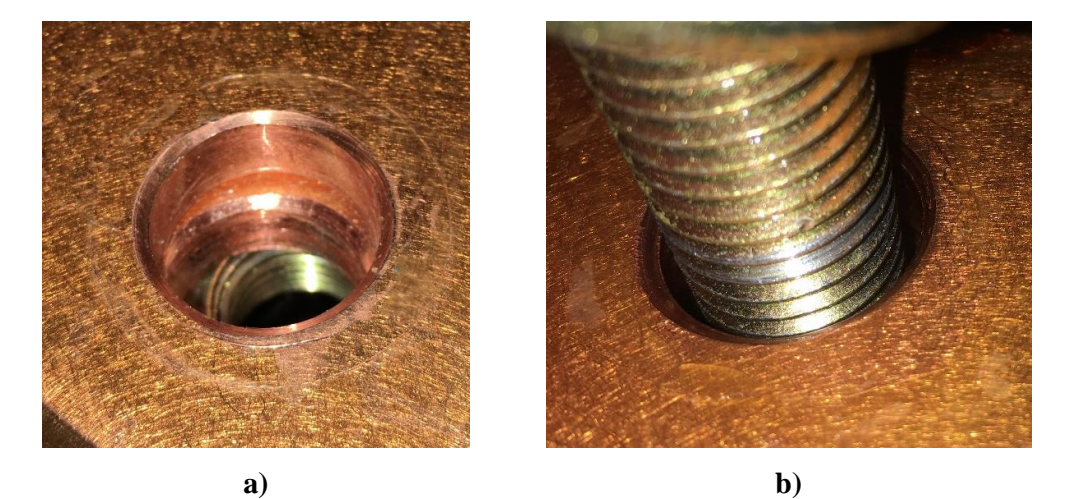

**Ilustración 7 Unión atornillada M20; a) sin lubricación; b) con lubricación.** Fuente: Autor

#### **6.2 ANÁLISIS CUALITATIVO**

Para todos los diámetros, la letra a) muestra el escenario donde no se lubricó y la letra b) muestra el escenario óptimo, utilizando lubricación. En general de las ilustraciones anteriores se puede extraer que el comportamiento de la superficie de las placas de cobre se comporta de manera diferente ante los dos escenarios. Empero, se puede observar que entre distintos diámetros, pero mismo escenario el comportamiento es parecido.

Como se observa, para la condición a) el recubrimiento de barniz fue removido en gran parte. La superficie de cobre como tal, es afectada o acanalada en parte. Por el contrario, para la condición b) el daño en el recubrimiento es muy pequeño, casi invisible, y el daño en la superficie del cobre como tal no es visible.

El efecto del acanalamiento en la superficie se da, debido a que el esfuerzo de la arandela plana inox no es repartido uniformemente en la superficie. Hay que considerar que la geometría de las arandelas planas no es 100% verdad, ya que su fabricación es llevada a cabo mediante el proceso de troquelado. Troquelado consiste en cortar utilizando un dado o una matriz, es un proceso de cizallamiento que para las arandelas consiste en la operación de perforado (Schmid, 2002). Por lo que las arandelas planas estándar siempre tienen una leve conicidad, que evita que el esfuerzo no sea uniformemente repartido a lo largo del área de la arandela.

Otro factor importante, es la dureza de los materiales. Para este caso se tiene que la dureza del cobre suave es aproximadamente 75-90 Dureza Vickers y la del acero inoxidable es de aproximadamente 65-70 Dureza Shore D (494-577 Dureza Vicker) (MatWeb, 2017). De lo anterior se puede inferir, que el cobre puede ser rayado por el acero inoxidable con gran facilidad, debido a que la dureza del acero inox. es más de seis veces mayor que la del cobre.

Cuando no se lubrica, el coeficiente de fricción es mayor que cuando se lubrica, entre todos los elementos de la unión (perno, arandelas, placas y la tuerca). Esto implica que la arandela plana de acero inox, pueda ser girada con mayor facilidad, debido al movimiento que produce la arandela cónica a esta (giro provocado por el movimiento de la cabeza del perno). Al girar esta arandela y existir una diferencia tan grande entre durezas, la superficie del cobre es rayada con facilidad. Cuando se lubrica, los coeficientes de fricción son menores, por lo que es más difícil hacer girar los componentes y así rayar la superficie. En adición, el lubricante brinda una película sobre la superficie que permite proteger del desgaste entre ellas.

#### **6.3 RESULTADOS CUANTITATIVOS**

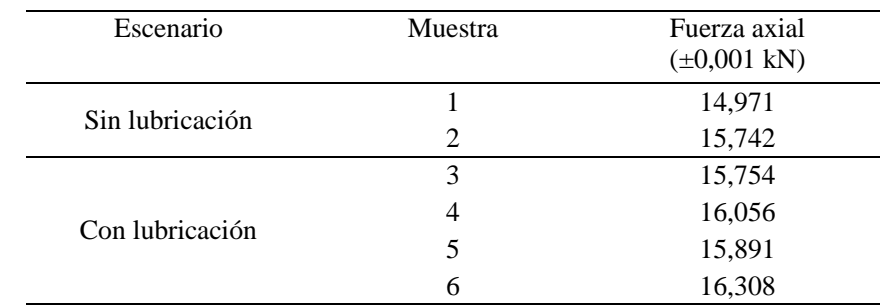

**Tabla 2 Valores experimentales de fuerza axial obtenidos en una unión por perno M10 clase 8.8, con torque aplicado de 30 Nm, medidos con el Indicador de potencia TR150.**

Fuente: Autor

**Gráfico 1 Valores experimentales de la fuerza axial en un perno M10 clase 8.8, con torque aplicado de 30 Nm, bajo dos escenarios (sin (1-2) y con (3-6) lubricación).** 

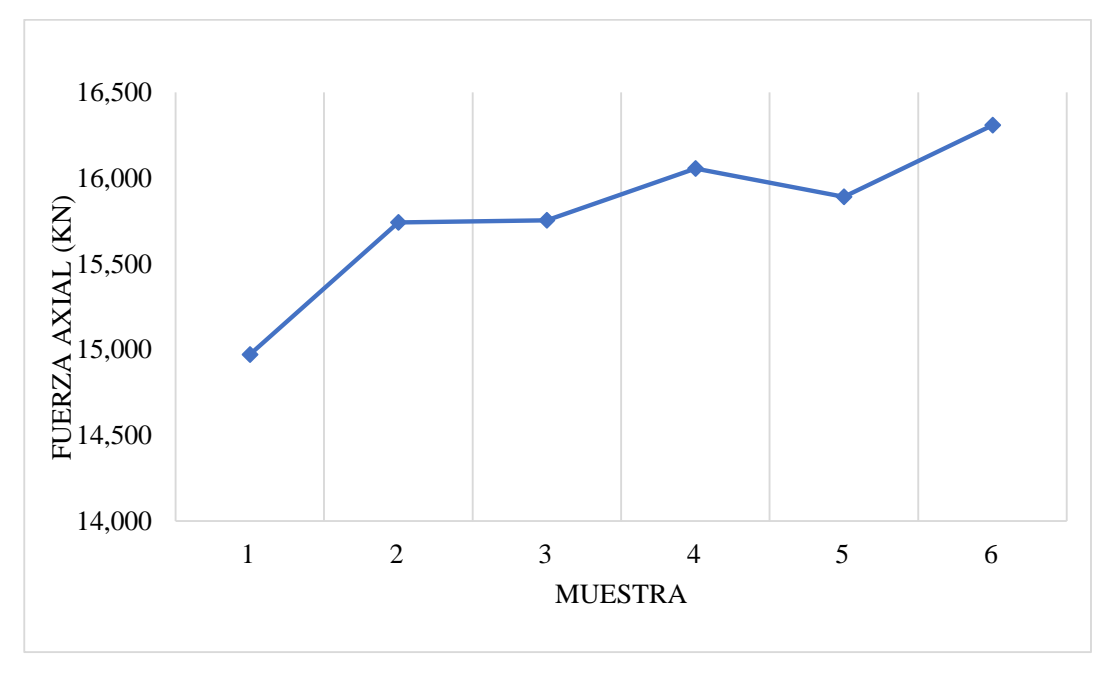

Fuente: Autor

El grafico anterior muestra los datos experimentales obtenidos en los ensayos, donde las primeras dos muestras son en el escenario sin lubricación y las siguientes cuatro muestras son utilizando lubricación.

#### **6.4 ANÁLISIS CUANTITATIVO**

Antes de realizar las pruebas experimentales, se realizó el cálculo de la fuerza axial utilizando la fórmula (2). Esto para conocer un valor aproximado por donde deberían de andar los datos experimentales.

$$
W = 30 x (0.2 x 10e - 3)^{-1} = 15,00 kN
$$

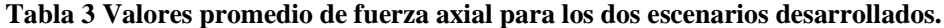

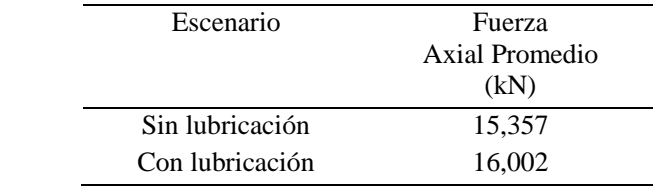

Fuente: Autor

**Tabla 4 Comparación entre los datos experimentales y el valor teórico calculado con la fórmula (2)**

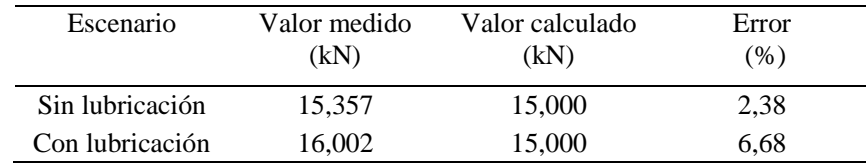

Fuente: Autor

De la tabla anterior se puede extraer que los porcentajes de error entre el valor teórico obtenido usando la fórmula (2) y el valor experimental son menores a un 7%. Sin embargo, la mayor diferencia fue en el escenario con lubricación. Como se comentó al inicio, esta fórmula es una aproximación, que considera un coeficiente de fricción único de 0,15. Y se necesita analizar el comportamiento experimental de la unión roscada y esta ecuación no lo permite.

La ecuación que brinda resultados más exactos, es la (1). No obstante, es una fórmula un poco tediosa usar. Teniendo en consideración esto, se realizó un reordenamiento y simplificación de la formula (1), sin perder exactitud y manteniendo las variables de peso, como lo son: el torque, diámetro y la fricción. Y se obtuvo la fórmula (4) (detalle de simplificación en el apéndice A):

$$
T = W d_m \left[ \frac{1}{2} \left( \frac{12,353 \ f \pi + 1}{12,353 \ \pi - f} + 1,6 \ f_c \right) \right] \tag{4}
$$

Esta fórmula depende de los coeficientes de fricción. Para su análisis se realizó un código en MATLAB, donde se grafica las curvas de fuerza axial y torque versus el coeficiente de fricción, además se plantean tres escenarios distintos.

Para los siguientes gráficos se mantuvo la siguiente la condición que en el eje vertical izquierdo se tienen los valores de fuerza axial (curvas \*), para los cuales se mantuvo un torque constante de 30 Nm. En eje vertical derecho se muestran los valores de torque (-- ), en este caso se mantuvo una fuerza constante de 15 000 N.

#### **a) ANALISIS DE GRÁFICAS**

**Gráfico 2 Variación de la fuerza axial (\*) y toque (-) versus el coeficiente de fricción utilizando la fórmula (4), para fuerza axial el torque es 30 Nm; para el torque la fuerza es 15 000 N; coeficientes de fricción son iguales.**

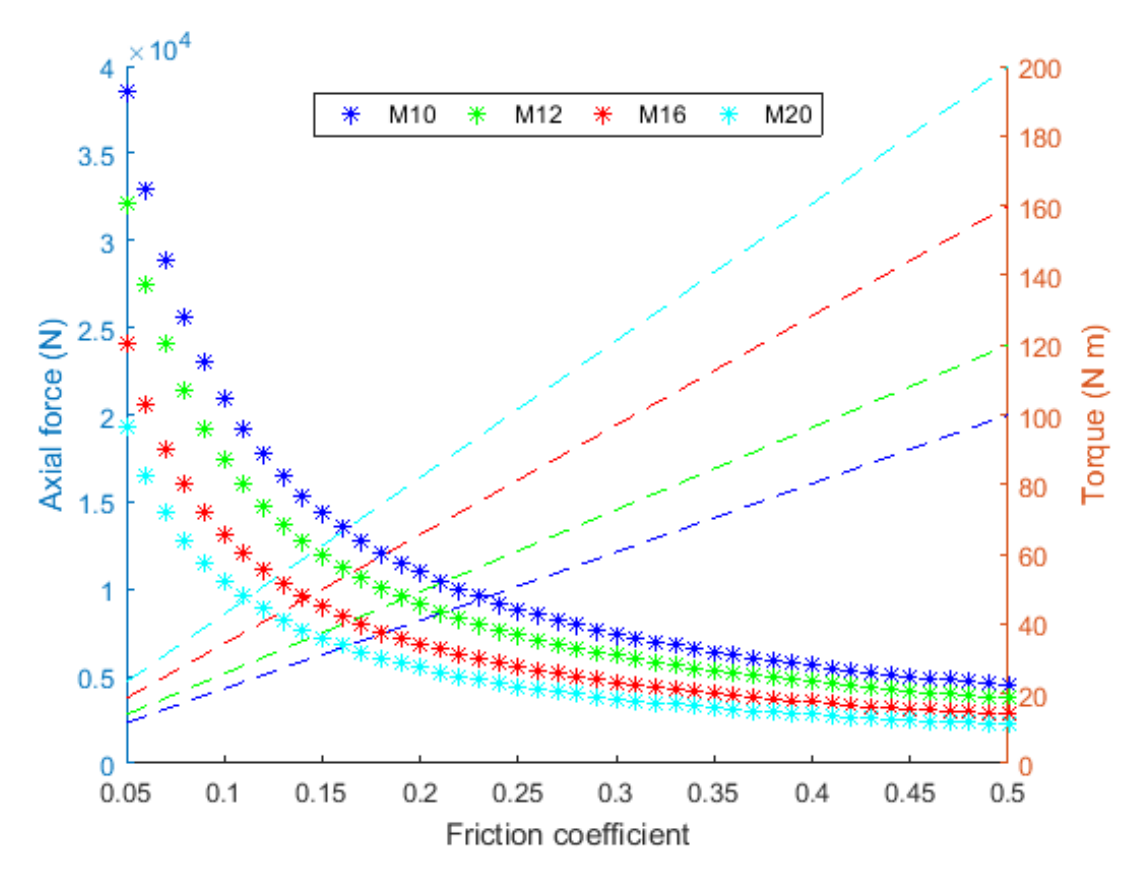

Fuente: Autor (Matlab)

En el gráfico anterior se trazan las curvas de esfuerzo axial y de torque, variando la fricción en el conjunto en general para diferentes diámetros de pernos.

Del gráfico anterior se puede leer que, a menor valor de fricción con un mismo torque, la fuerza axial es mayor para cualquier diámetro. Además, como era de suponer a mayor diámetro, menor fuerza axial es experimentada en el perno. Otro aspecto importante, es que el cambio de la fuerza es crítico en valores pequeños de fricción menor a 0,2.

En adición, a menor diámetro, menor torque que se debe aplicar para llegar a la fuerza establecida.

Es importante denotar, que la fuerza varía desde 38,5 kN, cuando el coeficiente de fricción es 0,05, hasta 4,5 kN, cuando el coeficiente de fricción es 0,5. La caída es de aproximada un 89% , lo cual puede ser bastante considerable, dependiendo del tipo de aplicación.

**Gráfico 3 Variación de la fuerza axial (\*) y toque (-) versus el coeficiente de fricción utilizando la fórmula (4), para fuerza axial el torque es 30 Nm; para el torque la fuerza es 15 000 N; coeficiente fricción entre las roscas es variado y el de la unión permanece constante en 0.15.** 

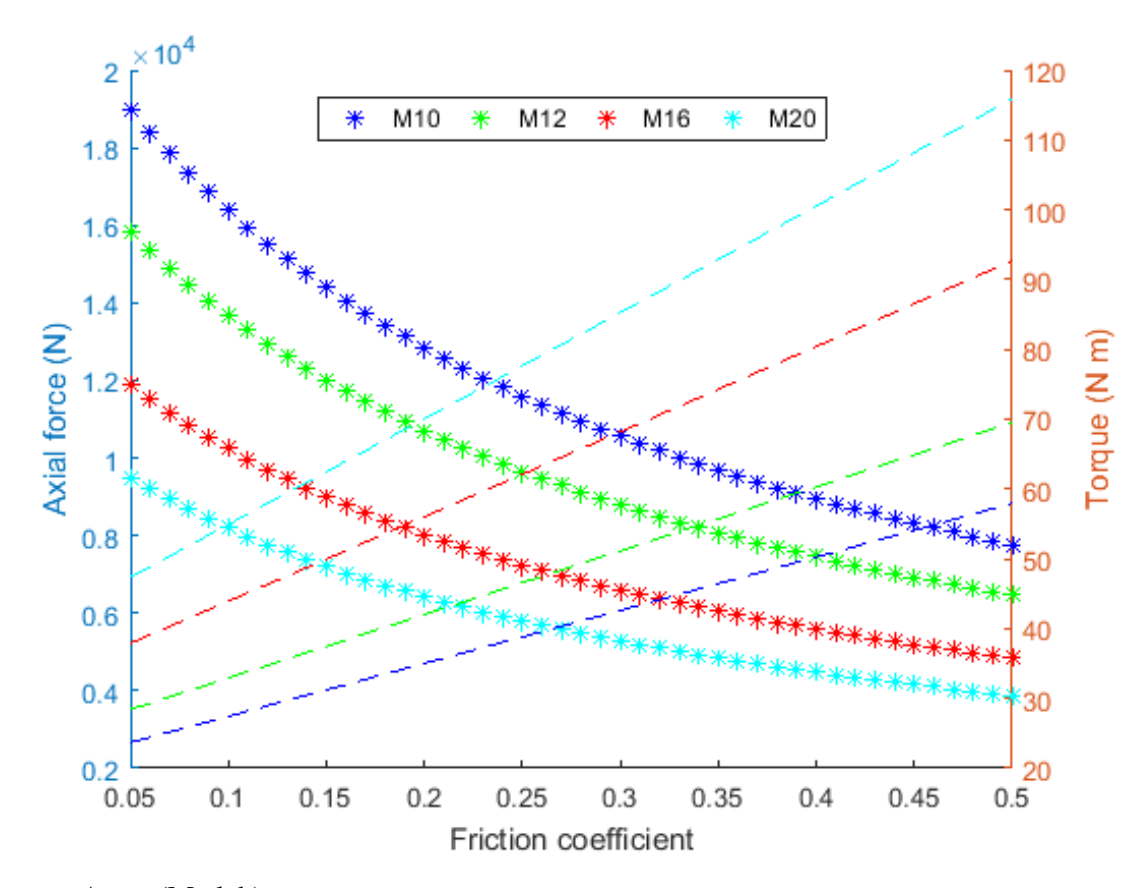

Fuente: Autor (Matlab)

En el gráfico anterior se trazan las curvas de esfuerzo axial y de torque, variando la fricción entre las roscas y el de la unión permanece constante en 0,15 para diferentes diámetros de pernos.

Se puede observar que el comportamiento de la curva de fuerza axial tiene un comportamiento más lineal que la del Gráfico 2. Las curvas de torque presentan una menor pendiente que las que se muestran en el gráfico anterior.

La diferencia entre el valor máximo y mínimo de la fuerza axial (19,0-7,8 kN) es de aproximadamente un 60% del valor máximo.

**Gráfico 4 Variación de la fuerza axial (\*) y toque (-) versus el coeficiente de fricción utilizando la fórmula (4), para fuerza axial el torque es 30 Nm; para el torque la fuerza es 15 000 N; coeficiente fricción entre las roscas es constante 0.15 y el de la unión es variado.**

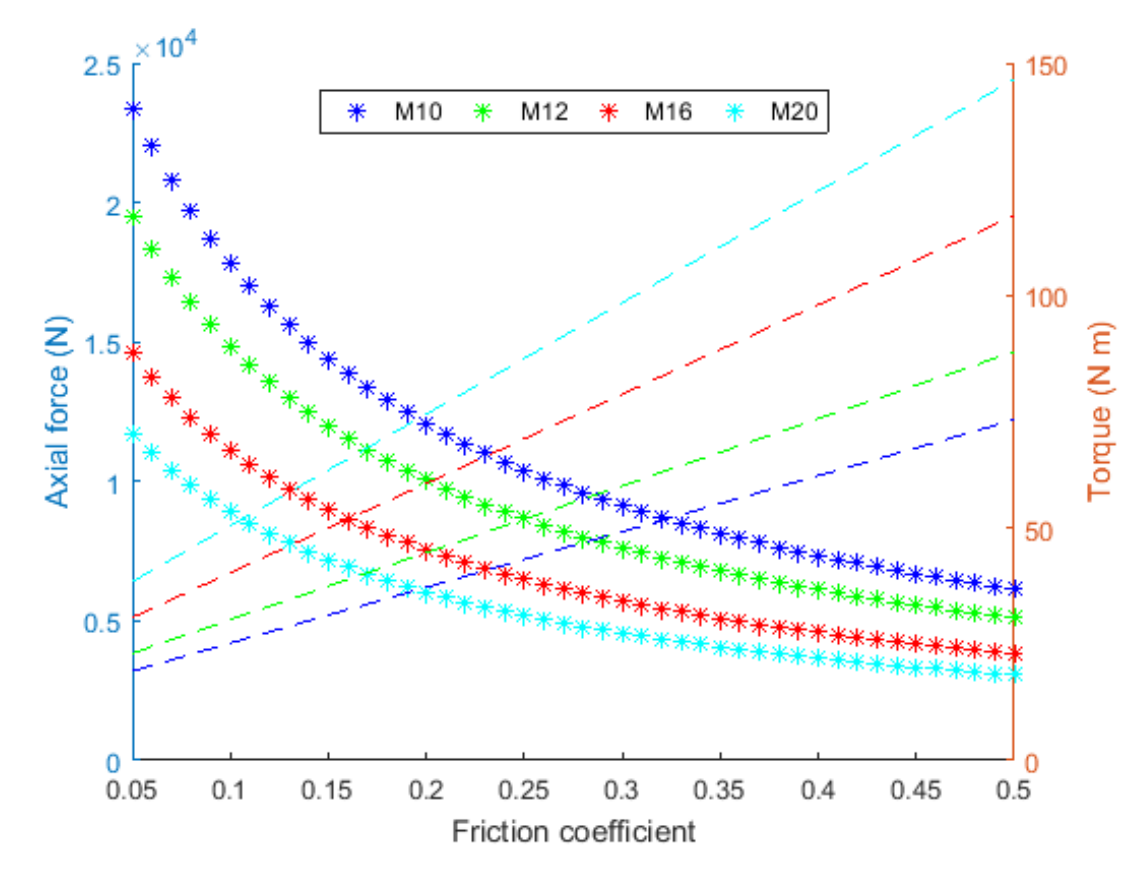

Fuente: Autor (Matlab)

En el gráfico anterior se trazan las curvas de esfuerzo axial y de torque, manteniendo constante la fricción entre las roscas en 0,15 y el de la unión es variado para diferentes diámetros de pernos.

Se puede extraer que el comportamiento de la curva de fuerza axial tiende a parecerse más a la del grafico 2, sin embargo, su caída es menor cerca de un 74% (23,4 -6,1 Kn)

En adición se observa que la pendiente del torque es menor que la del gráfico 2, pero mayor que el gráfico 2.

#### **b) DATOS EXPERIMENTALES VS GRÁFICAS**

El gráfico 1 (experimental) muestra un comportamiento semejante a los gráficos teóricos, a menor fricción, mayor fuerza axial.

Los datos experimentales pueden ser comparados con la gráfica 2, debido a que los coeficientes de fricción cambiaron al mismo tiempo. Primeramente, ambos estaban sin lubricación y después se lubricaron de manera conjunta.

Del gráfico 2 se puede extraer el coeficiente de fricción teórico para alcanzar las fuerzas promedio medidas. En este caso para la fuerza de 15,357 kN que los coeficientes sean 0,14. Mientras que para alcanzar la fuerza de 16,002 kN, es necesario un valor de aproximadamente 0,13.

Sin embargo, se recomiendan hacer más mediciones para tener datos más exactos, y así lograr generalizar.

#### **7. CONCLUSIONES I PARTE**

- I. La lubricación es esencial uniones atornilladas, debido a que reduce el daño en las superficies a unir. Debido a que actúa como una capa protectora sobre esta y reduce la fricción entre los elementos evitando que las arandelas de acero inoxidable rayen la superficie de estas.
- II. Las fuerzas axiales en las uniones atornilladas tienden a reducir cuando el coeficiente de fricción aumente y viceversa. Además, se corrobora que, en bajos coeficientes de fricción, menores a 0,2, las variaciones de la fuerza axial son muy representativas (diferencia de un 72% del valor max). Por lo que para aplicaciones donde la fuerza axial debe ser exacta, el uso de la fórmula (2) no se recomienda. Se recomienda utilizar la fórmula (1) o bien la fórmula reorganizada y simplificada (4).

#### **8. RECOMENDACIONES I PARTE**

- 1. Prestar atención a la forma en que se ensamblan las uniones roscadas, no utilizar las arandelas cónicas directamente sobre las superficies a unir.
- 2. Las arandelas planas, no son de planas del todo, por lo que se recomienda que, a la hora de ser ensambladas, la leve curvatura, sea convexa a la superficie.
- 3. Lubricar siempre las uniones, debido a que esto protege las superficies de todo el conjunto ensamblado.
- 4. Prestar atención a las fórmulas utilizadas para el cálculo del torque, para aplicaciones críticas se recomienda el uso de la aplicación (1) o bien la (4), debido a que difiere en menos de 5% para los valores de fricción menores a 0,1.
### **9. ANÁLISIS Y RESULTADOS II PARTE**

#### **9.1 RESULTADOS**

**Tabla 5 Valores experimentales de fuerza axial obtenidos en una unión por perno M10 clase 8.8, con torque aplicado de 30 Nm, medidos con el Indicador de potencia TR150.** 

| Tipo                                | Muestra        | Normal<br>$(\pm 0.001$ kN) | Autoblocante<br>$(\pm 0.001 \text{ kN})$ |
|-------------------------------------|----------------|----------------------------|------------------------------------------|
|                                     | 1              | 16,590                     | 9,825                                    |
| Zincado<br>Clase SAE<br>8.8         | $\overline{c}$ | 15,002                     | 12,001                                   |
|                                     | 3              | 13,485                     | 10,605                                   |
|                                     | 4              | 17,102                     | 9,813                                    |
|                                     | 5              | 14,972                     | 10,660                                   |
|                                     | 6              | 15,200                     | 11,230                                   |
|                                     | 1              | 15,940                     | 11,331                                   |
|                                     | $\overline{c}$ | 17,204                     | 13,251                                   |
| Oxidación Negra<br>Clase SAE<br>8.8 | 3              | 17,054                     | 11,567                                   |
|                                     | 4              | 16,034                     | 13,752                                   |
|                                     | 5              | 17,800                     | 12,336                                   |
|                                     | 6              | 16,937                     | 12,690                                   |

Fuente: Autor

**Gráfico 5 Valores experimentales de la fuerza axial en un perno M10 clase 8.8 (1-6 zincado y 7-12 con oxidación negra), con torque aplicado de 30 Nm, bajo dos escenarios (con tuerca normal y tuerca autoblocante).** 

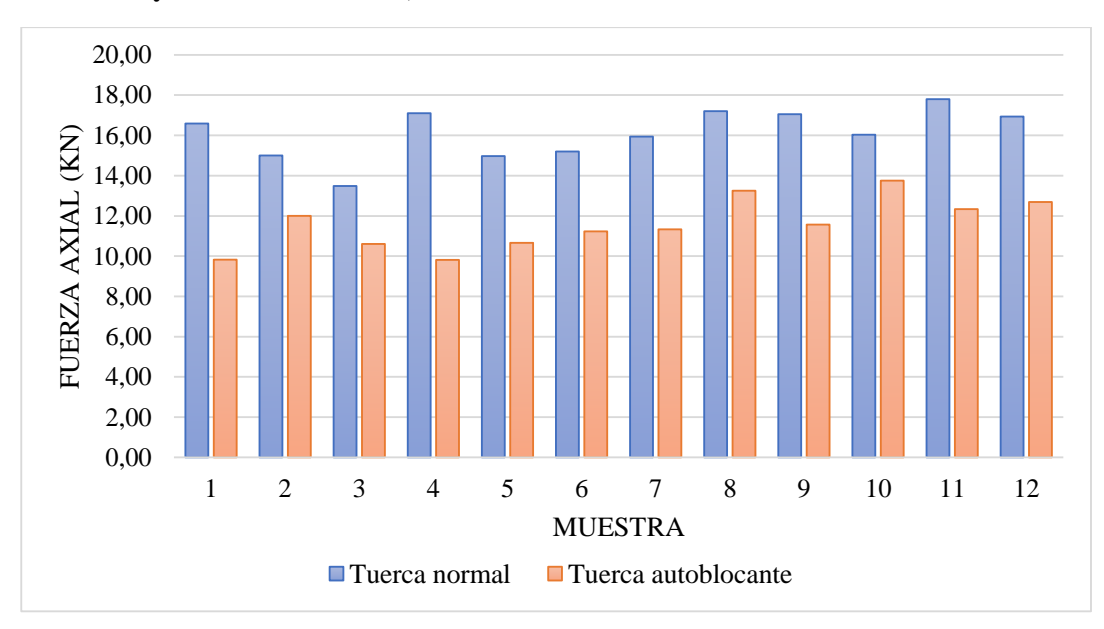

Fuente: Autor

### **9.2 ANÁLISIS CUANTITATIVO**

Para tener un valor aproximado de fuerza axial, debido a un toque aplicado para un ensamble normal, se utiliza la siguiente fórmula (10.12 del Juvinall (2006)).

$$
T = 0.2d_m W \tag{3}
$$

$$
W = 30 x (0.2 x 10e - 3)^{-1} = 15,00 kN
$$

**Tabla 6 Valores promedio de fuerza axial para los dos escenarios desarrollados.**

| <b>Promedio</b><br>general         | 16,110 | 11,588 |
|------------------------------------|--------|--------|
| Fuerza promedio<br>Oxidación Negra | 16,828 | 12,488 |
| Fuerza promedio<br>Zincado         | 15,392 | 10,689 |

Fuente: Autor

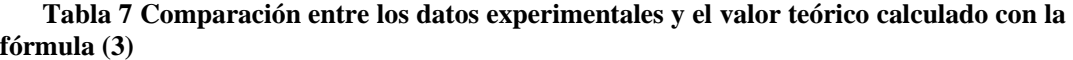

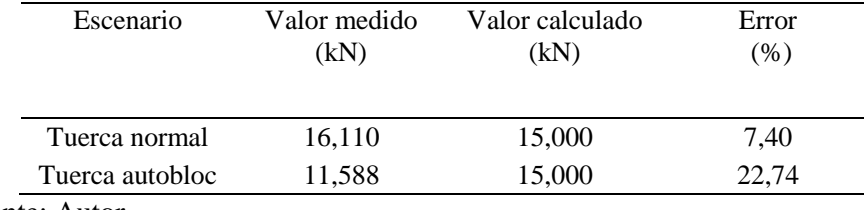

Fuente: Autor

De la tabla anterior se puede inferir que la fórmula (3) no es apta para el escenario, donde se utiliza tuerca autoblocante, donde se obtiene un porcentaje de error de casi un 23%, lo cual es bastante considerable. Como se sabe, esta fórmula es para escenarios normales y aplicaciones generales.

Teniendo en consideración la diferencia con la fórmula (3), se pretende encontrar el valor del coeficiente de fricción para las tuercas autoblocantes y de esa manera, calcular el torque necesario para alcanzar la fuerza axial necesaria. Para ello, se utiliza las gráficas hechas con la fórmula (2).

$$
T = W d_m \left[ \frac{1}{2} \left( \frac{\lambda \, f \pi + 1}{\lambda \, \pi - f} + \beta \, f_c \right) \right] \tag{2}
$$

El escenario que se modela para la aproximación del coeficiente de fricción, contempla un coeficiente de fricción en la unión,  $f_c$  fijo de 0,15 (valor común), esto porque el ensamble fue el mismo en todo aspecto, el único cambio fue la tuerca. Se varía el coeficiente de fricción entre las roscas,  $f$ . El torque se mantiene constante en 30 Nm (fijado en el torquímetro), y se calcula la fuerza para cada uno de los casos. Este escenario se representa en el gráfico 2 en la curva M10.

**Gráfico 6 Variación de la fuerza axial (\*) y toque (-) versus el coeficiente de fricción utilizando la fórmula (4), para fuerza axial el torque es 30 Nm; para el torque la fuerza es 15 000 N; coeficiente fricción entre las roscas es variado y el de la unión permanece constante en 0.15.** 

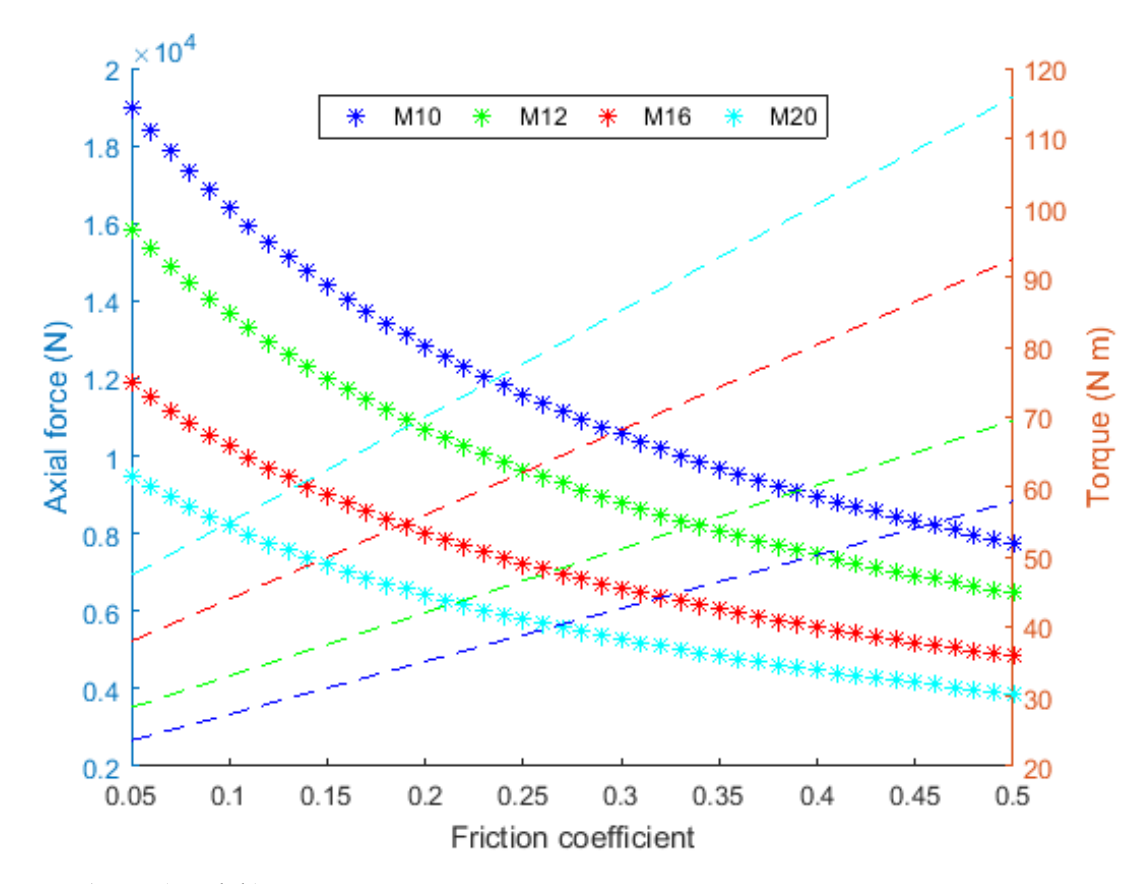

Fuente: Autor (Matlab)

Conociendo los datos experimentales de fuerza axial, 16,1 kN y 11,6 kN para tuercas normales y tuercas autoblocantes respectivamente. Se ingresa al gráfico anterior, con el valor de la fuerza axial (eje vertical izquierdo) en la curva (\* torque constante 30 N m) para M10 para encontrar el valor del coeficiente de fricción.

Para el caso de la tuerca normal, fuerza axial de 16, 1 kN, se obtiene un coeficiente de fricción en la rosca  $f = 0.11$ . En la otra mano, para la tuerca autoblocante, fuerza axial de 11,6 kN, se tiene un coeficiente de fricción en la rosca  $f = 0.25$ .

Sabiendo los coeficientes de fricción en las roscas 0,11 y 0,25 para tuerca normal y tuerca autoblocante respectivamente. Se ingresa de nuevo al gráfico 2, ahora en la curva de torque (fuerza axial fijada en 15 kN) para obtener los torques que se deben aplicar para alcanzar esa fuerza. En el caso del  $f=0,11$ , se requiere un torque de 28,4 Nm; para  $f=0,25$ se necesita un torque de 38,8 Nm.

Con los datos de torque obtenidos, se obtiene que el torque que se de aplicar, para alcanzar una misma fuerza axial, para una tuerca autoblocante es aproximadamente un 38% mayor que el que se debe aplicar para una tuerca normal, en el caso de un perno M10.

Para los otros diámetros, suponiendo que el coeficiente de fricción en la rosca no varía (depende básicamente de las condiciones superficiales), se mantiene la relación de que el torque en una tuerca autoblocante debe ser mayor aproximadamente 37% que una tuerca normal. Esto se debido a siguiente:

Reorganización de la fórmula 2:

$$
T = W d_m \frac{1}{2} \left( \frac{\lambda f \pi + 1}{\lambda \pi - f} + \beta f_c \right)
$$

Definiendo:

$$
A_{fi} = \frac{1}{2} \left( \frac{\lambda \, f \pi + 1}{\lambda \, \pi - f} + \beta \, f_c \right)
$$

Donde  $A_{fi}$ es una constante que depende solamente de los coeficientes de fricción i Substituyendo:

$$
T = A_{fi} d_m W
$$

Relacionando el toque para una tuerca autoblocante  $T_b$  y para una tuerca normal  $T_n$ :

$$
\frac{T_b}{T_n} = \frac{A_{fb} d_m W}{A_{fn} d_m W}
$$

$$
\frac{T_b}{T_n} = \frac{A_{fb}}{A_{fn}}
$$
(3)

Donde  $A_{fb}y$   $A_{fn}$ son las constantes relacionadas con los coeficientes de fricción en una tuerca autoblocante y en una tuerca normal, respectivamente.

Como se demuestra, el torque (para una misma fuerza) para una tuerca autoblocante  $T_b$  es  $A_{fb}/A_{fn}$  mayor que el de una tuerca normal  $T_n$ : Para los coeficientes de fricción encontrados se 0,11 y 0,25, se obtiene una relación entre torques de 1,38. Como se mencionó anteriormente, si se utiliza una tuerca autoblocante, es necesario aplicar un

torque 38% mayor que el de una tuerca normal para alcanzar la misma fuerza axial o precarga.

Una vez analizados los datos, la referencia 4TG072323, mostrada en la Tabla 1, se puede actualizar de la siguiente manera.

| Diámetro<br>del perno | Fuerza axial<br>aplicada(kN) | Max. Intensidad<br>$de$ corriente $(A)$ | Torque a<br>aplicar tuerca<br>normal (Nm) | Torque a<br>aplicar tuerca<br>autoblocante<br>(Nm) |
|-----------------------|------------------------------|-----------------------------------------|-------------------------------------------|----------------------------------------------------|
| M10                   | 15,00                        | 550                                     | 30                                        | 41                                                 |
| M <sub>12</sub>       | 25,00                        | 900                                     | 60                                        | 83                                                 |
| M16                   | 31,25                        | 1100                                    | 100                                       | 138                                                |
| M20                   | 48,75                        | 1800                                    | 195                                       | 269                                                |

**Tabla 8 Actualización del documento 4TG072323, adicionando el apriete en tuercas autoblocantes.**

Fuente: Autor

En la tabla anterior, se agregan dos nuevas columnas, una de fuerza axial y otra relacionada con el torque que se debe aplicar para el caso de una tuerca autoblocante.

La columna de torque para una tuerca normal se mantuvo tal y como se brindó. La columna de fuerza axial fue calculada con la fórmula simple  $T = 0.2d_mW$ , debido a que, bajo condiciones normales es aceptada (coeficientes de fricción cercanos a 0,15). La columna de torque para tuerca autoblocante se calculó con la relación encontrada anteriormente, donde  $T_b = 138\%T_n$ .

A continuación, se anotan todas las condiciones tomadas para el cálculo de los valores de fricción y los torques.

- a) El coeficiente de fricción en la unión  $f_c$  es 0,15 el cual uno de los valores más comunes entre metales lubricados.
- b) La relación entre el diámetro del tornillo y el diámetro de contacto de la unión (cabeza de tornillo),  $\beta$ , es 1,6, valor común según norma ISO.
- c) Relación entre el diámetro del tornillo y el paso,  $\lambda$ , es el promedio equivalente a 12,353

#### **a) Comparación con referencias artículos a fin.**

El coeficiente de fricción entre roscas en tuercas autoblocantes, usuales oscila entre 0,15- 0,30, dependiendo del tipo (Zurko, 1975). Además, en la norma ISO/TC 20/SC 4 N 136, se muestra que los valores de los coeficientes de fricción en este tipo de tuercas están por encima de 0,15 hasta 0,3, de igual manera, dependen del tipo. Por lo que el valor de 0,25 calculado utilizando los datos experimentales está entre los límites aceptables.

### **10.CONCLUSIONES II PARTE**

I. La relación entre el torque que se debe aplicar a una tuerca autoblocante versus una tuerca normal, para los coeficientes de fricción encontrados, es de 138% mayor. Esta relación se mantiene para cualquier diámetro, mientras el coeficiente de fricción no cambie entre estos.

### **11.RECOMENDACIONES II PARTE**

- 1. Lubricar todas las uniones atornillas, para reducir los desgastes y proteger las superficies.
- 2. El uso de tuercas autoblocantes metálicas, por su naturaleza producen virutas, las cuales no son aceptables dentro de un transformador. Debido a esto, asegure que cuanto esté realizando la unión tener un recipiente debajo o una aspiradora que recolecte las virutas producidas.
- 3. Se aconseja realizar una sola vez la unión atornillada, especialmente con las tuercas autoblocantes, debido a que después de unos ciclos, los coeficientes de fricción cambian.

### **12.Bibliografía**

- ISO. (2011). *ISO/TC 20/SC 4 N 136 - Aerospace — Determination of coefficients of friction of bolts and nuts under specific conditions — Complementary element.* ISO.
- Juvinall, R., & Marshek, K. (2006). *Fundamentals of Machine Component Design* (5 ed.). New York: John Wiley &Sons, Inc.
- MatWeb. (Febrero de 2017). *MatWeb Material Property Data*. Obtenido de http://www.matweb.com
- Schmid, S. (2002). *Manufactura, ingeniería y tecnología.* Pearson Educación.
- Zurko, M. (1975). *Effect of Self-locking nut on torque tension relationship.* Pennsylvania: Naval Air Development Center.

### **13.APENDICES**

#### **13.1 Reorganización de la formula extendida para el cálculo del torque**

Del capítulo 10 del libro "Fundamentals of Machine Component Design" (Juvinall & Marshek, 2006), bajo el principio de los tornillos de potencia se tiene la siguiente fórmula extendida (10.4) para el cálculo del torque en una unión atornillada.

$$
T = \frac{Wd_m}{2} \frac{f\pi d_m + L\cos\alpha_n}{\pi d_m \cos\alpha_n - fL} + \frac{Wf_c d_c}{2}
$$
 (1)

Donde:

: Torque (Nm)

 $W$ : Fuerza axial  $(N)$ 

 $d_m$ : Diámetro del perno (m)

: Coeficiente de fricción entre la rosca del perno y la tuerca

: Distancia entre dos puntos desfasados 360° en una hélice de rosca, para el caso de un perno de una sola hélice es equivalente al paso (m)

 $\cos \alpha_n$ : Coseno del ángulo formado en un corte normal a la rosca

 $f_c$ : Coeficiente de fricción entre la unión (arandela y cabeza del tornillo)

 $d_c$ : Diámetro de contacto entre la cabeza del tornillo y arandela.

Esta ecuación una la más exacta, sin embargo, por su gran cantidad de variables involucradas, se hace tediosa para utilizar.

El libro brinda la siguiente fórmula simplificada (10.12) para calcular el torque que se debe aplicar en tornillos

$$
T = 0.2d_m W \tag{2}
$$

Donde se menciona que para llegar a esta fórmula se tomaron los coeficientes de fricción iguales y además, que el diámetro de contacto es el de la cabeza de los tornillos. Sin embargo, no se menciona que sucede con los demás coeficientes. En adición, se comenta que esto es una aproximación (no se menciona que tanta diferencia puede existir), por lo cual dependiendo de la aplicación no se recomienda utilizarla.

Para facilitar el uso de la ecuación (1), y conocer todas las suposiciones que se hicieron para encontrar la ecuación (2) fue necesario una reestructuración de la formula (1), desarrollada de la siguiente manera:

$$
T = W d_m \left( \frac{1}{2} \frac{f \pi d_m + L \cos \alpha_n}{\pi d_m \cos \alpha_n - fL} + \frac{W f_c d_c}{2 d_m} \right)
$$

Se menciona que el cos  $\alpha_n$ es aproximadamente 1 para roscas tipo ACME, no obstante, realizar esta aproximación no incurre en errores significativos en el resultado.

$$
T = W d_m \left( \frac{1}{2} \frac{f \pi d_m + L}{\pi d_m - fL} + \frac{W f_c d_c}{2 d_m} \right)
$$

Sin embargo, la ecuación continúa siendo un poco tediosa. Ahora se introducirán dos nuevas variables, con el fin de simplificar la ecuación anterior:

$$
\lambda = \frac{d_m}{L}
$$

$$
\beta = \frac{d_c}{d_m}
$$

Donde  $\lambda$  es la relación entre el diámetro del perno y el paso de este (rosca de una sola hélice) y  $\beta$  es la relación entre el diámetro de contacto y el diámetro del perno.

Sustituyendo y multiplicando  $\lambda$  en el numerador y denominador del primer término, se tiene:

$$
T = W d_m \left[ \frac{1}{2} \left( \frac{f \pi \lambda + 1}{\pi \lambda - f} + f_c \beta \right) \right]
$$
 (3)

La ecuación (3) es más sencilla de utilizar que la ecuación (2). Sin embargo, mantiene todas sus variables, exceptuando el cos  $\alpha_n$ , que se aproxima a 1 sin causar un error significante en el cálculo.

Ahora para aproximar la ecuación (2) se debe realizar los siguiente:

La relación  $\lambda$  es difiere de un diámetro a otro, como se puede inferir de la tabla 10.3 (Juvinall & Marshek, 2006), Sin embargo, si se por cada uno de los pasos, se toma el diámetro más grande respectivo, se calcula la relación y se saca el promedio, se obtiene:

$$
\lambda_{promedio} = \frac{\left\{ \frac{8}{1} + \frac{12}{1,25} + \frac{22}{1,5} + \frac{33}{2} + \frac{39}{3} \right\}}{5} = 12,353
$$

Además, la relación promedio entre el diámetro de la cabeza del tornillo (diámetro de contacto) es 1,6 veces el diámetro del tornillo: Norma ISO.

$$
d_c = \beta d_m
$$

$$
\beta_{promedio} = 1.6
$$

La ecuación (3) puede ser escrita con los valores promedios encontrados anteriormente, sin perder exactitud, como:

$$
T = W d_m \left[ \frac{1}{2} \left( \frac{12,353 \ f \pi + 1}{12,353 \ \pi - f} + 1,6 \ f_c \right) \right] \tag{4}
$$

Evaluando el factor entre paréntesis cuadrados de la ecuación (3), teniendo en cuenta las relaciones anteriores y  $f = f_c = 0.15$  valor de coeficiente entre superficies de acero áspero lubricado.

$$
\left[\frac{1}{2}\left(\frac{0,15x12,353\pi+1}{12,353\pi-0,15}+0,15x1,6\right)\right]=0,2082\sim0,2
$$

Teniendo en consideración todas estas suposiciones, se llega a la fórmula simplificada (2). Empero, se debe analizar que tanto varían los resultados ante distintos valores de fricción. Para ello se computó in código, en el cual se plantean tres escenarios distintos. Adjuntado en el apéndice B.

La fórmula (4) difiere en un 9% en el valor máximo (cf=0,05) respecto a la fórmula (1). Para valores de fricción mayores a 0,1 (más comunes), su diferencia es de 5% (en el caso de 0,1) y tiende a reducir conforme el coeficiente de fricción aumente. Si se compara con la fórmula (2), la cual difiere en 58% para el valor máximo y en 25% en el valor de 0,1, las diferencias son muy grandes.

# Apéndice B

# Aplicación para apriete de uniones roscadas

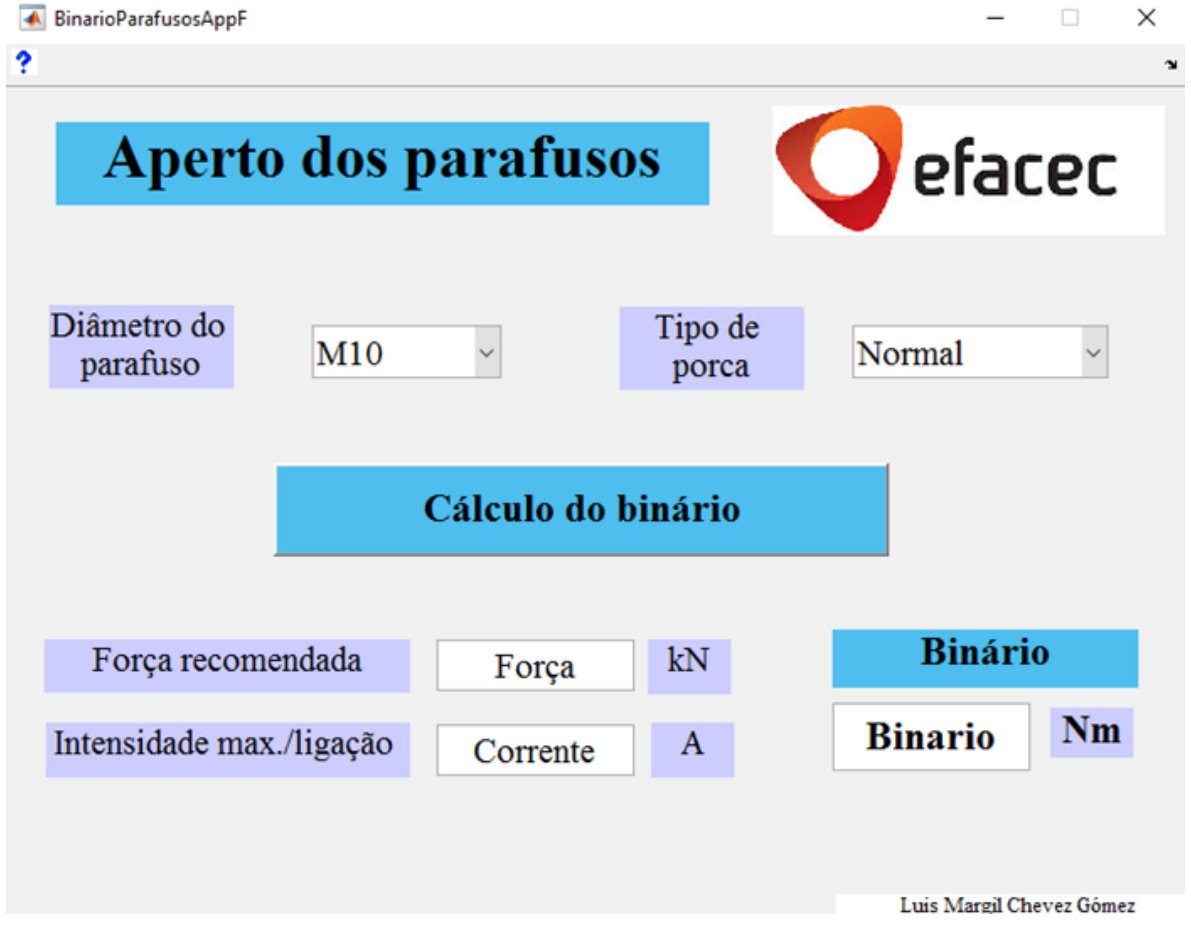

Figura B.1: Interfaz gráfica de la aplicación para el cálculo de aprietes en uniones atornilladas Fuente: Autor (MATLAB) 109

### Apéndice C

## Códigos en Matlab

### Método de imágenes

- 1 % Metodo de imagenes optimizado para el calculo de la fuerza el e ctromagnetica entre los
- $2\%$  conductores.
- 3 % Segundo programa, se debio optimizar para mayor velocidad y ademas , para
- 4 % trabajar sin numeros complejos. Debido a que las corrientes tienen componentes complejas
- <sup>5</sup> %−−−−−−−−−−−−−−−−−−−−−−−− %
- <sup>6</sup> % LUIS MARGIL CHEVEZ GOMEZ
- <sup>7</sup> %−−−−−−−−−−−−−−−−−−−−−−−− %
- <sup>8</sup> % Limpiando todo
- $s$  close all; clear all; clc;
- 10 format short;
- 11
- 12 % Se hace hincapie que el sistema de coordenadas esta orientado de la

 $13\%$  siguente manera  $14 \quad \% \; (0,0) \longrightarrow y+$  $15 \frac{0}{20}$  $_{16}$  %  $17 \frac{9}{6} \text{ V}$  $_{18}$  %  $x+$ 19 % Esto para facilitar el manejo de los datos, y coincidan con la notacion de 20 % matriz  $(m, n)$  donde m: columnas  $(x)$  y n: filas  $(y)$ . 21 <sup>22</sup> %−−−−−−−−−−−−−−−−−−−−−−−−−−−−−−−−−−−−−−−−−−−−−−−−−−−−− % <sup>23</sup> %A MANERA DE EJEMPLO SE INTODUCEN LOS SIGUIENTES DATOS% <sup>24</sup> %−−−−−−−−−−−−−−−−−−−−−−−−−−−−−−−−−−−−−−−−−−−−−−−−−−−−− % 25  $26 \text{ Tamano de la ventana alto y ancho (cm inicialmente)}$  $\%$  Alto de la ventana (cm o mm(mas tiempo ) )  $28 \text{ m} = 400$ ;  $\% \text{ Ancho}$  de la ventana (cm o mm (mas tiempo ) ) 29 % Entre mas elementos hayan, mas tiempo dura en calcular.  $30\%$  Para las operaciones se debe trabajar en unidades SI, por lo tanto las  $31 \frac{\%}{2}$  unidades cm o mm deben ser pasadas a "m".  $\%$  Para pasar de cm a m  $\%$  Para pasar de mm a m 34 metros=mm m;  $\%$  Conversion a utilizar <sup>35</sup> nm=n∗metros ; % Al to de ventana en [m] <sup>36</sup> mm=m∗metros ; % Ancho de ventana en [m]

```
37
38
39
40 % Crear la matriz original, donde se encuentran los
     conductores reales
\frac{1}{41} M_o=zeros(m,n); \frac{1}{4} Matriz de ancho m y alto
     n
42
43 % Datos del transformador
\frac{1}{44} N=1; \% Relacion de
     transformacion
45
46
47 \quad f = 60;48 omega=2*pi*f;
\frac{1}{49} I_ab = -4000;<br>
\% Corriente de falla fase
      a en el debanado de baja (A)
50 I_a a =−I_a b /N;<br>
% Corriente de falla fase
      a en el debanado de alta (A)
51
52 % Dimensiones del area del conductor promedio
53 \text{ ac}=0.02; \frac{\sqrt{2}}{1000}; % Altura del conductor (m
     )
54 \text{ ec} = 0.01; \% / 1000; \% Ancho del conductor (
    m)
55 \text{ r\_equi=sqrt}((ac/2)^2+ec^2); % Radio equivalente del area
     del conductor, aproximandolo como un cilindro
56
```
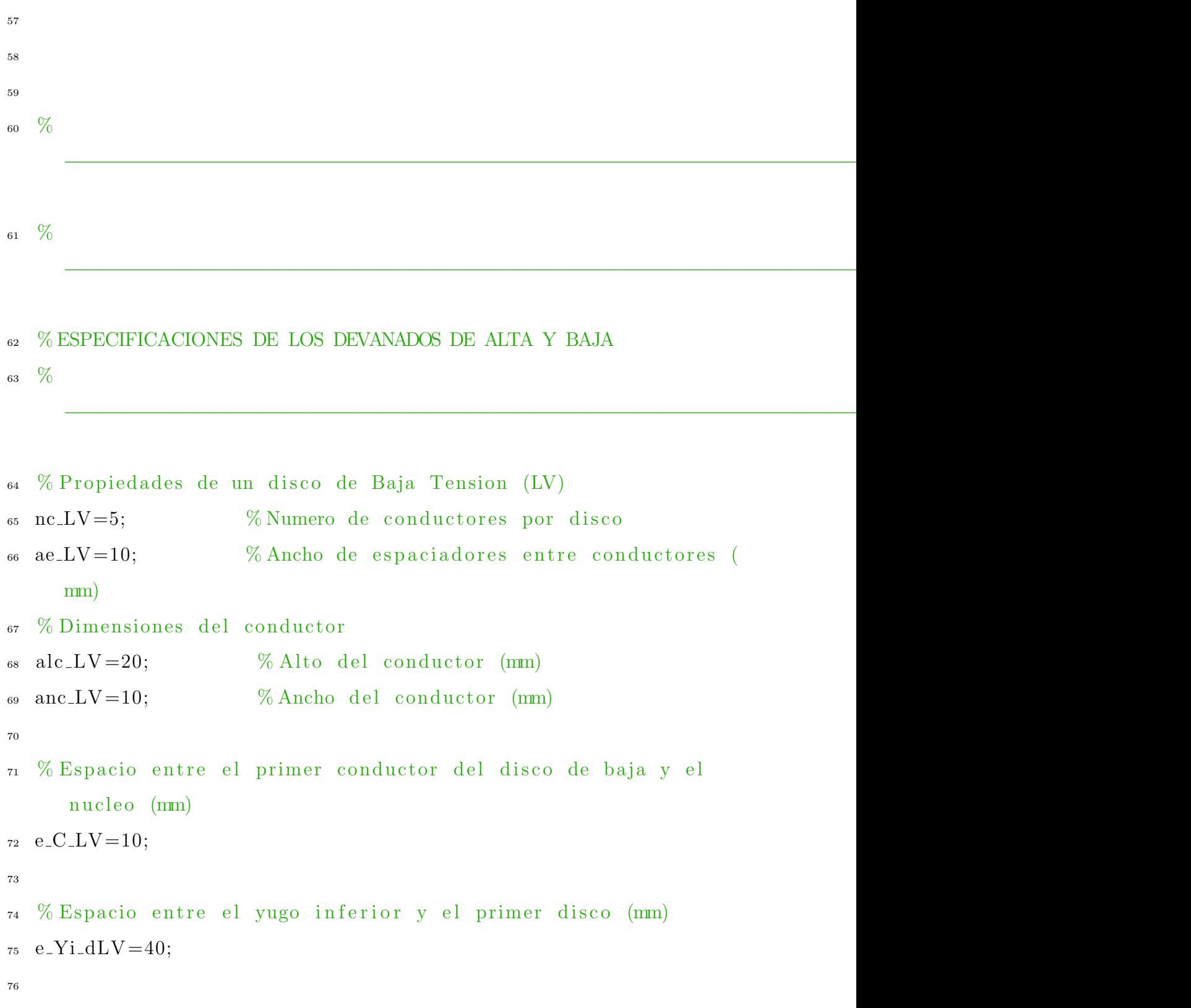

```
78 % Espacio entre el disco de baja y el disco de alta (mm)
79 \text{ e\_LV_HV} = 10;
80
81 %
     −−−−−−−−−−−−−−−−−−−−−−−−−−−−−−−−−−−−−−−−−−−−−−−−−−−−−−−−−−−−−−−−−−−−−−−−
```
−−−−−−−−−−−−−−−−−−−−−−−−−−−−−−−−−−−−−−−−−−−−−−−−−−−−−−−−−−−−−−−−−−−−−−−−

```
82 % Propiedades de un disco de Alta Tension (HV)
\text{as} nc \text{HV}=5; \% Numero de conductores por disco
84 ae \text{HV}=10; \% Ancho de espaciadores entre conductores (
     mm)
85 % Dimensiones del conductor
_{86} alc_HV=20; \% Alto del conductor (mm)
\alpha anc HV=10; \% Ancho del conductor (mm)
88
89
90 % Espacio entre el yugo inferior y el primer disco (mm)
_{91} e_Yi_dHV=40;
92
93 \frac{9}{6}−−−−−−−−−−−−−−−−−−−−−−−−−−−−−−−−−−−−−−−−−−−−−−−−−−−−−−−−−−−−−−−−−−−−−−−−
```

```
94 % % % % % % % % % % % % % % % % % % %DISCOS
```

```
% % % % % % % % % % % % % % % % % % %
```
95

96 % Cantidad de discos en el devando de Baja Tension (LV)

```
97 nd\_LV=6;
98 % Espacio entre los discos de Baja Tension (LV) (mm)
99 e-di-LV = 10;
100
_{101} %
```

```
_{102} % Cantidad de discos en el devando de Alta Tension (HV)
_{103} nd \text{HV}=6;
_{104} % Espacio entre los discos de Alta Tension (HV) (mm)
_{105} e_di_HV = 10;
106
_{107} %
```
−−−−−−−−−−−−−−−−−−−−−−−−−−−−−−−−−−−−−−−−−−−−−−−−−−−−−−−−−−−−−−−−−−−−−−−−

−−−−−−−−−−−−−−−−−−−−−−−−−−−−−−−−−−−−−−−−−−−−−−−−−−−−−−−−−−−−−−−−−−−−−−−−

### <sup>108</sup> %AGREGAR ELEMENTOS A LA MATRIZ VENTANA ORIGINAL

- 109 % Se hace hincapie que el sistema de coordenadas esta orientado de la
- $_{110}$  % siguente manera
- $_{111}$  %  $(0,0)$  — $\rightarrow$  y+
- $_{112}$  %
- $113 \frac{0}{0}$
- 114  $\%$  v
- 115  $\%$  x+
- 116
- 117
- 118

119 % La ubicacion de los conductores se hace en su centroide,

despues se

- $_{120}$  % realiza ajustes
- 121 % Valores iniciales de distancia entre conductores LV
- $_{122}$  dux  $LV=0$ ;
- $123$  duy\_LV=0;
- <sup>124</sup> % Agregar devanado de Baja Tension (LV)
- $_{125}$  for nd lv = 1:nd LV; % Cantidad de discos a agregar en el devanado de LV
- $_{126}$  pd LV=e Yi\_dLV+e\_di\_LV+alc LV /2; % Ubicacion del primer disco respecto al yugo inferior, mas el espaciador de disco y la mitad de la altura del conductor
- <sup>127</sup> uy LV=pd LV+duy LV ; % Ubicacion componente y
- $128$  for nc\_lv = 1:nc\_LV; % Cantidad de conductores por disco <sup>129</sup> Whicacion del primer conductor esta dada por la suma

del espacio

- 130 % entre el nucleo y al centro del primer conductor
- $pc\_LV=ec\_LV+anc\_LV/2;$

 $\sin \theta = \log x = pc\_LV;$ 

- <sup>133</sup> ux LV=pc LV+dux LV ; % Ubicacion componente x
- $M_0(ux_LV, uy_LV)=I_a b$ ; % Para esa ubicacion coloque un conductor
- $135$  dux LV=nc lv \* (anc LV+ae LV); % Aumento de distancia entre conductores

<sup>136</sup> end

137 duy LV=nd lv \* (alc LV+e di LV); % Aumento de distancia entre discos

 $_{138}$  dux\_LV=0;

<sup>139</sup> end

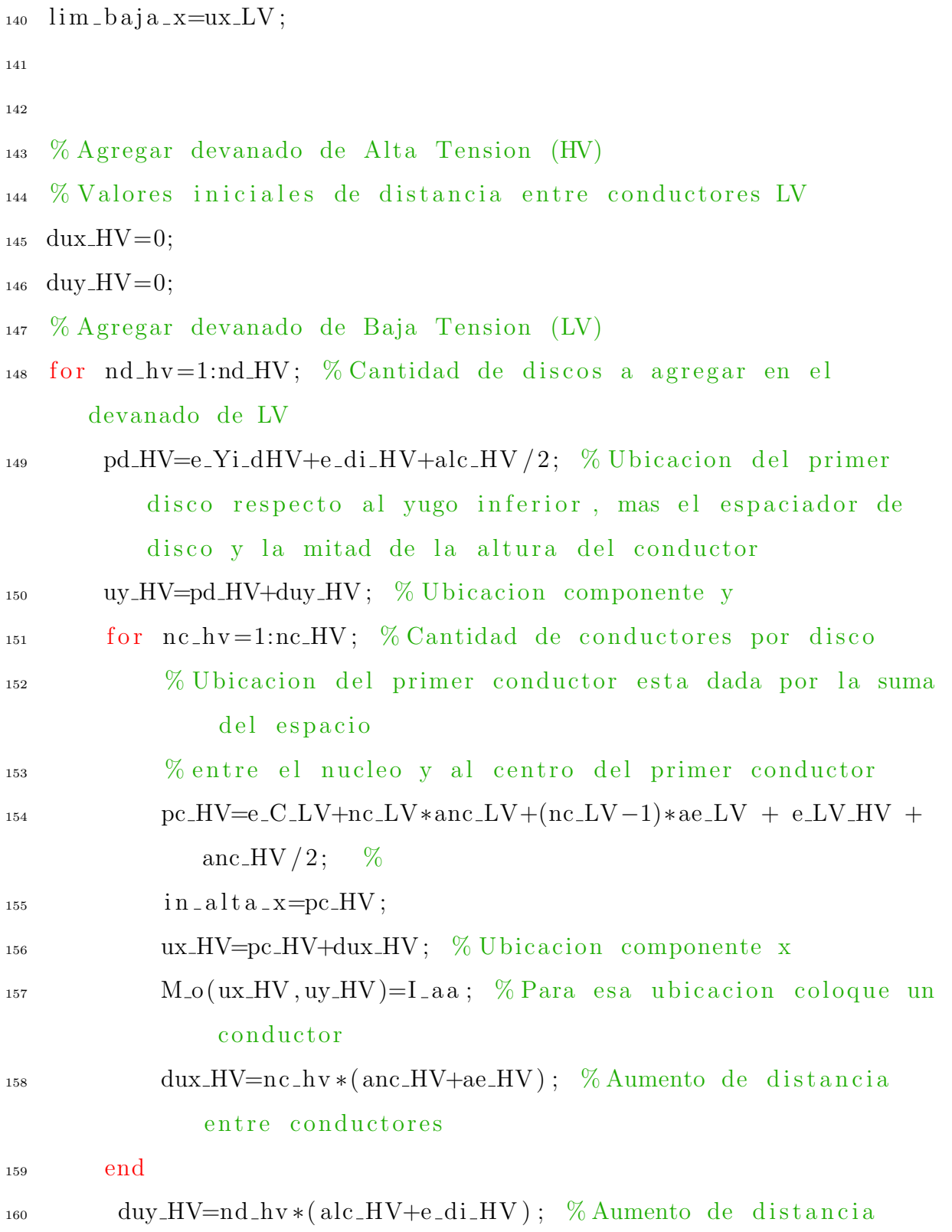

```
entre discos
_{161} dux HV=0;
162 end
_{163} lim_alta_x=ux_HV;
164
165 \frac{0}{20}−−−−−−−−−−−−−−−−−−−−−−−−−−−−−−−−−−−−−−−−−−−−−−−−−−−−−−−−−−−−−−−−−−−−−−−−−−−−−−−−−−−−−−−−−−−−−−−−−
166 %
     −−−−−−−−−−−−−−−−−−−−−−−−−−−−−−−−−−−−−−−−−−−−−−−−−−−−−−−−−−−−−−−−−−−−−−−−−−−−−−−−−−−−−−−−−−−−−−−−−
167
168
169 % Creando las matrices de imagenes
170 % Catidad de imagenes radiales
171 n I - r l = 2; \% Numero de imagenes radiales a
     la izquierda (left)
172 \text{ nI} \cdot \text{rr} = 2; \% \text{Numero} de imagenes radiales a
     la derecha (right)
173 % Catidad de imagenes axiales
174 n I at = 2; \% Numero de imagenes axiales
      superior (top)
175 \text{ n} I ab = 2; \% Numero de imagenes axiales
      inferior (bottom)
176
177 % Creando una imagen radial
178 % Las imagenes deben tener direcciones opuestas y estar
      separadas la misma
```

```
179 % distancia de la superficie "equipotencial"
180
181 % Imagen radial opuesta a la Ventana Real (ubicacion impar en
     la MT)
_{182} for m_i = 0:m-1;183 for n_i = 0:n-1;184 M _ir (m_i+1, n_i+1)=-M_o(m-m_i, n_i+1);185 end
186 end
187
188 % Imagen axial opuesta a la Ventana Real
_{189} M<sub>-1</sub>a=−M<sub>-0</sub>;
190
191 \text{ %} Construyendo la matriz total MT que incluye la imagenes
192 % Inicialmente se introducen los datos manuales
193 % Matriz de 0 de relleno %RECORDAR LAS COORDENADAS
_{194} M_0=zeros (m, n);
195 fca=1; \%.06; \% Factor de correcion de imagenes axiales, la
     cual es proporcional a 2 veces el ancho del yugo entre el
     perimetro promedio de los devanado; fca = 2ay / (dm * pi)196 M_T = [ M_0 M_0 M_0 M_0 M_0 M_0;
197 M_0 M_0 M_ir M_0 M_0;
198 M_o∗fca M_ia∗fca M_o M_ia∗fca M_o∗fca;
199 M 0 M 0 M ir M 0 M 0;
200 M 0 M 0 M 0 M 0 M 0 j
201
_{202} % Tamano de la matriz
203 M=nI_r l *m+m+nI_r r *m;
```

```
119
```
 $_{204}$  N=nI\_ab  $*n+n+nI$ \_at  $*n$ ;

 $_{205}$  % Tamano de la matriz en metros

<sup>206</sup> Mm=M∗metros ;

<sup>207</sup> Nm=N∗metros ;

- 208 % Para reducir el tiempo, se pretende analizar solo los conductores que
- $209\%$  tienen corriente
- $_{210}$  % Encontramos las coordenadas de los conductores que tienen magnitud diferente a

 $_{211}$  % 0

```
_{212} [x, y]=find (M_T);
```
- 213
- 214 % Coordenadas de los conductores de en forma de matriz, donde la primera

215 % columna representa la componente " $x$ " y la segunda representa la componente

- 216  $\%$  "y"
- $\%$  Coor  $xy = [x, y]$ ;  $\%$  Coordenadas que tienen conductores en cualquier unidad
- 218  $Coor$  xy metros =  $[x, y]$  \* metros; % Coordenadas que tienen conductores en [m]
- $_{219}$  Mag\_Pos\_T=[Coor\_xy\_metros, Coor\_xy]; % Permite tener la magnitud en  $[m]$  (Mag<sub>-Pos</sub> $(:, 1) = x$  y Mag<sub>-Pos</sub> $(:, 2) = y$ ) y su respectiva posicion  $(Mag-Pos(:, 3)=x y Mag-Pos(:, 4)=y)$

220

 $_{221}$  % Ubicacion del punto  $(1\;1)$ , origen de la Matriz Original  $\frac{222}{2}$  P\_m1=nI\_r l \*m +1;  $\%$  Punto x=1 de la matriz o r i g i n a l

```
\frac{223}{223} P_n1=nI_ab*n +1; \frac{1}{223} \frac{1}{21} \frac{1}{21} \frac{1}{21} \frac{1}{21} \frac{1}{21} \frac{1}{21} \frac{1}{21} \frac{1}{21} \frac{1}{21} \frac{1}{21} \frac{1}{21} \frac{1}{21} \frac{1}{21} \frac{1}{21} \frac{1}{21} \frac{1}{21} \o r i g i n a l
```

```
224
```
- $_{225}$  % Limites de la matriz original M o en ubicada en la matriz total MT
- <sup>226</sup> Lm Mo=P m1+m−1; % Limi te en x (m) de l a matriz original
- 227 Ln Mo=P\_n1+n−1; % Limite en y (n) de la matriz original

```
228
```
- 229 % Lectura de cada uno de los conductores (reales e imagenes) hacen sobre los
- $230\%$  reales.
- 231 % Sabiendo que se tienen N conductores expresados en la matriz de Coor xy

```
232 \quad \% como filas (Coor(xy(:, 1) es "x" y Coor(xy(:, 2) es "y"),
      entonces la
```
- $233\%$  cantidad de conductores a analizar es:
- $\mathbb{Z}_{234}$  N<sub>-C</sub>=length (Coor\_xy);  $\%$  Total de conductores
- 235  $C=1$ ;  $\%$  Contador
- 236 MT  $E1 = \text{zeros}(M, N);$  % Matriz para efectos totales
- $_{237}$  % Calculo de los efectos
- $238$  for N\_Mo=1:N\_c;  $\%$  Contador de todos los

```
conductores (reales e imagenes)
```
239 if  $Coor_{XY}(N_{\text{M}_0,1}) \geq P_{\text{M}_0} \& Coor_{XY}(N_{\text{M}_0,1}) \leq E_{\text{M}_0} \& Coor_{XY}(N_{\text{M}_0,1})$  $N_{0,2} \ge P_{n1} \& \text{Coor}_{xy} (N_{0,2}) \le L_{nM_0}; \mathcal{V}_{\text{La}} \xrightarrow{N_{xy}}$ componente esta entre el rango que le pertenece a la ventana real en la matriz total  $\mathcal{A}$ a "y" componente esta

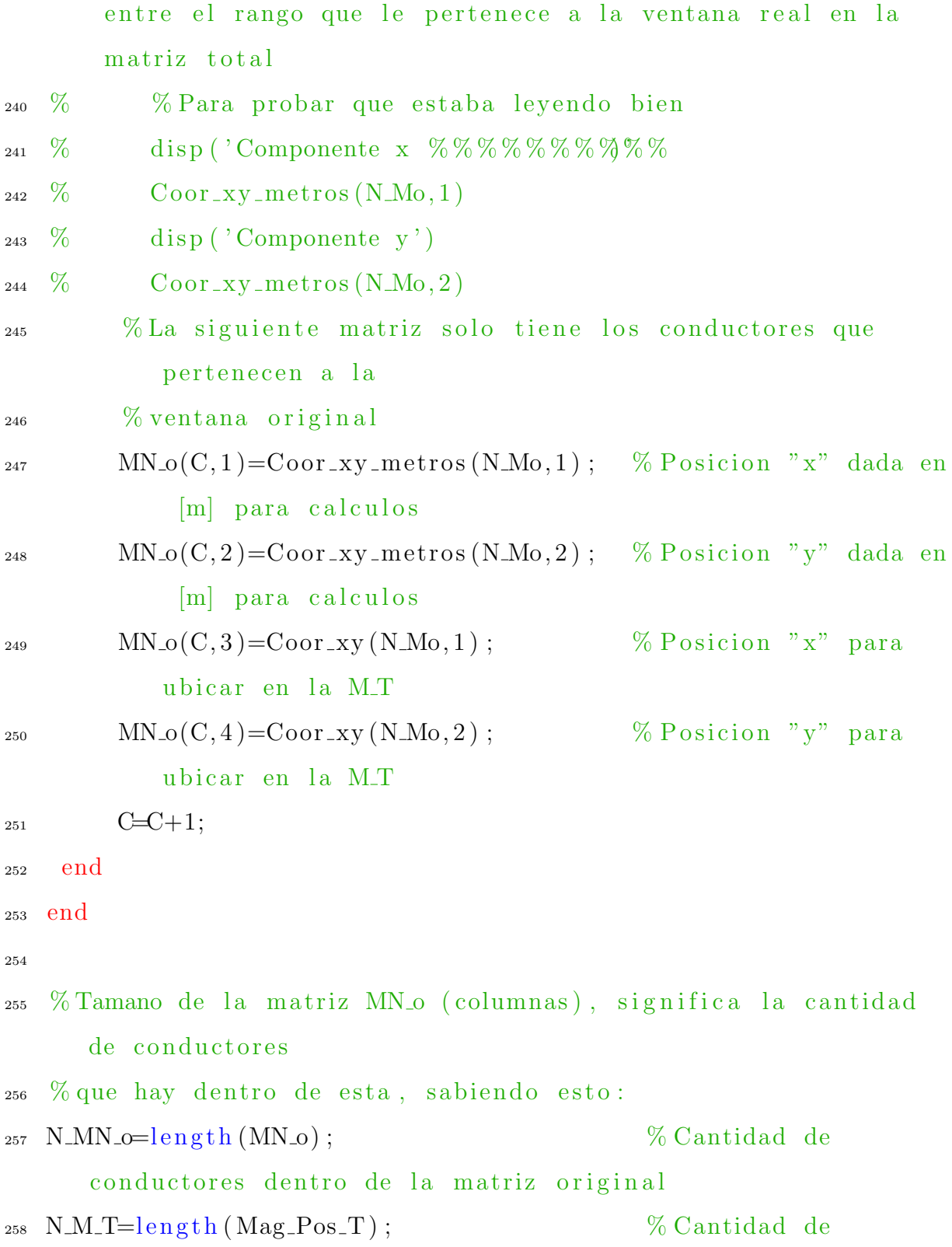

259 260 % Se utiliza la formula F<sub>-12</sub>= $A$ . \* (I<sub>-1</sub>. \* I<sub>-2</sub>). \* r12/(abs(r12)). ^2  $261 \text{ dm}=0.22$ ;  $\textcircled{F}$  ara un diametro de un metro (Tener cudado para definir en las imagenes axiales)  $262 \text{ A} = 2e-7 \cdot \text{pi} * dm;$ 263  $_{264}$  for c\_Mo=1:N\_MN\_o;  $_{265}$  for c\_MT=1:N\_M\_T;  $\%$  Matriz que reune toda la informacion de localizacion  $\text{dis} \, \text{xy} \, (\text{c} \, \text{MT}, 1) = \text{MN} \, \text{o} \, (\text{c} \, \text{Mo}, 1) + \text{Mag} \, \text{Pos} \, \text{T} \, (\text{c} \, \text{MT}, 1) ;$ % Columna 1, es la componente " $x$ " en [m] 268 dis \_x y (c\_MT, 2) = – MN\_o(c\_Mo, 2) + Mag\_Pos\_T (c\_MT, 2);  $%$  Columna 2, es la componente "y" en  $[m]$ 269 dis \_x y (c\_MT, 3) = Mag\_Pos\_T (c\_MT, 3);  $%$  Columna 3, posicion "x" en M<sub>T</sub> 270 dis \_x y (c\_MT, 4) = Mag\_Pos\_T (c\_MT, 4); % Columna 4, posicion "y" en M<sub>T</sub> 271 dis  $xy$  (c\_MT, 5)=sqrt (dis  $xy$  (c\_MT, 1)  $^2+$ dis  $xy$  (c\_MT, 2)  $^2$ ) ; % Columna 5, magnitud  $=$ sqrt $(x^2+y^2)$  [m] <sup>272</sup> di s x y (c MT, 6 )=di s x y (c MT, 1 ) / di s x y (c MT, 5 ) ; % Columna 6, componente "x" del vector unitario  $d$  dis  $xy$  (c\_MT, 7)=dis  $xy$  (c\_MT, 2) / dis  $xy$  (c\_MT, 5); % Columna 7, componente "y" del vector unitario

<sup>274</sup> i f di s x y (c MT, 5 ) ˜=0;

% Garantizar que

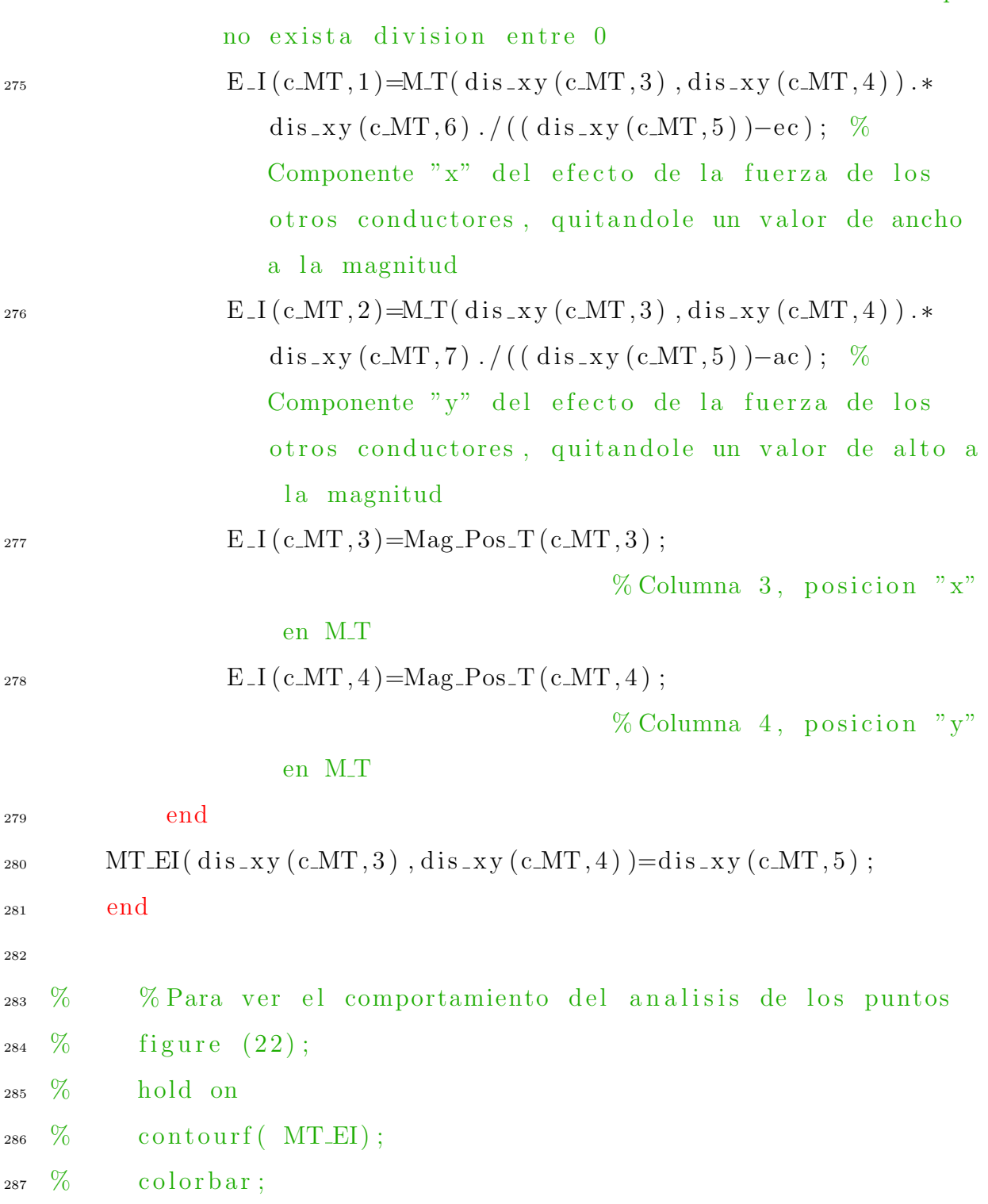

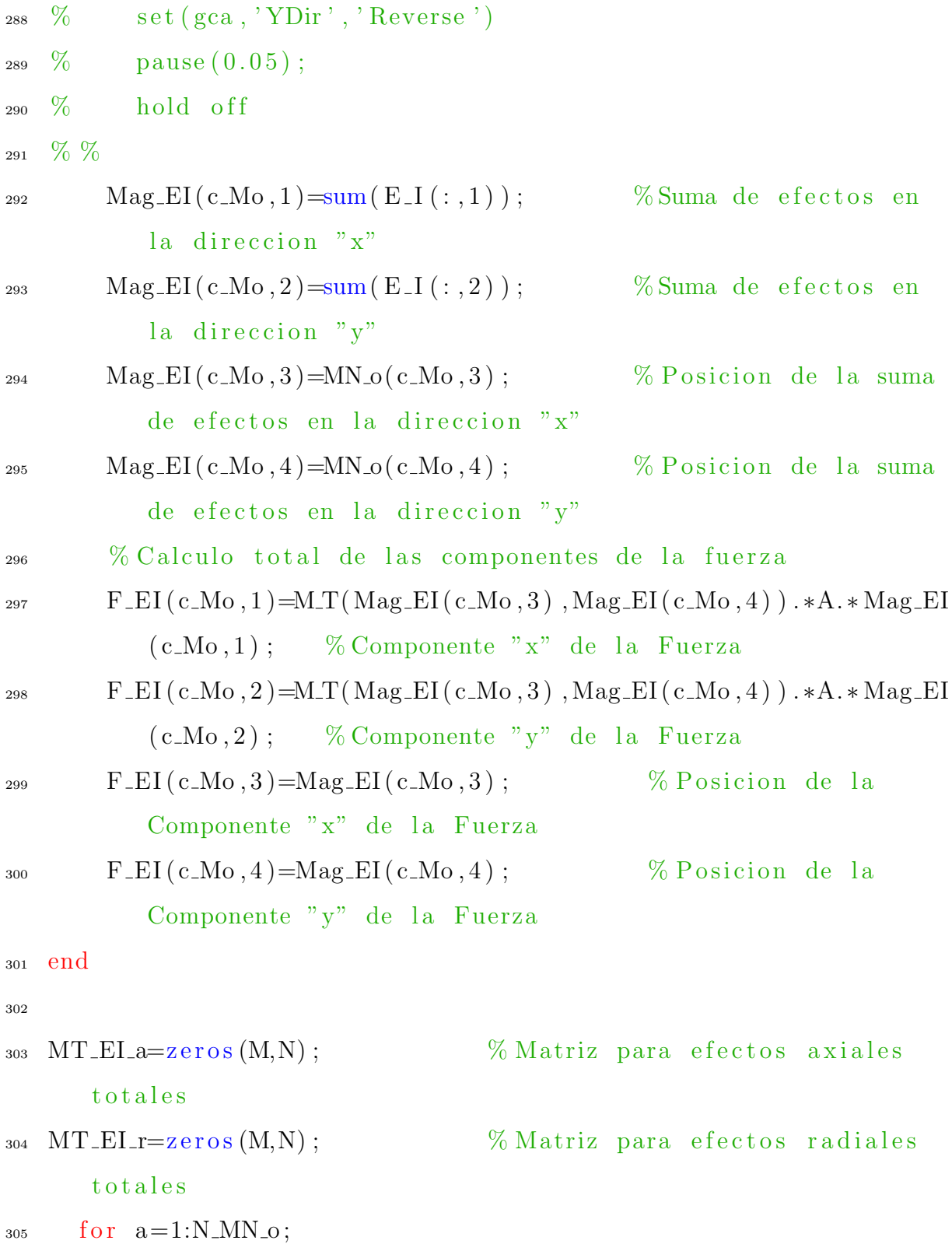

```
\text{MT\_ELa} (\text{F\_EL}(a, 3), \text{F\_EL}(a, 4)) = \text{F\_EL}(a, 2); % Efectos Axiales
307 MT EI r(F EI(a, 3), F EI(a, 4) )=F EI(a, 1); % Efectos
           Ra dial e s
308 end
309
310 % Sacar la matriz original
_{311} F_oa=MT_EI_a(P_m1:Lm_Mo, P_n1:Ln_Mo); % Matriz de original de
      fuerza axiales
_{312} F_or=MT_EI_r(P_m1:Lm_Mo, P_n1:Ln_Mo); % Matriz de original de
      fuerza radiales
313
314
315 % Sacando las matrices para devanado de baja y alta
316 % Devanado de baja
317 \text{ MB-F}_2oa= F_2oa (in baja x : \lim_b baja x :); % Tomando la
      matriz de fuerza AXIAL del devanado de baja
318 MB F or F \text{ or } (i n \text{ b} a j a \text{ s} x : l i m \text{ b} a j a \text{ s} x ; ); % Tomando la
      matriz de fuerza RADIAL del devanado de baja
319
320 MB_F_oaT=MB_F_oa';
321 MB_F_orT=MB_F_or ';
322
323 Sum MB F \text{oaT} = \text{sum}(\text{MB F} \cdot \text{oaT}, 2); %
      Superposicion de efectos de concuctores, como un solo
      conductor
324 Sum MB F or T \equivsum (MB F or T, 2);
      Superposicion de efectos de concuctores, como un solo
      conductor
```
325 326 %Solo conductores baja 327  $328$   $[y-Ba]=\text{find}(Sum\_MB\_F\_oaT^*=0)$ ;  $\% \text{bicacion}$ de conductores baja tension 329 330  $331\%$  Devanado de alta  $332 \text{ MA-F}_\text{0} = \text{F}_\text{0} = \left( (\text{in}_\text{0} + \text{at}_\text{0} + \text{at$ matriz de fuerza AXIAL del devanado de alta  $333$  MA F or  $=$  F or  $((in\_alta_x):lim\_alta_x, :);$  % Tomando la matriz de fuerza RADIAL del devanado de alta 334  $335$  MA\_F\_ $oaT=MA$ \_F\_ $oa$ ';  $336$  MA\_F\_orT=MA\_F\_or '; 337  $338$  Sum MA F  $\text{oaT} = \text{sum}(MA \cdot F \cdot \text{oaT}, 2)$ ; % Superposicion de efectos de concuctores, como un solo conductor  $339$  Sum MA F<sub>or</sub>T=sum (MA F<sub>orT</sub>, 2); Superposicion de efectos de concuctores, como un solo conductor 340 341 %Solo conductores baja 342  $343$   $[y-A1]=$   $\text{find (Sum\_MA\_F\_oaT} = 0)$  ;  $\qquad \qquad \text{Wbicacion}$ de conductores baja tension 344

127

```
346 % Matriz original de fuerza axial y radial
_{347} F_{-0}aT=F_{-0}a;
348 F_or T=F_or ';
349
350
351\% Matrices original y con imagenes
352 M_oT=M_o;
353 M_TT=M_T';
354
355 % Magnitud de la Fuerza electromagnetica
356 Maf<sub>-Fem=sqrt</sub> (F<sub>-0aT</sub>.^2+F<sub>-0T</sub>^2);
357
358 % Fuerza radial Conductores
359 Cond ind=[MB F orT , MA F orT ] ;
360
361 \% Figuras
362 FontStyle =\{ 'FontName', 'Times New Roman', 'FontSize', 18 };
363 FontStyleCB ={'FontName','Times New Roman','FontSize',20};%
       Para colorbars
364
365
\frac{6}{366} % figure (1) % 'Name', 'Componente Axial de la Fuerza')
367 % hold on
368 \quad \% \text{ contourf (F_o aT)};
369 \frac{\% h2 = colorbar};
370 \, % y label ( ['Alto de ventana ' num2str(nm) ' m' ], Font Style \{\cdot\})
371 \text{ % } x \text{ is a 10} ( ['Ancho de ventana, inferior ' num2str(mm) ' m' ],
```
345

```
128
```
 $FontStyle\{:\}$ 

```
372 \quad \% y label (h2, 'Fuerza (N) ', FontStyleCB { : } )
```

```
373 \quad \% \text{ set (gca, 'YDir', 'Reverse ')}
```
- $374 \text{ %} \quad \% \text{colormap}$  (jet)
- $375 \quad \% \text{ set (gca}, \text{FontStyle } \{\text{:}\}\})$
- $376 \text{% hold of } f$

```
377 \frac{\%}{0} % pause (0.005);
```
- $378 \frac{0}{0}$
- 379 % Grafica de la componente radial del vector fuerza
- $380$  figure  $(2)$  % 'Name', 'Componente Radial de la Fuerza');
- <sup>381</sup> hold on
- $382$  contourf (F\_orT);
- $383$  h3=colorbar;
- $_{384}$  y label ( ['Alto de ventana ' num $2str(mm)$  ' m' ], FontStyle  $\{\colon\}$ )
- 385 x label ( [ 'Ancho de ventana, inferior ' num2str(mm) ' m' ], FontStyle $\{\cdot\})$
- 386 y label  $(h3, 'Fuerza (N)', FontStyleCB$  $\{:\})$

```
387 set (gea, FontStyle \{:\})
```

```
388 \quad \% set (gca, 'YDir', 'Reverse')
```

```
389 colormap (jet)
```

```
390 hold off
```

```
391 \quad \% pause (0.005);
```

```
392 \frac{9}{6}
```

```
393 \frac{\%}{0} Grafica de la magnitud de la Fuerza Electromagnetica
```

```
394\quad\% figure (3) % 'Name', 'Magnitud de la Fuerza');
```

```
395 % hold on
```
 $396\quad\%$  contourf (Maf-Fem);

```
397 \quad \% h3=colorbar;
```

```
398 % y label (['Alto de ventana ' num2str(nm) ' m'], FontStyle {:})
399 % xlabel ( ['Ancho de ventana, inferior ' num2str(mm) ' m'],
       FontStyle\{:\}\frac{400}{20} % y label (h3, 'Fuerza (N)', FontStyleCB \{\cdot\})
_{401} % set (gca, FontStyle \{\colon\})
_{402} % % set (gca, 'YDir', 'Reverse')
403 \quad \% colormap (jet)
404 \quad \% hold off
405 \frac{6}{6} % pause (0.005);
406
407
408
409
410 % Graficar fuerzas axiales de ambos devanados
_{411} figure (6);
_{412} subplot (2, 2, 1);
413 hold on
_{414} plot (Sum MB F _{60}T(y Ba), y Ba, '-b', 'LineWidth', 2)
_{415} plot (Sum MA F_oaT(y_Al), y_Al, '-g', 'LineWidth', 2)
416 y label ([ ' Alto de ventana mm' ], FontStyle\{ : \})
417 x label ([ 'Fuerza \axial (N) ' ], FontStyle {} ; )418 legend ('FA Baja', 'FA Alta')
419 \text{ Set} ( \text{gca}, \text{FontStyle} \{ : \} )420 hold off
421
422
423
424 % Graficar fuerzas radiales de ambos devanados
```

```
425 \frac{6}{10} \text{ figure (7)}426 \text{subplot}(2,2,2);427 hold on
_{428} plot (Sum MB F or T(y Ba), y Ba, '-b', 'LineWidth', 2)
_{429} plot (Sum_MA_F_orT(y_Al),y_Al, '-g','LineWidth', 2)
430 y label (|' Alto de ventana mm' |, FontStyle \{| \rangle_{431} x label ( [ 'Fuerza radial (N) ' ], Font Style \{\cdot\})432 \text{ legend} ('FA Baja', 'FA Alta')
433 \text{ set (gca}, \text{FontStyle}\{:\})434 hold off
435
436
_{437} Fuerzas_radiales_H_L = [y_Ba Sum_MB_F_orT(y_Ba) y_Al
       Sum\_MA\_F\_orT(y\_Al) ;
438
439 % Grafica distribucion de conductores en la ventana
440 % figure (4) % 'Name', 'Distribuci{\'o}n de condutores en la
       ventana');
_{441} \text{ subplot} (2,2,3)442 hold on
_{443} contour (M_oT);
_{444} h3=colorbar;
_{445} y label ( ['Alto de ventana ' num2str(mm) ' m' ], FontStyle \{\cdot\})446 xlabel ( ['Ancho de ventana, inferior ' num2str(mm) ' m' ],
       FontStyle\{:\})
_{447} y label (h3, 'Corriente (A)', FontStyleCB\{\cdot\})448 \text{ set} (\text{gca}, \text{FontStyle} \{:\})\frac{1}{449} %et (gca, 'YDir', 'Reverse')
```

```
450 colormap (jet)
451 hold off
452
453 % Grafica distribucion de conductores reales e imagenes
454 % figure (5) % 'Name', 'Distribuci{\{\ }'o}n de conductores reales e
         \operatorname{im} {\{\ \ } 'a} genes ' );
455 \text{subplot}(2, 2, 4)456 hold on
_{457} contour (MTT);
458 h3=colorbar;
459 y label ( | 'Alto de ventana ' num2str(Nm) ' m' ], FontStyle \{:\}_{460} x label ( ['Ancho de ventana, inferior ' num2str(Mm) ' m' ],
        FontStyle\{\colon\})
_{461} y label (h3, 'Corriente (A)', FontStyleCB\{\colon\})
462 \quad \text{set (gca , FontStyle } \{:\})463 \quad \frac{\% \text{et} (\text{gca}, \text{'YDir'}, \text{'Reverse'})}{\% \text{et} (\text{gca}, \text{'YDir'}, \text{'Reverse'})}_{464} colormap (jet)
465 hold off
466
467
468 \frac{9}{6}−−−−−−−−−−−−−−−−−−−−−−−−−−−−−−−−−−−−−−−−−−−−−−−−−−−−−−−−−−−−−−−−−−−−−−−−−−−−−−
```
### <sup>469</sup> %DATOS NECESARIOS PARA SIMULINK

<sup>470</sup> %

### 471  $\%$

−−−−−−−−−−−−−−−−−−−−−−−−−−−−−−−−−−−−−−−−−−−−−−−−−−−−−−−−−−−−−−−−−−−−−−−−−−−−−−

% % % % % % % % % % % % % % % % % % % % % % % % % % % % % % % % % % % % % % % % % % % % % % % % % % % % % % % % % % % % % % % % % % % % % % % % % % % % % % %

```
472
473
474
475 %CODIGO PRINCIPAL
476 % LUIS MARGIL CHEVEZ GOMEZ, 201266087.
477 % I SEMESTRE 2017
478 % ESTE CODIGO SE ENCARGA DE COMBINAR LOS LAS FUERZAS
     ELECTROMAGNETICAS, EL
479 %MODELACO MECANICO DEL DEVANADO Y EL MODELADO MECANICO DE LAS
      SUJECIONES
\frac{480}{6} close all; clear all; clc;
481
482 \%−−−−−−−−−−−−−−−−−−−−−−−−−−−−−−−−−−−−−−−−−−−−−−−−−−−−−−−−−−−−−−−−−−−−−−−−−−
483 %PROPIEDADES GENERALES DEL TRANSFORMADOR
_{484} f=60; \% Frecuencia del transformador (Hz)
485 omega=2*pi*f;486 alpha = 0; \% Angulo de desfase (rad)
\begin{array}{cc} 487 \text{ } R=1; \end{array} % Resistencia del transformador (ohms)
488 X=10; \% Reactancia del transformador (ohms)
489 g = 9.81; \% A c eleracion de la gravedad (m/s \tbinom{?}{2})490
491 \%
```
−−−−−−−−−−−−−−−−−−−−−−−−−−−−−−−−−−−−−−−−−−−−−−−−−−−−−−−−−−−−−−−−−−−−−−−−−−
## <sup>492</sup> %PROPIEDADES DE LOS CONDUCTORES O DISCO DE CONDUCTORES DEL DEVANADO

493

- <sup>494</sup> %EN UN DEVANADO
- $495\%$  Se contempla que los coeficientes de rigidez y amortiguamiento son
- $496\%$  iguales para todas las masas. Ademas, inicialmente se contempla que el
- $497\%$  coeficiente de amortiguamiento tiene un compotamiento lineal , aunque no
- $\frac{9}{498}$  % lo sea (primero se debe enpezar con suposiciones mas sencillas, y despues
- $499\%$  ir mejorando el modelo). Las masas de cada condcutor de un mismo devanado son iguales.

```
500
501
502
503
504 %DEVANADO DE BAJA
505 \text{ m} - b = 2.3; \% Masa de un disco (kg)
506 \text{ } c = b = 125; % Coeficiente de amortiguamiento lineal (N s
      /m)507 \text{ k} - 30.79 \text{ e}6; % Coeficiente de rigidez (N / m)
508
_{509} F_preload_b=-500; % Fuerza de precarga (N)
510
511 %DEVANADO DE ALTA
\mu_{12} m a=4; \% Masa de un disco (kg) Docuemento de Minhas
```
513 c a = 125; <br>
We Coeficiente de amortiguamiento lineal (N s  $/m)$  $514 \text{ k a} = 30.79 \text{ e}6$ ; % Coeficiente de rigidez (N / m) del documento de Patel 515  $_{516}$  F\_preload\_a = -500; % Fuerza de precarga (N) 517 <sup>518</sup> % −−−−−−−−−−−−−−−−−−−−−−−−−−−−−−−−−−−−−−−−−−−−−−−−−−−−−−−−−−−−−−−−−−−−−−−−−− <sup>519</sup> %PROPIEDADES DEL SISTEMA DE SUJECION  $520$  E beam = 207e9;  $\%$  Modulo de Young para acero, en el  $perfil$  (GPA)  $_{521}$  I\_beam = 1.0800 e − 04; % Inercia para el perfil, e.g. C100 X 10.8 1.91 mmˆ4 (mˆ4 )  $522 \text{ Lbeam}=2$ ;  $\%$  Longitud total de la viga/perfil (m) 523 523 % La matriz de coeficientes de rigidez [k] de influencia 524 % es calculada en apendice del trabajo <sup>525</sup> k beam=768∗E beam∗I beam/ l beam ˆ3∗ abs ( [ 0.8214 −0.7857 0 . 3 2 1 4 ;  $-0.7857$  1.1429 −0.7857;  $\frac{527}{2}$  0.3214  $-0.7857$  $0.8214$ ]; 528 529 K-pp=5e6;  $\% Coeficiente$  de rigidez del plato de presion  $k$ -pp= $AE/1$  (N/m)

```
530 K_tie_bars=20e9; \% Coeficiente de rigidez de las
     barras tensoras K=AE/I (N/m) Igual para las tres piernas, si
      estas son iguales
531 \% Masas
532 % Pierna 1 extrema izquierda
\frac{533}{2} m_c1=10; \frac{9}{2} Masa debido a la estructura metalica
      y carton sobre los devanados (kg)534 m h1=10; \% Masa hdrodinamica, solo aparace en
     la la pierna donde esta la falla y se calcula 8/3 ∗rho * a
     ^3; rho: densidad del aceite y a: radio del plato de presion
      .
_{535} m_clamp1=m_c1+m_h1; \%Masa total para cada una de las
     piernas
536
537 % Pie rna 2 media
\frac{538}{2} m_c2=10; \frac{9}{2} Masa debido a la estructura metalica
      y carton sobre los devanados (kg)
539 m h2=500; \% Masa hdrodinamica, solo aparace en
     la la pierna donde esta la falla y se calcula 8/3 ∗rho * a
     ^3; rho: densidad del aceite y a: radio del plato de presion
      .
_{540} m_clamp2=m_c2+m_h2; \%Masa total para cada una de las
     piernas
541
542 % Pierna 3 extrema derecha
543 \text{ m }c3=10; \%Masa debido a la estructura metalica
      y carton sobre los devanados (kg)
544 m h3=10; \% Masa hdrodinamica, solo aparace en
```

```
136
```
la la pierna donde esta la falla y se calcula  $8/3$  \*rho \* a ^3; rho: densidad del aceite y a: radio del plato de presion .  $_{545}$  m\_clamp3=m\_c3+m\_h3;  $\%$ Masa total para cada una de las piernas 546  $547 \frac{9}{6}$ −−−−−−−−−−−−−−−−−−−−−−−−−−−−−−−−−−−−−−−−−−−−−−−−−−−−−−−−−−−−−−−−−−−−−−−−−− <sup>548</sup> %FUERZAS AXIALES ELECTROMAGNETICAS NETAS POR DISCO 549 550 % Se extraen del codigo de imagenes, el cual brinda la fuerza ne ta por

 $_{551}$  % disco. El resultado es una matriz de "n" fuerzas para "n" discos.

552

- <sup>553</sup> % Devanado de baja
- 554 FA b=−Sum MB F oaT (find (Sum MB F oaT));  $% -8e3$ ; -2e3; -0.5e3;0.5  $e3 ; 2 e3 ; 8 e3$  ;

```
555
```
- <sup>556</sup> % Devanado de baja
- 557 FA  $a$ =–Sum MA F  $oaT(find(Sum\_MA_F_oaT))$ ;  $\frac{\%}{\#}[-8e3; -2e3; -0.5e3; 0.5e]$ e3 ; 2 e3 ; 8 e3 ] ;

## Modelado de escenarios para uniones atornilladas

- 1 % Program for computing the torque and the axial force needed in a bolted joint, changing diferent
- 2 % parameters

```
3 % Luis Margil Chevez Gomez
4
5 % UTILIZANDO FORMULA 10.4 REACOMODADA
6
7
s clc; clear all; close all;
9 \text{ T}=30; \% Torque applied fixed (N m)
\mathbb{T}v = []; \%\text{Torque varied (N m)}11 \cos-alpha=1; \% Transversal angle, in ACME thread
    it is almost 1
W = []; \% Axial force varyng (N)
\% Axial force fixed (N)
14 f = [0.01:0.005:0.5]; % Friction coefficient between bolt
    and nut variable
15 f c 1 = 0.15; \% F riction coefficient between the
    washer and the bolt fixed (0.15 rough average coefficient,
     Juvinalls )
<sup>16</sup> f f = f c 1; \% F riction coefficient between bolt
    and nut fixed
17 fc1v=f; \% Friction coefficient between the
     washer and the bolt variable
18
19 % New formula, using a average relation between the diameter
    of
20 \t% the bolt and its pitch; and also a relation between the
21 \% headbolt
22
23
```

```
24 % Diame ters
_{25} % M10
26 \text{ dm}=10e-3; % Bolt 's medium
     diameter (m)
27 dc1=[10e−3 12e−3 16e−3 20e −3]; % Outer diame te r of
     clamp (headbolt) (m)28 L=[1.25 e−3 1.25 e−3 1. 5 e−3 1. 5 e −3]; % Lead , coul d be the
     picth(m) FINE
29 lambda_average = 12.352; \% Average ratio between
      Dm and L o P
30 alpha_average = 1.6; \% Average ratio between
      headbolt diameter and dm
31
32 \quad n=1;33 \frac{6}{3} Axial force computing
34
35 for dmi=[10e-3 12e-3 16e-3 20e-3]; % Diameters
\frac{36}{28} lambda_i=dmi./L; \frac{60}{28} ws Pitch/lead ratio
\frac{37}{2} alpha<sub>-</sub>i=dc1./dmi; \frac{9}{2} Dc vs Dm ratio
38
39 %−−−−−−−−−−−−−−−−−−−−−−−−−Finding W: a x i a l f o r c e (N)−−−−−−−
40 % Computing the new rearranging the formula 10.4 and using
     the average ratios
41 dc1 = dc1(n);_{42} Li=L(n);
43\% Formula 10.4 f=fc
44 W1( : , n)=T∗(dmi . ∗ ( ( ( f . ∗ pi +1./ lambda ave rage ) . / ( pi−f . /
     lambda_-\n    average) + f.*alpha_-\n    average).*1/2).`-1;
```
 $46\%$  Formula 10.4 f varied, fc fixed  $_{47}$  W2(:,n)=T\*(dmi.\*(((f.\*pi+1./lambda\_average)./(pi-f./  $lambda_-\averge$  ) + fc1 .\* alpha\_average  $)$  .\*1/2)  $)$ .  $\hat{}$  -1; 48  $49\%$  Formula 10.4 f fixed, fc varied 50 W3(:,n)=T\*(dmi.\*(((ff.\*pi+1./lambda\_average)./(pi-ff./  $lambda_-\,average) + fclv.*alpha_-\,average).*1/2).`-1;$ 51  $52 \frac{6}{10}$ <sup>53</sup> %−−−−−−−−−−−−−−−−−−−−−−−−−Finding W: a x i a l f o r c e (N)−−−−−−− 54  $_{55}$  dc1i=dc1(n);  $_{56}$  Li=L(n);  $57\%$  Formula 10.4 f=fc 58 Tv1(:,n)=Wf\*(dmi.\*(((f.\*pi+1./lambda\_average)./(pi-f./  $lambda_0 = \{ \frac{1}{2} \}$  + f .\* alpha average  $) .*1/2)$ ; 59 60 % Formula  $10.4$  f varied, fc fixed 61  $Tv2$  (:,n)=Wf\*(dmi.\*(((f.\*pi+1./lambda\_average)./(pi-f./  $lambda_0 = \frac{1}{2}$  |  $\frac{1}{2}$  |  $\frac{1}{2}$  |  $\frac{1}{2}$  |  $\frac{1}{2}$  |  $\frac{1}{2}$  |  $\frac{1}{2}$  |  $\frac{1}{2}$  |  $\frac{1}{2}$  |  $\frac{1}{2}$  |  $\frac{1}{2}$  |  $\frac{1}{2}$  |  $\frac{1}{2}$  |  $\frac{1}{2}$  |  $\frac{1}{2}$  |  $\frac{1}{2}$  |  $\frac{1}{2}$  |  $\frac{1}{2}$  | 62  $63 \text{ } \%$  Formula 10.4 f fixed, fc varied 64  $Tv3$  (:,n)=Wf\*(dmi\*(((ff\*pi+1/lambda\_average)./(pi-ff/  $lambda_average) + fclv*alpha_average) *1/2$  ; 65 66  $67$  n=n+1;

45

```
68 end
69
70
71 W1;
72 W2;
73 W3;
74 Tv1 ;
75 Tv2 ;
76 Tv3 ;
77
\tau<sup>8</sup> FontStyle ={ 'FontName', 'Times New Roman', 'FontSize', 20, '
      FontWeight', 'bold' };
79 % Comparison
80 figure ('name','1 Axial force and torque variation owing to
      the friction coefficient formula 10.2 rearreanged; T=30 Nm; W
      =15e3 \text{ N}; \text{ f=fc } ', 'numbertitle', 'off')
81 hold on
82 % title ('Axial force and torque variation owing to the
      friction coefficient formula 10.2 rearreanged; T=30 Nm; W=15e3 N; f=f c')
83 yyaxis left
s_4 \text{ plot } (f, \text{ W1}(:,1), \text{ 'b-'}, f, \text{ W1}(:,2), \text{ 'g-', f, W1}(:,3), \text{ 'r-', f, W1}(:, 4), 'c−', 'LineWidth', 2)
85 legend ( 'M10', 'M12', 'M16', 'M20', 'Location', 'north', 'Orientation
      ', 'horizontal');
86 xlabel ('Friction coefficient');
s_7 y label ('Axial force (N)');
88
```

```
89 yyaxis right
90 plot (f, Tv1(:, 1), 'b—', f, Tv1(:, 2), 'g—', f, Tv1(:, 3), 'r—',f, Tv1(:, 4), 'c—', 'LineWidth', 2)
_{91} y label ( 'Torque (N m)');
92 set (\text{gca}, \text{FontStyle} \{\cdot\})93 hold off
94
95
96 %−<del>−−−−−−−−−−</del>Varying f, keeping fc fixed
97 figure ('name','2 Axial force and torque variation owing to
       the friction coefficient formula 10.2 rearranged; T=30 Nm; W
      =15e3 N; f varied, fc=0.15', 'numbertitle', 'off')
98 hold on
99 yyaxis left
100 plot (f, W2(:, 1), 'b-', f, W2(:, 2), 'g-', f, W2(:, 3), 'r-', f, W2(:, 4), 'c−', 'LineWidth', 2)
101 % title ('Axial force and torque variation owing to the
       friction coefficient formula 10.2 rearranged; T=30 Nm; W=15e3N; f varied, fc = 0.15')
_{102} xlabel ('Friction coefficient', FontStyle \{\colon\});
_{103} y label ('Axial force (N)', FontStyle \{:\});
104 legend ( 'M10', 'M12', 'M16', 'M20', 'Location', 'north', 'Orientation
       ', 'horizontal')
105
106
107 yyaxis right
108 \text{ plot } (f, \text{ Tv2}(:,1), \text{ 'b}—', f, \text{ Tv2}(:,2), \text{ 'g}—', f, \text{ Tv2}(:,3), \text{ 'r}—',f, Tv2(:, 4), 'c—', 'LineWidth', 2)
```

```
_{109} y label ( 'Torque (N m)', Font Style \{\colon\});
_{110} set (gca, FontStyle \{\colon\})
111 hold off
112
113 %−−−−−−−−−−−−−−−−Varying f c , k e e pi ng f f i x e d
114 figure ('name','3 Axial force and torque variation owing to
       the friction coefficient formula 10.2 rearrenged; T=30 Nm; W
       =15e3; fc varied, f=0.15', 'numbertitle', 'off')
115 hold on
_{116} % title ('Axial force and torque variation owing to the
       friction coefficient formula 10.2 rearrenged; T=30 Nm; W=15e3; fc varied, f = 0.15)
117 yyaxis left
118 \quad \text{plot}(f, W3(:,1), V_{-}, f, W3(:,2), Y_{g-}, f, W3(:,3), Y_{r-}, f, W3(:, 4), 'c−', 'LineWidth', 2)
119 x label ('Friction coefficient', FontStyle {: });
120 y label ('Axial force (N)', FontStyle \{\colon\});
121 legend ( 'M10', 'M12', 'M16', 'M20', 'Location', 'north', 'Orientation
       ','horizontal')
122
123
_{124} y y axis right
125 \quad plot(f, Tv3(:,1), 'b—', f, Tv3(:,2), 'g—', f, Tv3(:,3), 'r—',f, Tv3(:, 4), 'c—', 'LineWidth', 2)
_{126} y label ('Torque (N m)', Font Style \{\colon\});
127 \text{ set (}gca, FontStyle\{\cdot\})128 hold off
129
```
130

131

- 132 % ONE SIGLE GRAPHIC
- $133 \frac{\% \text{ figure} (4)}{}$
- $134 \frac{6}{10} \text{ subplot} (3, 1, 1)$
- <sup>135</sup> % hold on
- $136\%$  title ('Axial force and torque variation owing to the friction coefficient formula  $10.2$  rearreanged; T=30 Nm; W=15 e3 N;  $f=f c'$ )
- $_{137}$  % y y axis left
- $138 \, % plot(f, W1(:,1), 'b*', f, W1(:,2), 'g*', f, W1(:,3), 'r*', f,$  $W1(:, 4)$ ,  $(c *')$
- 139 % lgd=legend ('M10', 'M12', 'M16', 'M20', 'Location ', 'north ', ' Orientation ', 'horizontal');
- $_{140}$  % x label ('Friction coefficient', Font Style  $\{\colon\}$ );
- $_{141}$  % y label ('Axial force (N)', Font Style  $\{\cdot\}$ );
- $_{142}$  %
- $_{143}$  % y y axis right
- $144 \quad \%\text{ plot } (f, Tv1(:,1), 'b--', f, Tv1(:,2), 'g--', f, Tv1(:,3), 'r$  $-$ ',f, Tv1 $(:,4)$ , 'c−−')
- $_{145}$  % y label ('Torque (N m)', FontStyle  $\{\colon\}$ );
- $146 \frac{0}{20}$
- $_{147}$  % hold off
- $148 \frac{0}{20}$
- 149  $\%$
- 150 % % <del>− − − −</del> Varying f, keeping fc fixed
- $151 \quad \% \text{ subplot} (3,1,2)$
- <sup>152</sup> % hold on
- $153 \quad \%$  yyaxis left
- $154 \, % plot(f, W2(:,1), 'b*', f, W2(:,2), 'g*', f, W2(:,3), 'r*', f,$  $W2(:,4)$ , ' c \* ')
- $155\%$  title ('Axial force and torque variation owing to the friction coefficient formula  $10.2$  rearranged;  $T=30$  Nm;  $W=15e3$ N; f varied,  $fc = 0.15$ ')
- $156 \quad \%$  x label ('Friction coefficient', Font Style  $\{\cdot\}$ );
- $\frac{1}{157}$  % y label ('Axial force (N)', Font Style  $\{\cdot\}$ );
- <sup>158</sup> % l eg e n d ( 'M10' , 'M12' , 'M16' , 'M20' , ' Loca tion ' , ' north ' , '

```
Orientation ', 'horizontal')
```

```
159 %
```
- $_{160}$  %
- $_{161}$  % y y axis right
- $162 \, % \text{plot}(f, Tv2(:,1), 'b--',f, Tv2(:,2), 'g--',f, Tv2(:,3), 'r)$ −−',f, Tv2(:,4), 'c−−')
- $_{163}$  % y label ('Torque (N m)', FontStyle  $\{\colon\}$ );
- $164 \frac{9}{6}$
- $_{165}$  % hold off
- $166 \frac{9}{6}$
- 167 % % –––––––––––Varying fc, keeping f fixed
- $_{168}$  % subplot  $(3, 1, 3)$
- <sup>169</sup> % hold on
- $170\%$  title ('Axial force and torque variation owing to the friction coefficient formula  $10.2$  rearrenged;  $T=30$  Nm;  $W=15e3$ ; fc varied,  $f = 0.15$ ')
- $_{171}$  % y y axis left
- $172 \, % \, plot(f, W3(:,1), 'b*,', f, W3(:,2), 'g*,', f, W3(:,3), 'r*,', f,$  $W3(:, 4)$ ,  $(c *')$

```
173 \quad \% x label ('Friction coefficient', Font Style \{\colon\});
```

```
174 \quad \% y label ('Axial force (N)', Font Style \{\colon\});
```

```
175 % legend ('M10', 'M12', 'M16', 'M20', 'Location ', 'north ', '
      Orientation ', 'horizontal')
```

```
176 \frac{9}{6}
```
- $177 \frac{0}{0}$
- 178 % yyaxis right
- $179 \, % \, plot(f, Tv3(:,1), 'b--',f, Tv3(:,2), 'g--',f, Tv3(:,3), 'r)$  $-$ ',f, Tv3(:,4), 'c−−')
- 180 % y label ('Torque  $(N \text{ m})$ ', FontStyle  $\{\cdot\})$ ;
- 181  $\%$
- $182 \%$  hold off
- $183 \frac{0}{0}$
- 184  $\%$
- <sup>185</sup> %END OF THE CODE

# Apéndice D

# Soluciones matemáticas

### Cálculo para el método de imágenes

Por la Ley de Lorentz se sabe que un conductor, por el cual trasiegue una corriente eléctrica IL, y esté bajo la influencia de un flujo magnético  $\vec{B}$ , experimentará una fuerza, la cual es perpendicular a ambos vectores. Entonces la fuerza que experimenta un conductor, sin presencia de un campo eléctrico externo  $\vec{E}$  es:

$$
\vec{F} = I\vec{L} \times \vec{B} \tag{D.1}
$$

Ahora, se sabe por la Ley de Ampere, que un conductor que lleve una corriente  $\vec{I}$ , produce un flujo magnético  $\vec{B}$ , calculado de la siguiente manera:

$$
\int \vec{B} \cdot ds = \mu \vec{I}
$$
 (D.2)

Para el caso donde hayan dos conductores en el espacio, separados una distancia r, y cada uno de ellos lleva una corriente  $I_1$  e  $I_2$  respectivamente. Ambos, tienen una longitud  $l = \pi d_m$ . Cada uno va a experimentar una fuerza debido a la corriente que llevan y el flujo magn´etico producido por el otro conductor. Entonces para calcular la fuerza que experimenta el conductor 1, debido a la presencia del conductor 2 es:

$$
\vec{F_1} = I_1 \vec{l} \times \vec{B_2} \tag{D.3}
$$

Donde  $B_2 = \mu I_2/2\pi r$ , y sabiendo que  $\vec{l} \perp \vec{B}$  y  $\vec{r} = (x_1, y_1) - (x_2y_2)$ , entonces:

$$
\vec{F}_1 = I_1 d_m \frac{2 \times 10^{-7} \pi I_2}{|r|} \hat{r}
$$
\n(D.4)

Ahora esta fórmula se puede generalizar para el en el método de imágenes, donde se tienen  $r$  conductores reales y  $n$  cantidad total de conductores (reales e imágenes) y planteando la distancia como un vector  $r_{ij}$ , definido como  $(x_j, y_j) - (x_i, y_i)$ .

$$
F_i = 2\pi \times 10^{-7} D_m I_i \sum_{j=1}^n \frac{I_j \hat{r}_{ij}}{|r_{ij}|} \; ; \; i = 1, 2, ..., r \; ; \; i \neq j = 1, 2, ..., n \tag{D.5}
$$

## Análisis mediante el Teorema de Expansión Modal, para  $n$  GDL

En este segmento se explica la metodología para la solución general analítica de ecuaciones del tipo:

$$
\underline{m}\ddot{x} + \underline{c}\dot{x} + \underline{k}x = f(t) \tag{D.6}
$$

Donde:  $\underline{m}$ ,  $\underline{c}$  y  $\underline{k}$  son matrices y  $f(t)$  y x, son vectores columna. Estas elementos han sido mostrados a lo largo del proyecto.

La Ecuación D.6, representa un sistema con n masas agrupadas (n Grados de Libertad (GDL)), que a su vez tiene n frecuencias naturales y n modos de vibración. Donde cada una de las masas está afectada por una fuerza armónica  $f(t)$ .

Para la solución de este tipo de ecuaciones se utiliza la Teorema de Expansión Modal. Los pasos generales para la solución es:

Encontrar las frecuencias naturales  $\omega_i$  para un sistema no amortiguado y los modos de vibración  $|U|$ 

Aplicar el teorema de expansión modal.

$$
x = [U]g(t) = \sum_{i=1}^{n} U^{i}g_{i}(t)
$$
 (D.7)

En otras palabra, la Ecuación D.7, muestra que la solución de  $x$  (coordenada general), está dada por una constante espacial, llamada, modos de vibración  $[U]$  ( $\underline{U}$ ), y una función dependiente del tiempo  $g(t)$ . Donde  $Ug(t)$  es conocido como la coordenada modal.

Substituyendo en la Ecuación D.7, se tiene y multiplicando a ambos lados por  $U<sup>T</sup>$ :

$$
\underline{U}^T \underline{m} \underline{U} \ddot{g} + \underline{U}^T \underline{c} \underline{U} \dot{g} + \underline{U}^T \underline{k} \underline{U} g = \underline{U}^T \underline{f}(t)
$$
 (D.8)

Sabiendo que  $\underline{U^T} \, \beta \, \underline{U}$  produce una matriz diagonal  $\beta$  equivalente, donde  $\beta$  puede ser  $\underline{m}, \underline{k}$  o  $\underline{c}$ , esto debido a que los modos de vibración son ortogonales entre si.

Entonces:

$$
\begin{bmatrix} \nw \ & m & \\ & w & \\ & & \searrow \end{bmatrix} \ddot{g} + \begin{bmatrix} \nw \ & \\ & c & \\ & & \searrow \end{bmatrix} \dot{g} + \begin{bmatrix} \nw \ & \\ & k & \\ & & \searrow \end{bmatrix} g = \underline{U}^T f(t) = \underline{Q}(t) \quad (D.9)
$$

Para cada uno de los elementos se tiene:

$$
m_i \ddot{g_i} + c_i \dot{g_i} + k_i g_i = Q_i(t) \tag{D.10}
$$

### Cálculo de frecuencias naturales y modos de vibración

Para calcular las frecuencias naturales del sistema, se asume que el sistema no es amortiguado  $c = 0$ , (sin mayor pérdida de exactitud, debido a que la relación de amortiguamiento  $\xi = c/(2m\omega_i)$ , casi siempre es menor a 10%). Además, la fuerza armónica es cero,  $f(t) = 0$  (antes de ocurrir la falla). Asimismo, se puede asumir que la solución del sistema esta dada como  $x = Ue^{i\omega t}$  o  $x = Ucos(\omega t + \alpha)$ .

Substituyendo en la Ecuación D.6, se obtiene:

$$
\left[-\underline{m}\,\omega^2 + \underline{k}\right]\underline{U} = \underline{0} \tag{D.11}
$$

Para una solución no trivial, se necesita que det $| -\omega^2 \underline{m} + \underline{k}| = 0$ , de esta manera se obtienen  $n$  frecuencia naturales sin amortiguamiento. Esto implica que existen  $n$  modos de vibración para cada una de las frecuencias, encontrados en la matriz U.

Conociendo las frecuencias naturales  $\omega_i$ , es posible encontrar los modos de vibración relacionados  $U^i$  resolviendo la Ecuación D.11 para cada  $\omega_i$ . Entonces, al final se tiene n modos de vibración para una frecuencia  $\omega_i$ .

#### Cálculo de  $g_i(t)$  utilizando la función de transferencia de Laplace

Retomando la Ecuación D.7, el elemento desconocido hasta el momento es la función dependiendo del tiempo  $g_i(t)$ , para cada una de las frecuencias  $\omega_i$ .

La solución de esta función es bastante compleja, ya que la fuerza electromagnética que se le impone a cada una de las masas, está compuesta por cuatro componentes. Debido a que esta fuerza es proporcional a  $(i(t))^2 = I^2(e^{-\frac{R\omega}{X}t} - \cos \omega t)^2$ . En forma extendida se tiene que la fuerza es proporcional a  $I^2(1/2 + e^{-2R/X\omega t} - 2e^{R/X\omega t} \cos \omega t +$  $\cos 2\omega t/2$ , donde se puede apreciar las cuatro componentes que la conforman, las cuales están multiplicadas por una una magnitud  $P \propto I^2$ .

Ahora aplicando la transformada de Laplace en ambos lados de la Ecuación D.9, conociendo los valores de  $\underline{U}^T$ , y sabiendo las  $f(t)$  está compuesta como se mencionó anteriormente, se tiene para un elemento  $i$ , para una frecuencia natural  $\omega_i$ , con condiciones iniciales asumidas como cero [Rao and Yap, 2011]:

$$
m_i \mathcal{L}[\ddot{g}_i(t)] + c_i \mathcal{L}[\dot{g}_i(t)] + k_i \mathcal{L}[g_i(t)] = \sum_{j=1}^n U_{ij}^T P_j \mathcal{L} \left[ \frac{1}{2} + e^{-2R/X\omega t} - 2e^{R/X\omega t} \cos \omega t + \frac{\cos 2\omega t}{2} \right]
$$
\n(D.12)

La solución de la Ecuación D.12, es muy compleja y extensa. Sin embargo, la solución

 $g_i(t)$  para cada una de las masas  $i,$  para una frecuencia respectiva  $\omega_i,$  puede ser adaptada de la que mostró Patel (1973a), Ecuación 3.36, para una estructura columna, sabiendo que  $P_o p_n = \sum_{j=1}^n U_{ij}^T P_j$ ,  $\alpha = R/X$  y  $\omega_n = \omega_i$ .

De esta manera se obtiene la solución de desplazamiento  $x$ , para cada una de kas masas del sistema, con fuerza de armónica debido a un cortocircuito.

# Cálculo de coeficientes de influencia de flexibilidad y rigidez

Las ecuaciones de movimiento para un sistema más de un grado de libertad pueden ser escritas en términos de los coeficientes de influencia, los cuales son muy utilizados en ingeniería estructural  $[Ra$ o and Yap, 2011].

El coeficiente de influencia de flexibilidad (CIF)  $a_{ij}$ , está definido como la deflexión en un punto i, debido a una carga en el punto j. Por otro lado el coeficiente de rigidez (CIR)  $k_{ij}$ , está definido como la fuerza en un punto i debido a un desplazamiento unitario en el punto j, cuando todos los otros puntos distintos de j están fijos [Rao and Yap, 2011].

Usualmente se trabaja con los coeficientes de influencia de rigidez, sin embargo, encontrar los valores  $k_{ij}$ , es un poco tedioso. Debido a esto se prefiere trabajar con los coeficientes de influencia de flexibilidad  $a_{ij}$ , los cuales son más sencillos de calcular, además, se sabe que la  $[k] = [a]^{-1}$ , es decir la inversa de la matriz de los CIF, es la matriz de los CIR.

Para los CIR se tiene que:

$$
\vec{F} = [k]\vec{x} \tag{D.13}
$$

Y para los CIF se tiene:

$$
\vec{x} = [a]\vec{F} \tag{D.14}
$$

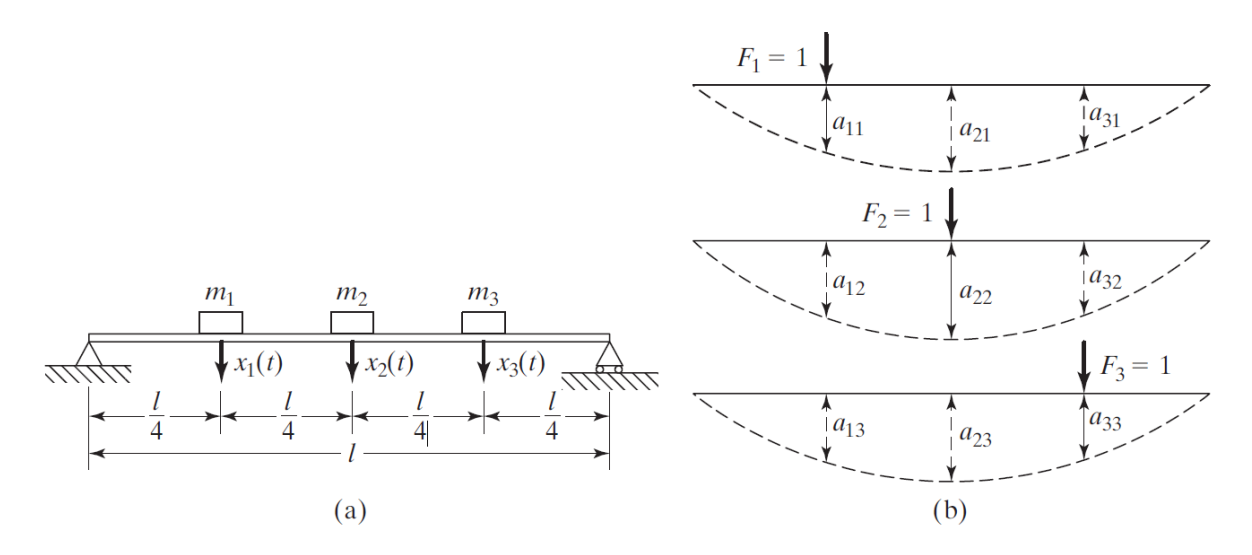

Figura D.1: Representación semejante del sistema de sujeción utilizando CIF. Fuente: [Rao and Yap, 2011]

Entonces la matriz de CIF que representa la Figura D.1, esta dada como:

$$
[a] = \frac{l^3}{768EI} \begin{bmatrix} 9 & 11 & 7 \\ 11 & 16 & 11 \\ 7 & 11 & 9 \end{bmatrix}
$$
 (D.15)

Recordando que  $[k] = [a]^{-1}$ :

$$
[k] = \frac{768EI}{l^3} \begin{bmatrix} 0,8214 & -0,7857 & 0,3214 \ -0,7857 & 1,1429 & -0,7857 \ 0,3214 & -0,7857 & 0,8214 \end{bmatrix}
$$
 (D.16)

Analizando las matrices [a] y [k], se puede observar que  $a_{ij} = a_{ji}$  y que  $k_{ij} = k_{ji}$ , lo cual comprueba el teorema de reciprocidad de Maxwell.

# Fórmula modificada para el cálculo del torque en uniones roscadas

En la práctica, a nivel ingenieril, para el apriete de uniones roscadas se utiliza la siguiente fórmula simplificada:

$$
T = 0, 2d_m W \tag{D.17}
$$

Donde: T es el torque a aplicar en  $Nm$ ,  $d_m$  es el diámetro del perno en m y W es la fuerza axial en N.

La Ecuación D.17, es una simplificación de la que se utiliza para los tornillos de potencia. La cual es mostrada en el cap´ıtulo 10 del libro "Fundamentals of Machine Component Design" [Juvinall and Marshek, 2006], de la siguiente manera:

$$
T = \frac{Wd_m}{2} \frac{f\pi d_m + L\cos\alpha_n}{\pi d_m \cos\alpha_n - fL} + \frac{Wf_c d_c}{2}
$$
(D.18)

Donde:

- f: Coeficiente de fricción entre las roscas del perno y la tuerca.
- $L$ : Distancia entre dos puntos desfasados  $360^{\circ}$  sobre una misma hélice de rosca, para el caso de un perno de sola hélice es equivalente al paso  $m$ .
- cos  $\alpha_n$ : Coseno del ángulo formado en un corte normal a la rosca, para roscas tipo ACME puede ser aproximado a uno, sin mayor incurrir en errores significativos.
- fc: Coeficiente de fricción entre la unión (arandela y cabeza del tornillo).
- $d_c$ : Diámetro de contacto entre la cabeza del tornillo y arandela en m.

La Ecuación D.18, es más exacta que la simplificada. Sin embargo, para fines prácticos, su uso es muy tedioso. Debido a eso se pretende brindar una simplificación de esta ecuación, sin dejar de lado los factores más importantes, como lo son los coeficientes de fricción, los diámetros y la fuerza.

Para reorganizar se introducen dos nuevas variables,  $\lambda$  y  $\beta$ . Donde  $\lambda = d_m/L$ , es la relación que existe entre el diámetro del perno y el paso (caso de una sola hélice), y  $\beta = d_c/d_m$ , es la relación entre los diámetro de contacto y del perno. Entonces substituyendo en la Ecuación D.18 y aproximando cos  $\alpha_n = 1$ , se tiene:

$$
T = W d_m \left[ \frac{1}{2} \left( \frac{f \pi \lambda + 1}{\pi \lambda - f} + f_c \beta \right) \right]
$$
 (D.19)

Con la Ecuación D.19, se puede llegar fácilmente a la fórmula más simplificada. De la tabla 10.3 de [Juvinall and Marshek, 2006] se puede extraer  $\lambda_{promedio}$  de las máximas diferencias, dando un valor de 12,353. Sabiendo que  $\beta_{promedio}$ según Norma ISO es de 1,6. Substituyendo se tiene:

$$
T = Wd_m \left[ \frac{1}{2} \left( \frac{12, 353f\pi + 1}{12, 353\pi - f} + 1, 6f_c \right) \right]
$$
 (D.20)

Si en la Ecuación D.20 se deja  $f = f_c = 0, 15$ , valor común de coeficiente de fricción entre superficies de acero áspero lubricado. Se tendría que la parte que está entre paréntesis cuadrados es  $0, 2082 \approx 0, 2$ .

Cuando se realiza una comparación entre las Ecuaciones D.18 y D.20 se tienen que la primera difiere en un 9% en el valor máximo ( $f = f_c = 0,05$ ) respecto a la segunda. Para valores de fricción mayores a  $0,1$  (más comunes), su diferencia es de  $5\%$  y tiende a reducir conforme el coeficiente de fricción aumente. Por otro lado, si se compara con la Ecuación D.17, esta difiere en 58 % para el valor máximo y en 25 % en el valor de 0,1, son diferencias muy grandes. Debido a esto, se recomienda utilizar la Ecuación D.20 para el c´alculo de los torques en aplicaciones que requieran un apriete m´as exacto.